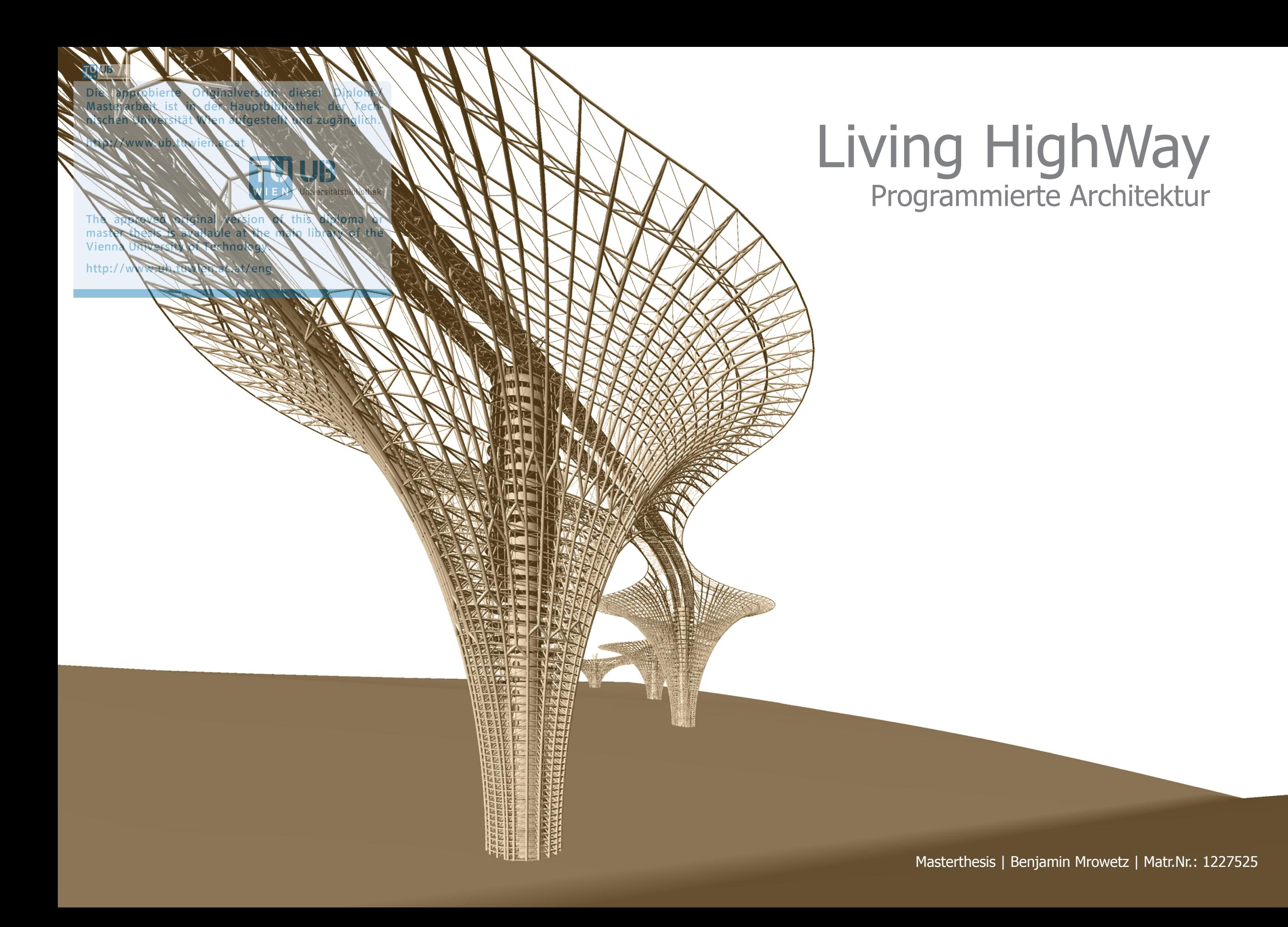

#### TU UB

Die approbierte Originalversion dieser Diplom-/ Masterarbeit ist in der Hauptbibliothek der Technischen Universität Wien aufgestellt und zugänglich.

http://www.ub.tuwien.ac.at

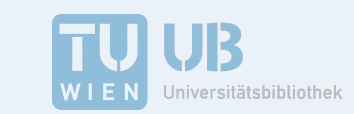

The approved original version of this diploma or master thesis is available at the main library of the Vienna University of Technology.

http://www.ub.tuwien.ac.at/eng

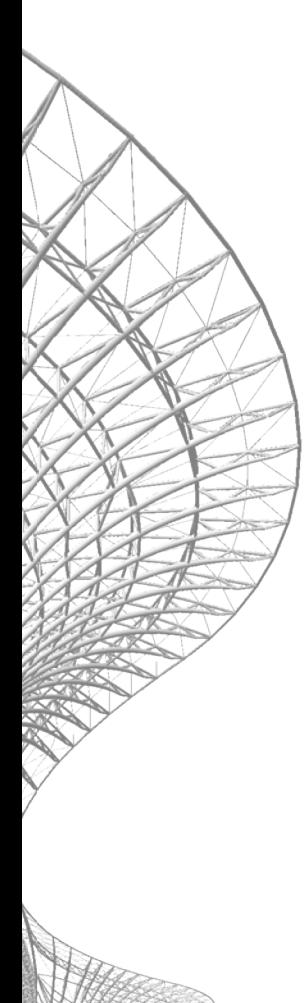

#### **TU UB**

Die approbierte Originalversion dieser Diplom-/ Masterarbeit ist in der Hauptbibliothek der Technischen Universität Wien aufgestellt und zugänglich.

http://www.ub.tuwien.ac.at

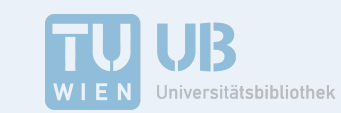

The approved original version of this diploma or master thesis is available at the main library of the Vienna University of Technology.

http://www.ub.tuwien.ac.at/eng

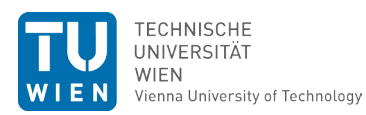

#### **MASTER-/DIPLOMARBEIT**

#### Living HighWay

**aus geführt zum Zwecke der Erlangung des akademischen Grades eines Diplom-Ingenieurs / Diplom-Ingenieurin unter der Leitung**

The Second Street, or other

#### **Manfred Berthold**

Prof Arch DI Dr

E253

Architektur und Entwerfen

#### **eingereicht an der Technischen Universität Wien**

Fakultät für Architektur und Raumplanung

von

Benjamin Mrowetz 1227525 Lange Straße 52 | 76199 Karlsruhe | Deutschland

Wien, der

## 4 |Abstrakt

Landschaften werden durch Autobahnen zerschnitten und von Speckgürteln getilgt. Ländliche Regionen verzeichnen sinkende Einwohnerzahlen, Städte hingegen explodieren. Die Utopie Living HighWay begegnet diesen Problemen durch komplexe vertikale Konstruktionen, die sich anhand vordefinierter algorithmischer Prozesse entlang großer Verkehrsachsen ketten. Gebündelte Trassen werden in eine neue Ebene angehoben und Landschaften nach langer Trennung wiedervereinigt. Stark verdichtete städtische Strukturen werden linear durchs Land geleitet und sorgen mit verbesserter Infrastruktur für den gewohnten Städtischen Komfort.

Durch flexibel nutzbare Räume kann die Konstruktion sich ändernden Bedürfnissen der Gesellschaft besser anpassen.

Landscapes are cut by highways and erased by commuter belts. Rural regions show decreasing populations, however cities exploding. The utopia "Living HighWay" counteracts these problems by complex vertical constructions, that are generated based on predefined algorithmic processes along transportation corridors and lifts the traffic up to a new level. Bunched routes gets lifted up to a new level and landscapes gets reunify after a long separation.

High concentrated urban structures become routed linear through countrysides and ensure improved community features the necessary comfort of the cities.

Through multipurpose spaces, the structure can adapt to changing needs of society.

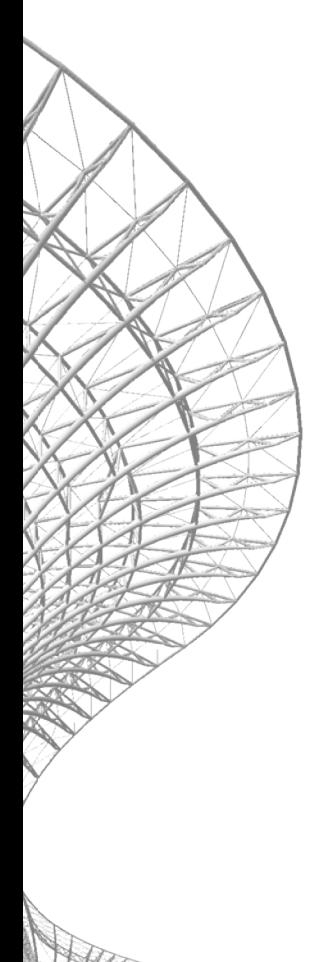

## Inhaltsverzeichnis

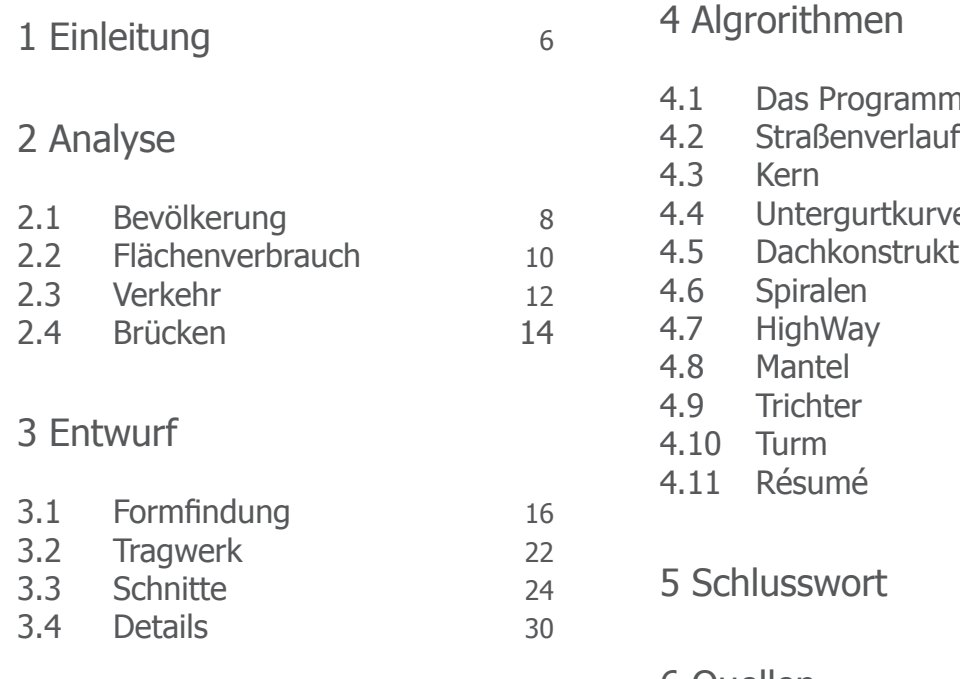

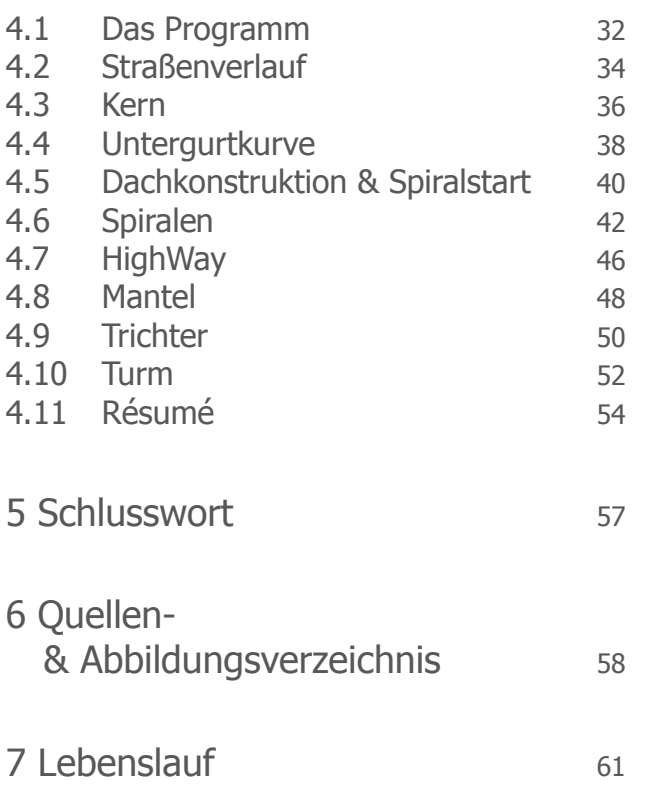

**CONTRACTOR** 

## 6 | <sup>1</sup> Einleitung

Die Weltbevölkerung steigt, Städte wachsen und verleiben sich umliegende Landschaften ein. Ländliche Regionen hingegen verzeichnen rückläufige Bevölkerungszahlen, da das Angebot an Infrastruktur, das eine Stadt bietet, nicht gedeckt werden kann.

Die einzige Begegnung mit echter Natur besteht bei vielen Menschen auf der Autobahnfahrt zur nächsten Stadt. Dennoch besteht ein großes Bedürfnis nach Grünraum. Stadthäuser mit großem Garten sind gefragt aber nur für wenige erschwinglich. Sie sind gleichzeitig der Hauptgrund für anschwellende Speckgürtel, die Lebensräume von Tieren und Pflanzen zerstören.

Was für Lösungsansätze gibt es, um diesem Problem entgegen zu treten? Mit Living HighWay will ich hier neue Perspektiven aufzeigen.

Da Autobahnen bereits viel Platz einnehmen und gleichzeitig direkte Verbindung zu Städten bieten, möchte ich diese bestehenden Flächen nutzen, eine Stadt nicht kubisch, sondern linear wachsen zu lassen.

Aufgrund des linearen Verlaufs und der Größenordnung möchte ich mich gleichzeitig mit dem Thema algorithmische Planung beschäftigen. Das Gebäude soll sich entlang der Autobahn selbst generieren ohne jedes Gebäude neu planen zu müssen. Es soll ein Programm entstehen, das die Möglichkeit bietet, den Entwurf jederzeit weiterzuentwickeln indem man - wie es zum Beispiel in der Computerindustrie üblich ist - das Programm mit neuen Algorithmen verbessert oder erweitert.

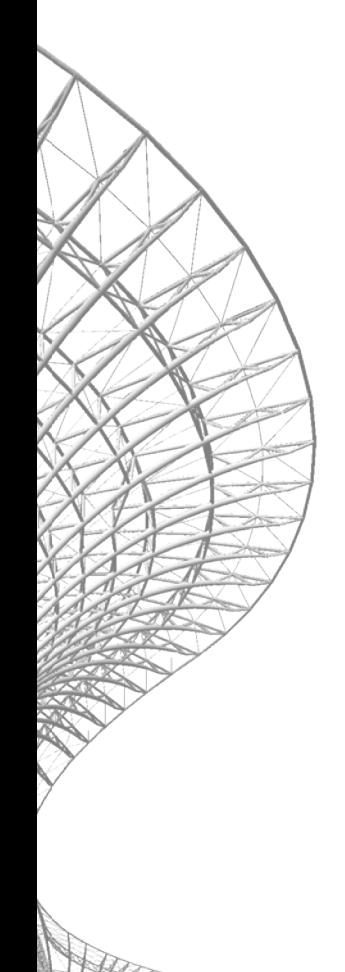

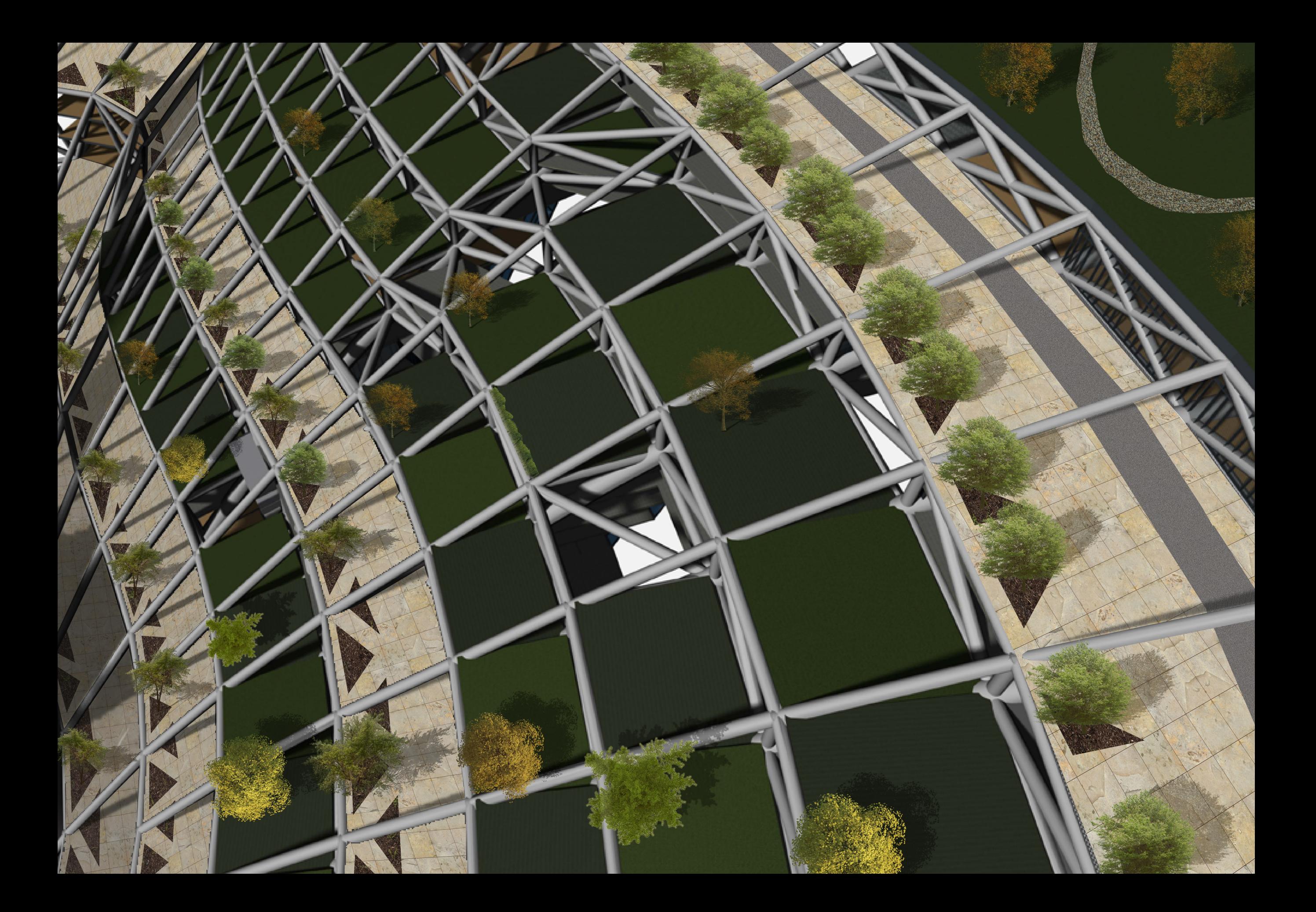

## 812.1 Bevölkerung Analyse

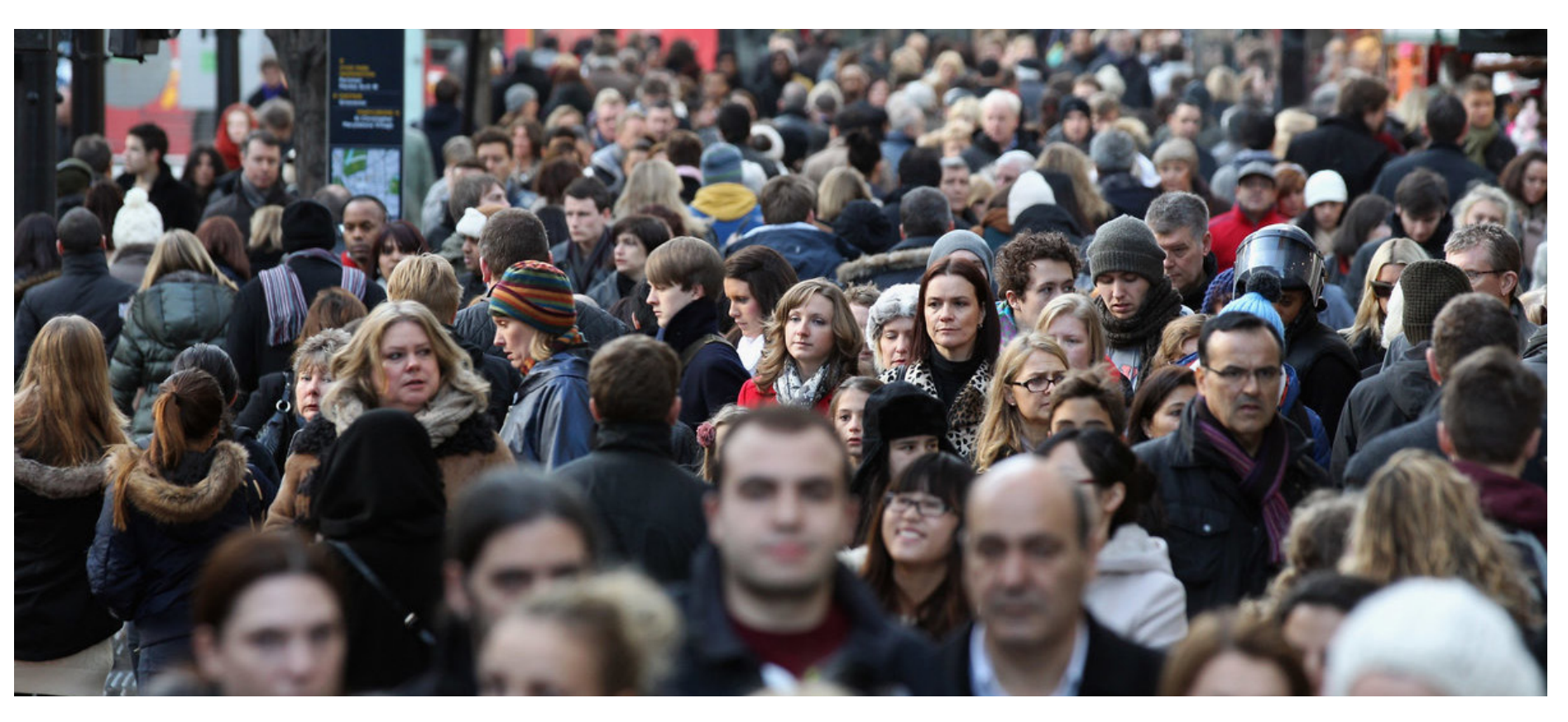

Die Weltbevölkerung steigt und steigt. Während des Jahreswechsels 2014/15 lebten 7,3 Milliarden Menschen auf der Erde. [1] Laut Berechnungen der UNO beträgt das Bevölkerungswachstum bis 2020 rund 78 Millionen Menschen pro Jahr [2]. Jedes Jahr kommt also fast die gesamte Einwohnerzahl Deutschlands dazu.

Der enorme Bevölkerungszuwachs ist hauptsächlich auf die bahnbrechenden medizinischen Entwicklungen des 19. Jahrhunderts zurückzuführen. Sie bewirkten eine drastische Senkung der Kindersterblichkeit, sowie einen gleichzeitigen Anstieg der Lebenserwartungen. Dazu kommen gesellschaftliche Änderungen. Durch das gesunkene Konfliktpotential gibt es weniger Kriege und somit auch weniger gefallene Soldaten. Zudem steigen Hygiene- und Sicherheitsstandards stätig an.

Obwohl das Bevölkerungswachstum in Deutschland nahezu stagniert, gehört es mit 81 Millionen Menschen [3] immer noch zu den 20 bevölkerungsreichsten Städten der Welt.

Mit einer Bevölkerungsdichte von 230 Einwohner/km² liegt es unter Flächenstaaten im internationalen Vergleich sogar noch weiter vorne. [4]

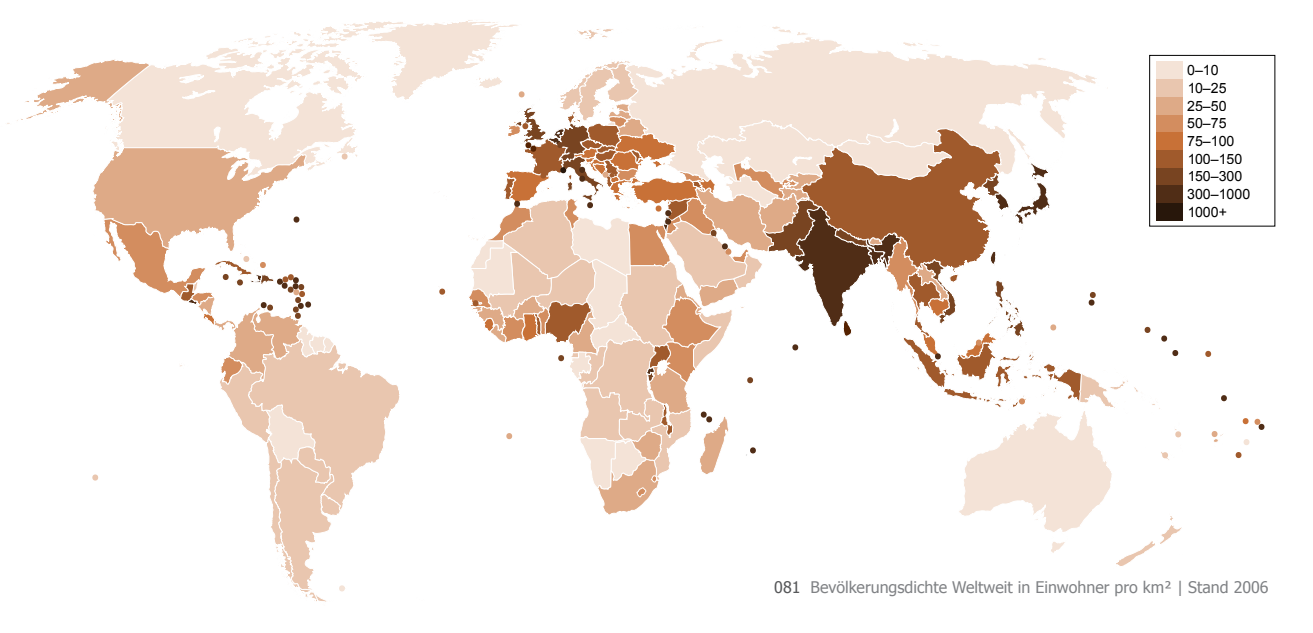

- [1] Stiftung Bevölkerung
- [2] UN, World Population Prospects

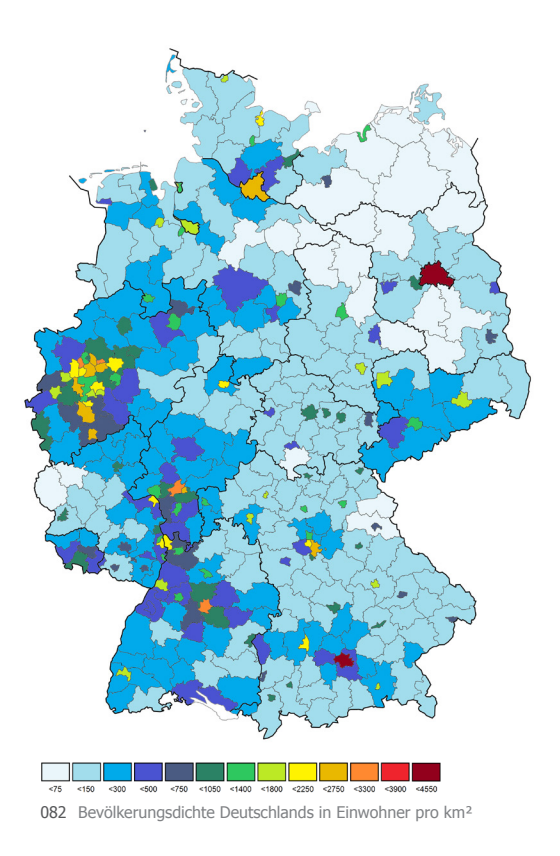

Die Massen der Menschen konzentrieren sich immer mehr auf Städte. 2007 lebten erstmalig mehr Menschen in der Stadt als auf dem Land. Lag der Anteil der Stadtbevölkerung 1950 gerade mal bei 30%, so soll er laut Prognosen der UNO 2050 schon bei 70% liegen. [5] Anfangs war es die Industrialisierung, die eine Massenbewegung in Richtung Städte verursachte. Mittlerweile ist es in Deutschland der demographische Wandel, höhere Energiepreise, steuerliche Eingriffe (z.B. die Abschaffung der Eigenheimzulage) und das zunehmende Verkehrsaufkommen sowie die daraus resultierenden Staus, die Menschen in die Städte lockt. [6] Hier ist der Weg zur Arbeit in der Regel kürzer und es gibt ein gut ausgebautes Netz der öffentlichen Verkehrsmittel.

Dies schafft Probleme in ländlichen Regionen. Durch sinkende und zugleich alternde Bevölkerungszahlen auf dem Land, entstehen laut Brigitte Mohn, Vorstandsmitglied der Bertelsmann Stiftung, besonders bei den Infrastrukturen Schwierigkeiten. [7] Mit der Menge an Kunden, die eine Stadt bietet, kann ein Dorf nicht mithalten.

Einkaufsgeschäfte, Clubs, Freizeitangebote und viele Arbeitsplätze locken die Landbevölkerung in die Zentren.

Auf dem Land steigt wiederum durch die sinkende Siedlungsdichte der Aufwand pro Einwohner zum Erhalt der technischen Infrastruktur wie beispielsweise Kanalisation, Versorgungsleitungen und Verkehrswege. Ähnlich ergeht es auch der sozialen Infrastruktur wie Kindergärten, Schulen und Krankenhäusern. Öffentlicher Nahverkehr ist meist schon in Städten ein Verlustgeschäft und auf Zuschüsse der öffentlichen Hand angewiesen. [8] Wenn auf dem Land immer mehr Menschen abwandern, bedeutet das auch gleichzeitig eine Minderung der potentiellen Fahrgäste. Das lässt die Preise steigen, dies wiederum fördert die Nutzung von PKWs.

Die Landbevölkerung greift eher auf das Auto zurück als die in der Stadtlebenden. Hierfür ist nicht nur das besser ausgebaute öffentliche Verkehrsnetz ausschlaggebend. Auch die emotionale Verbindung zum Auto weist Unterschiede auf. Die Stadtbevölkerung empfindet den Autoverkehr eher als Belastung, sie identifiziert sich lieber als Nutzer umweltfreundlicher Alternativen und ist eher bereit die Autonutzung einzuschränken.

Laut einer Studie in "Mobilität im Jugend- und Erwachsenenalter" wird von Landjugendlichen eher erwartet, "dass sie auf jeden Fall ein Auto besitzen". [9]

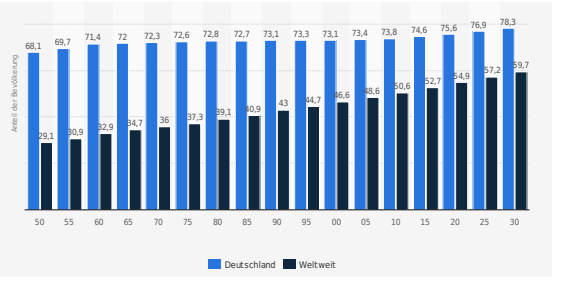

083 Anteil der in Städten lebenden Bevölkerung von 1950 bis 2030 in Deutschland und Weltweit

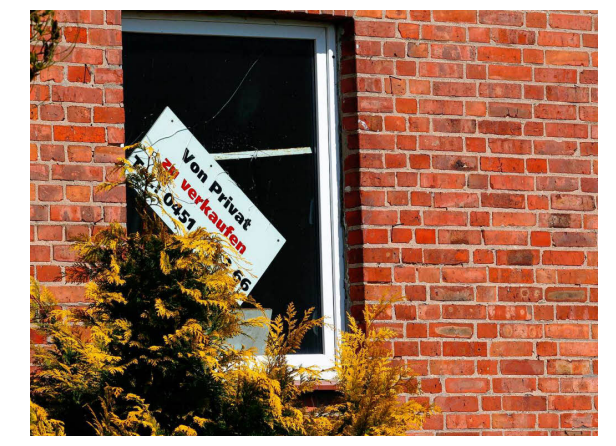

084 Leerstand - ein typisches Bild in ländlichen Ortschaften

Obwohl Deutschland im internationalen Vergleich sehr dicht bevölkert ist und mit Problemen der Landflucht kämpft, gibt es im Gegensatz zu vergleichbaren Flächenstaaten keine Megastädte. Der Bundesstaat bestand bis 1871 aus vielen unabhängigen Staaten, die bis heute über eigene Verwaltungsapparate verfügen. Diese bieten vielen Menschen Arbeit und begünstigen die Wirtschaftslage der einzelnen Landeshauptstädte. So entwickelten sich auch die Wellen der Industrialisierung gleichmäßig im ganzen Land.

## 10 | 2.2 Flächenverbrauch Analyse

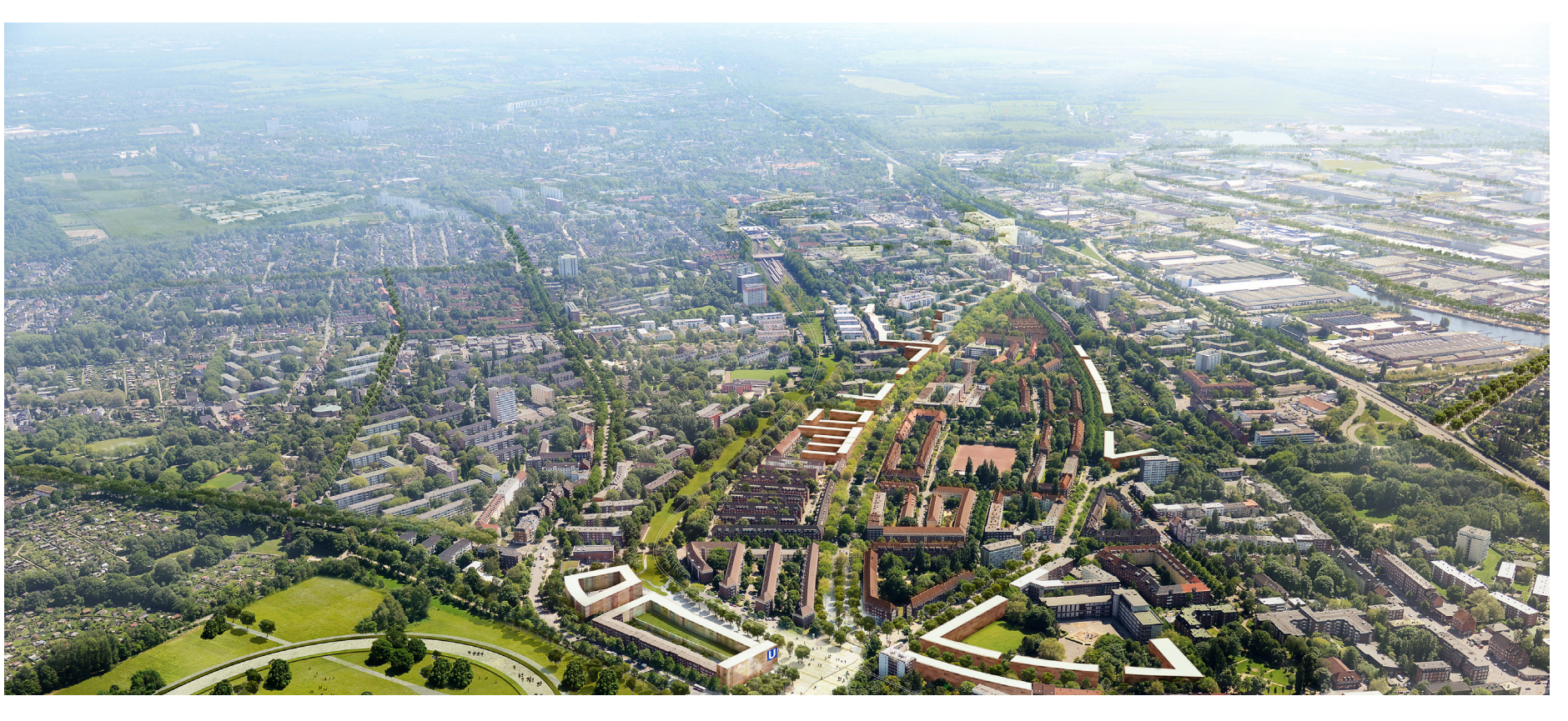

Da der Raum in den Städten knapp und dadurch teuer wird, werden die Randgebiete und Nachbarorte, die gut an die städtische Infrastruktur angebunden sind, attraktiver und wachsen. Der sogenannte Speckgürtel dehnt sich immer weiter aus und vertilgt die umliegende Landschaft.

Kleine Städte haben zwar kleinere Speckgürtel als Megacities, die Anzahl an Großstädten sorgt dennoch für Sorgen bereitende Verbrauchszahlen.

Jedes Jahr wird in Deutschland eine Fläche, so groß wie Berlin, bebaut und die Hälfte davon versiegelt.

Von 1992 bis 2012 ist der Anteil der Siedlungsund Verkehrsfläche an der gesamtdeutschen Bodenfläche (exkl. Seegebiete) von 11,3 % auf 13,5 % gestiegen. Hält dieser Trend an, ist in 100 Jahren bereits jeder vierte Quadratmeter als Siedlungs- und Verkehrsfläche verbraucht.

Seit 1960 hat sich die Größe der gesamten Siedlungs- und Verkehrsfläche bereits mehr als verdoppelt. [10]

2004 - dem Jahr mit dem höchsten Wachstum der letzten 20 Jahre - wurden beispielsweise 131 ha pro Tag verbraucht.

Durch den Städtewachstum werden vor allem landwirtschaftlich genutzte Flächen und Lebensräume von vielen Tieren und Pflanzen zerstört.

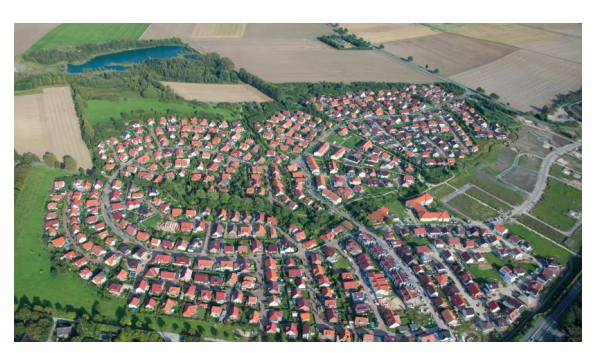

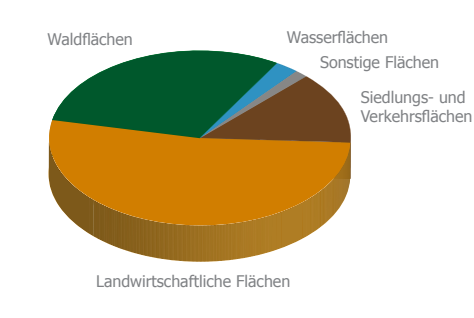

101 Luftbild von Sarstedt, Deutschland 102 Aufteilung der Gesamtfläche Deutschlands

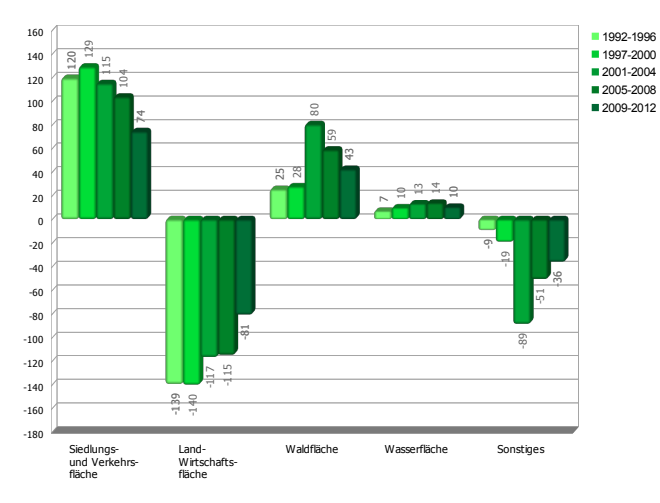

103 Entwicklung des Flächenverbrauchs in km²

genommen, den Flächenverbrauch bis 2020 Die Bundesregierung hat sich bereits 2002 vor-30 ha zu senken. [11] ımen den Flächenverhrauch his 2020 a genommen, den Flächenverbrauch bis 2020 auf

von 80 und 55 ha gesetzt. [12] Zudem wurden 2010 und 2015 Zwischenziele

erwarten. Der Vert l at sich sei nig erwarten. Der Wert hat sich seit 2010 kaum -60 unterschritten, lässt die Prognose für 2015 we-Wurde das Ziel 2010 mit 77 ha pro Tag sogar nach unten bewegt und stand 2013 gerade mal bei 71 ha pro Tag.

Besonders starken Zuwachs haben Wohnraum, Verkehrs- und Erholungsflächen.

Trotz stagnierendem Bevölkerungswachstum ist der steigende Bedarf an Wohnraum ungebrochen. Wohnte eine Person im Jahre 2000 auf einer Fläche von 39,5 m² sind es 2012 bereits 46,7 m². Der Verbrauch ist also um 18,2 % angestiegen.

is in der einst die ganze Familie gelebt hat." [13] Ein Grund hierfür ist, dass sich die Bevölkerung auf immer mehr und daher kleinere Haushalte verteilt. Somit verbraucht man mehr Flächen da auch mehr Küchen und Bäder benötigt werden. Neben steigender Anzahl an Junggesellenwohnungen sorgt auch die steigende Lebenserwartung von Senioren für kleinere Haushalte. Dr. Christian Fiedler vom Bundesinstitut für Bevölkerungsforschung meint: "Die steigende Lebenserwartung und die verbesserte gesundheitliche Verfassung tragen dazu bei, dass Senioren immer länger in der Wohnung bleiben,

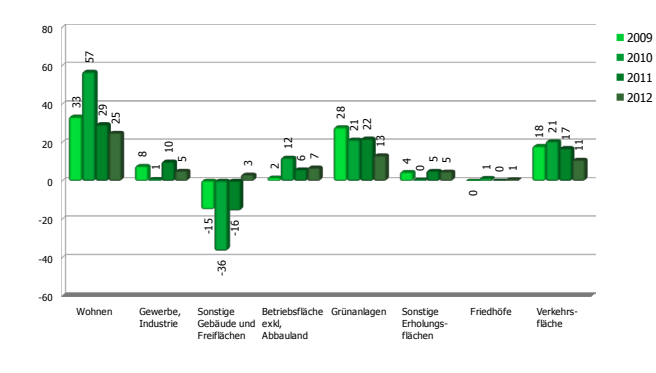

104 Entwicklung der Siedlungs- und Verkehrsfläche in km²

Der Anspruch mehr Raum zur Verfügung zu haben spielt auch eine große Rolle. Seit Mitte der 90er Jahre wurden anstelle der zuvor dominierenden Mehrfamilienhäuser immer mehr Ein- oder Zweifamilienhäuser mit Garten und Stellplatz gebaut. [14] Besonders in Vorstadtgebieten, den sogenannten Speckgürteln, ist dieser Trend zu beobachten. Die Nähe zur Natur ist gefragt. Dies zeigt auch der enorme Anstieg an Erholungsflächen. Sie haben die größte Zuwachsrate mit bis zu 21% [15].

Auch die Verkehrsflächen, die mit 37,3 Prozent die zweitgrößte Rubrik der Siedlungs- und Verkehrsflächen bildet, nehmen stetig zu**.** [16]

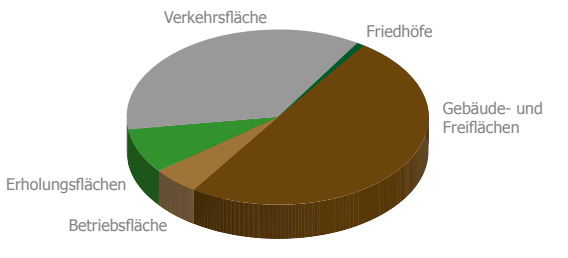

103 Aufteilung der Siedlungs- und Verkehrsflächen in Deutschland

 [14] Umweltbundesamt [15] Zwischen 2004 und 2008 [16] Statistisches Bundesamt

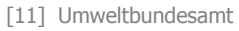

[12] Umweltbundesamt

## 12 | 2.3 Verkehr Analyse

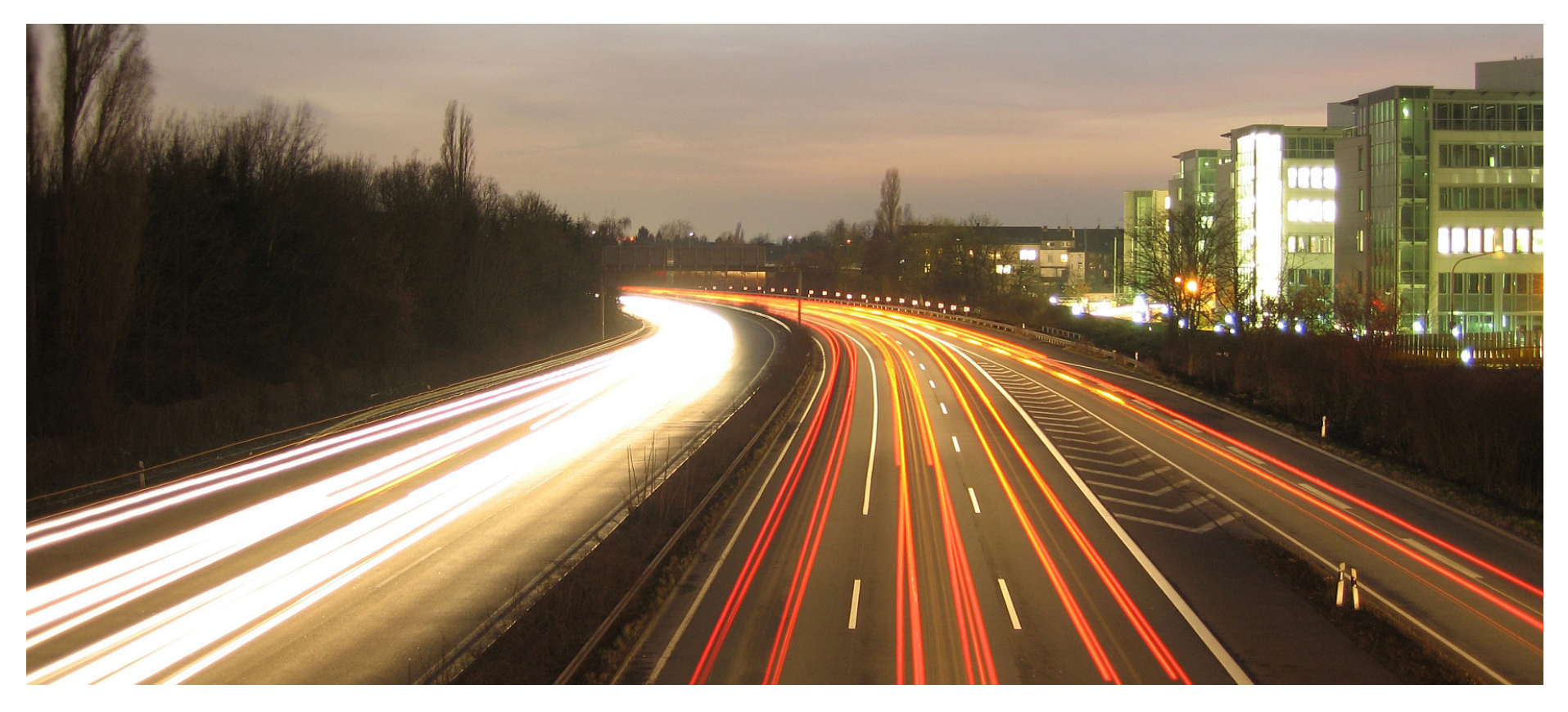

Die weitläufige Verteilung der Zentren sorgt zwar dafür, dass sich die Verkehrsmassen besser verteilen, es ist aber auch eine große Infrastruktur erforderlich, um die Zentren zu verbinden.

Obwohl Deutschlands Auto- und Eisenbahnnetze zu den dichtesten in Europa zählen, sind sie regelmäßig überlastet.

Neben starkem Waren- und Pendlerverkehr zwischen den Städten sorgt die zentraleuropäische Lage von Deutschland für starken Transitverkehr. <sub>。</sub><br>Ind Pendlerverkehr

Schienenkilometer je 1 000 km²

unter 20 20 bis unter 40 40 bis unter 60 60 bis unter 80 80 und mehr

 $\Box$  keine Daten verfüg  $\Box$  nicht der EU-27

Obwohl Straßen pro zurückgelegten Kilometer vier Mal so viel Platz benötigen und nur halb so viele Verkehrsleistungen erbringen wie das Schienennetz, bewegen sich die meisten Güter auf der Straße. [17]

Zudem hat sich das Straßennetz seit 1960 verdreifacht. Im Gegensatz dazu ist das Schienennetz jedoch um ein Viertel geschrumpft. [18]

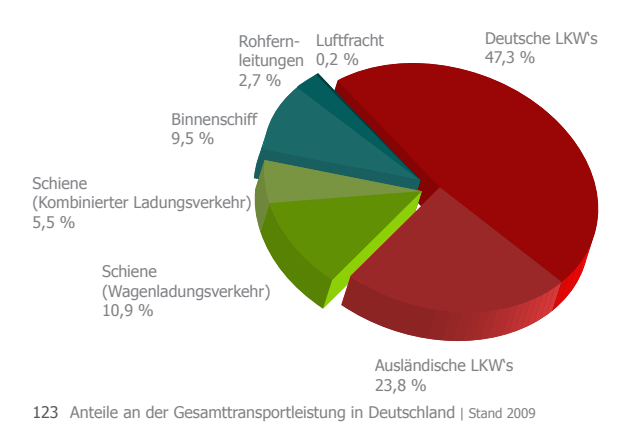

Zypern Kanaren heter je 1 000 k unter 20 20 bis unter 30 30 bis unter 40 40 bis unter 50 50 und mehr  $\Box$  keine Daten verfüg  $\Box$  nicht der EU-27 a

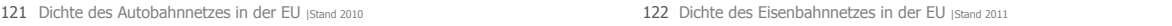

Kanaren

Zypern

[17] visumsurf.ch [18] Allianz pro Schiene

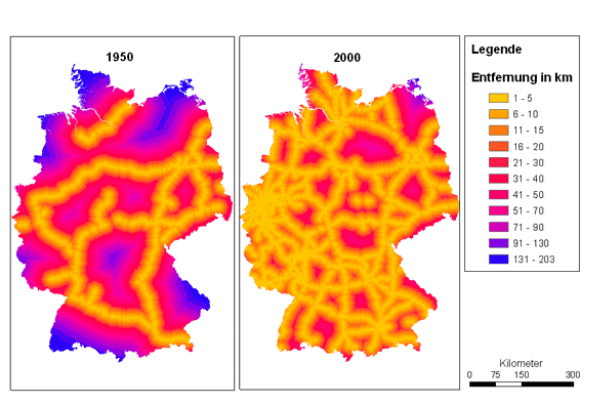

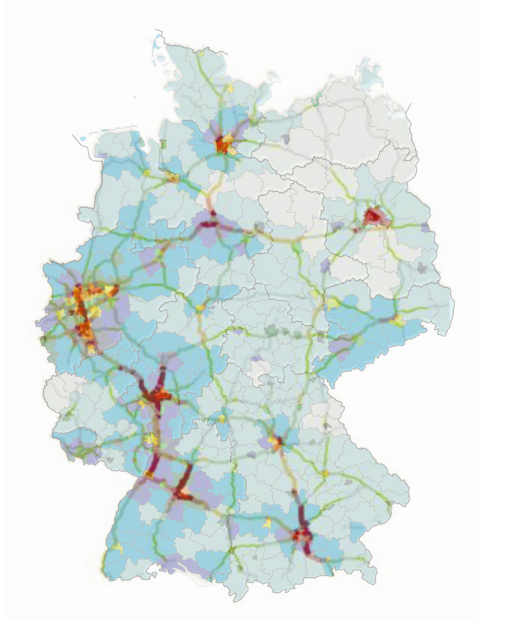

124 Erreichbarkeitsentwicklung des deutschen Autobahnnetzes 125 Verkehrsaufkommen auf deutschen Autobahnen

Das Wildunfallgeschehen hat sich laut dem DJV seit 1975 verfünffacht, wobei sich das Verkehrsaufkommen "nur" vervierfacht hat. Wichtigster Faktor ist hierbei der DTV (Daily Traffic Value) - die Anzahl der Fahrzeuge pro Stunde und Streckenabschnitt. Ab 15.000 DTV gilt eine Straße für viele Tiere als unüberwindbar. Auffällig ist, dass die Zahl der verunfallten Wildtiere proportional ansteigt, jedoch darüber hinaus nahezu stagniert. Wissenschaftler nennen als möglichen Grund die psychologische Barriere. Ab diesem Verkehrsaufkommen wird die Scheu zu groß um die Straße zu überqueren.

Bei manchen Arten sorgen Verkehrsachsen für eine vollkommene Isolation. Das hat eine geringeren genetischen Austausch zur Folge. In besonders kleinen Sektoren droht Inzucht und sogar eine komplette Ausrottung durch ungünstige Ereignisse wie Nahrungsknappheit oder extreme Hitze. [20]

Wie man auf der Abbildung 124 erkennt, wurde das Netz in 50 Jahren so stark verdichtet, das kaum ein Ort in Deutschland weiter als 10 km von der Autobahn entfernt liegt. Dies erfolgte hauptsächlich aufgrund des steigenden PKW-Aufkommens und den daraus resultierenden Staus.

Der Vergleich zwischen Straßenbelastung und Bevölkerungsdichte zeigt deutlich das Zusammenspiel dieser beiden Faktoren. Rund um die Städte wird der Verkehr daher besonders stark verdichtet und sorgt für eine starke Zersplitterung.

Für Tiere und Pflanzen stellt dies ein immer gravierenderes Problem dar. Die Straßen ziehen Grenzen in den Bewegungsräumen der meisten Arten. Die Sektoren werden immer kleiner. Durch wachsende Breite der Trasse wird die Barrierewirkung zusätzlich verstärkt. Das bedeutet für gebündelte Trassen, das man zwar auf eine eine Grenze reduziert, jedoch die Überquerung nahezu unmöglich macht.

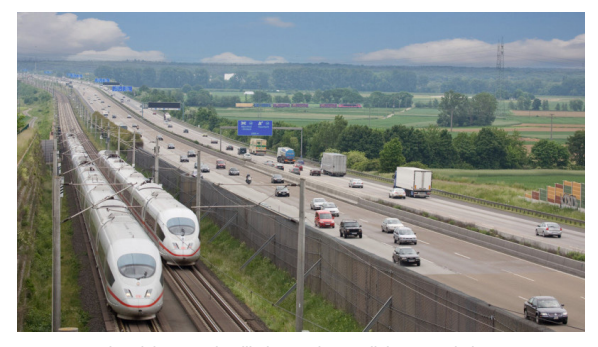

126 Trassenbündelung - Schnellbahnstrecke parallel zur Autobahn

Für einige Arten stellt der Straßenverkehr die Haupttodesursache dar. Besonders für bedrohte Arten steigt daher der Gefährdungsfaktor weiter. Laut dem Deutschen Jagdverband (DJV) übersteigen manche Tötungszahlen durch Verkehr mittlerweile sogar die Geburtenrate. [19] Besonders Luchs, Dachs und Feldhase sind hier betroffen - die Hälfte findet ihr Ende durch ein von Menschenhand bedientes Gefährt. Bei Rehwild sind es 7 bis 14 Prozent.

 [19] DJV - Analyse der Barrierewirkung von Verkehrswegen auf ausgewählte Zeiger- und Leitarten

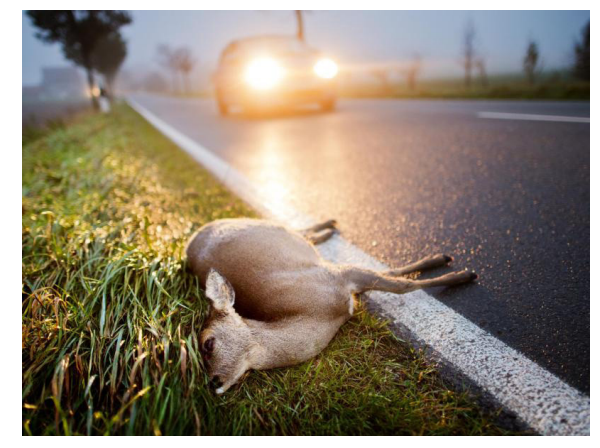

127 Straßenverkehr ist für 7 - 14 % der Todesfälle bei Rehwild verantwortlich

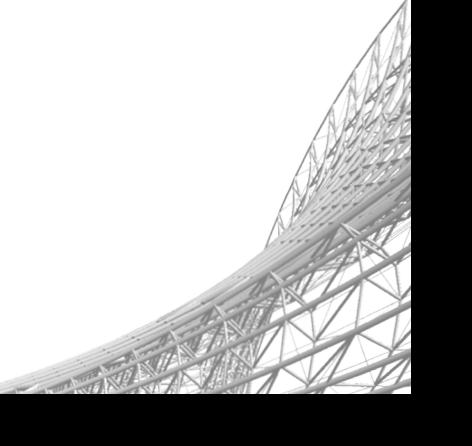

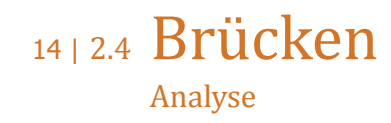

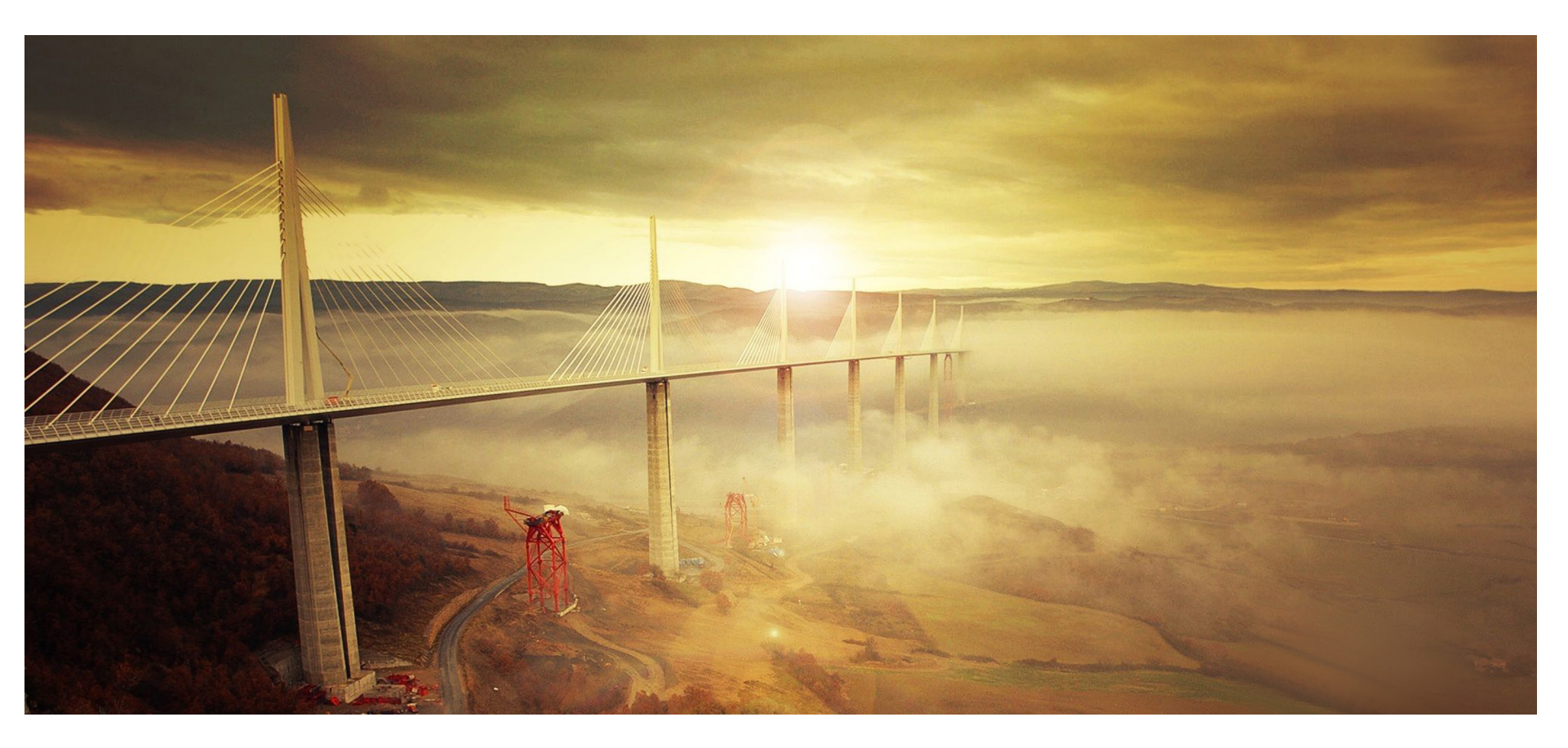

Es gibt zwei barrierefreie Querungsmöglichkeiten für Tiere - Tunnel und Brücken. Wobei Tunnel und niedrige Brücke für Tiere bei einigen Arten ebenfalls als Barriere wahrgenommen werden. In einer 2002 durchgeführten Untersuchung war die kleinste Talbrücke, bei der eine Unterquerung von Rothirschen oder Wildschweinen gesichtet werden konnte, 55 Meter breit, 10 Meter hoch und 28 Meter lang. [21] Derzeit sind Tierbrücken eine gefragte Methode zum Nachrüsten für bestehende Trassen, besonders bei Straßen in Tallage bieten sie sich an.

Tunnel bieten auf den ersten Blick die besten Voraussetzungen, da die Landschaft darüber normalerweise unverändert bleibt. Jedoch bilden diese für den Verkehrsteilnehmer ein erhöhtes Risiko aufgrund der räumlichen Enge und dem geringen Luftaustausch. Beides zusammen ist bei Rauchentwicklung eine tödliche Mischung und nur mit viel Aufwand zu verbessern.

Brücken hingegen bieten zusätzlich meist eine schöne Aussicht und überdachte und dennoch offene Bereiche darunter.

[21] DJV - Wirkung von Barrieren auf Säuger & Reptilien

Die 2015 fertiggestellte Schnellbahnstrecke zwischen Erfurt und Leipzig führt durch mehrere Naturschutzgebiete, ein Vogelschutzgebiet sowie eine Trinkwasserschutzzone der Stufe 3 und unterliegt daher hohen Naturschutzanforderungen. Aufgrund dessen wurde in großen Teilen

aufgeständert. Die Saale-Elster-Talbrücke bildet den längsten Brückenabschnitt (Abb. 141). Die Spannbetonbrücke mit einer Höhe von vier Metern, einer Spannweite von 44 Metern ist mit 6465 Metern die längste Brücke Deutschlands sowie die längste Eisenbahnbrücke Europas.

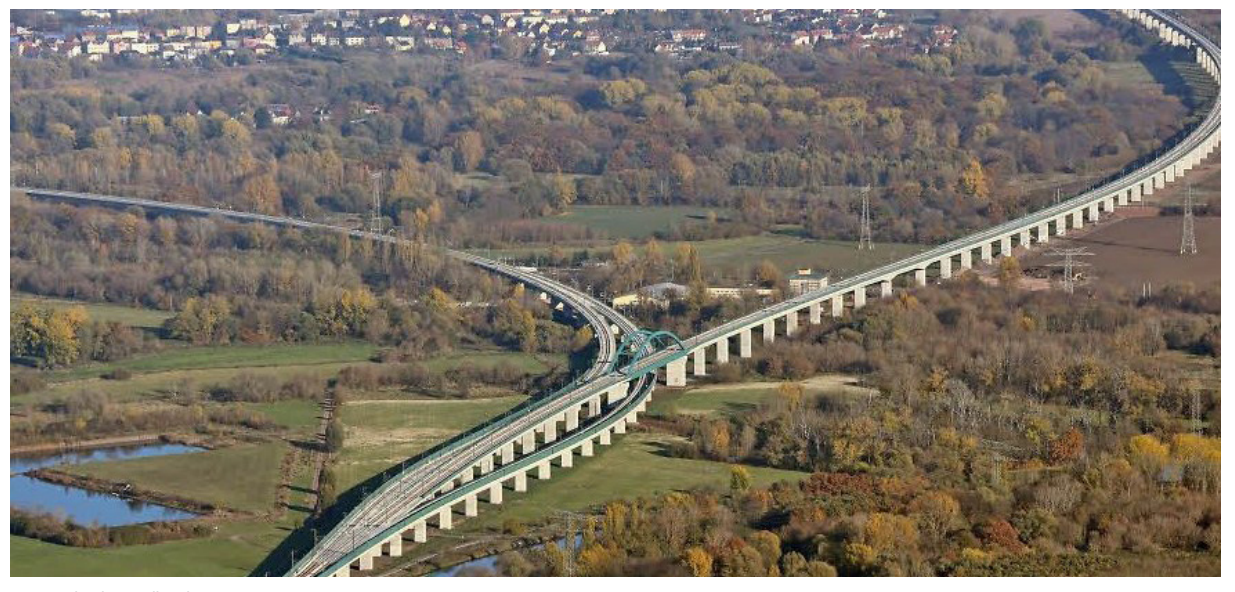

141 Saale-Elster-Talbrücke

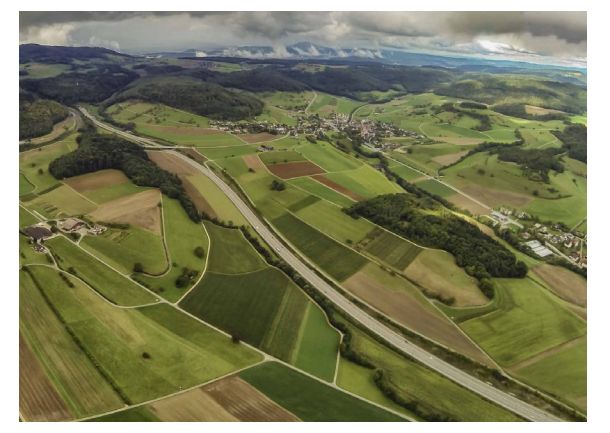

143 Die A3 bei Fricktal spaltet das Land in zwei 144 Viaduc de Millau, Frankreich 146 Ponte Vecchio, Florenz, Italien

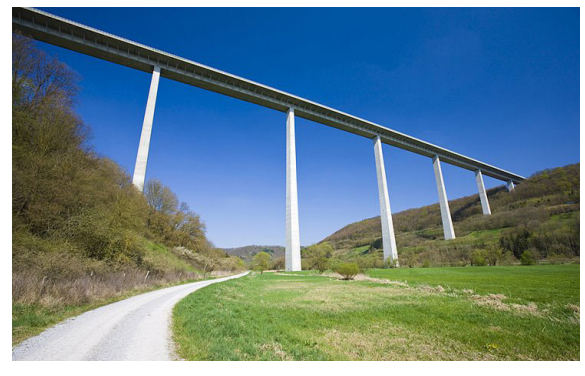

145 Kochertalbrücke, Braunsbach - mit 185 m die höchste Brücke Deutschlands

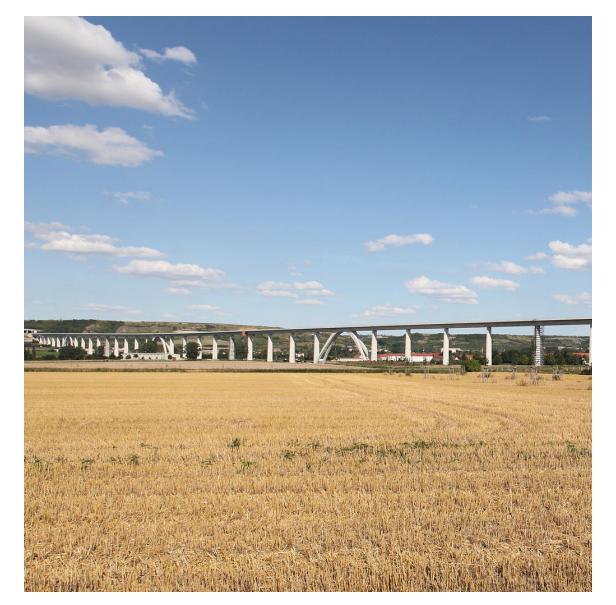

[26] NNP - Nassauische neue Presse <sup>142</sup> Unstruttalbrücke - Teil der Schnellbahnstrecke Erfurt - Leipzig

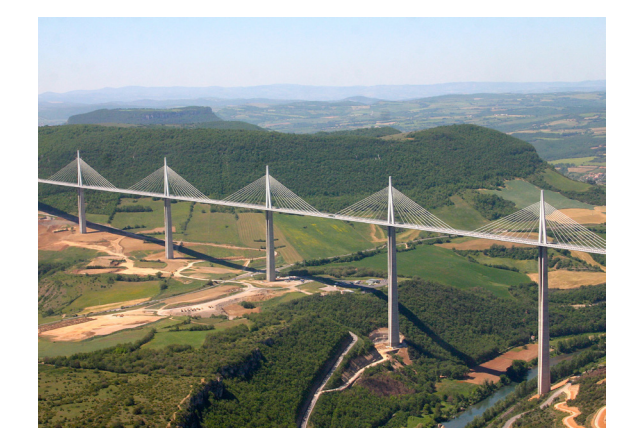

Wo Straßen die Landschaft durchschneiden, lassen Brücken die Natur unter sich durchfließen und benötigen kaum Fläche am Boden. Je höher die Brücke ist, umso weniger wird sie von unten wahrgenommen. Auch Verkehrsgeräusche können leichter wie bei einer ebenerdigen Straße nach oben abgeleitet werden. Das Viaduc de Millau in Südfrankreich (Abb. 144) zeigt mit seiner lichten Höhe von bis zu 245 Metern sehr schön wie wenig der Untergrund von ihr beeinflusst wird. Sie ist mit ihrer maximalen Pfeilerhöhe von 343 Metern nicht nur das höchste Bauwerk Frankreichs, sondern auch mit 2460 Metern die längste Schrägseilbrücke der Welt. [22]

Die längsten Spannweiten erreichen Hängebrücken. Die Akashi-Kaikyō-Brücke in Japan ist mit 1991 Meter momentaner Spitzenreiter. Die Spannweiten von Bogenbrücken erreichen bis zu 552 Meter (Chaotianmen-Yangtse-Brücke), die von Schrägseilbrücken bis zu 404 Meter (Saint-Nazaire-Brücke). [23]

Brücken können mit verschiedenen Funktionen kombiniert werden, so gibt es neben den bekannten Klappbrücken neue Ansätze wie Faltbrücken (Abb. 147) und Drehbrücken um Schiffen die Durchfahrt zu gewähren. Ponte Vecchio in Florenz (Abb. 146), die älteste Segmentbogenbrücke der Welt, wurde bereits im Jahre 1345 mitsamt den darauf befindlichen Läden fertiggestellt. [24]

Bis heute gibt es nur wenige realisierte Brücken, die mit Funktionen von Häusern kombiniert wurden. Planungen die Ponte Vecchio in die Moderne zu interpretieren jedoch einige.

- [22] Wikipedia Viaduc de Millau
- [23] Wikipedia Liste der längsten Brücken
- [24] Wikipedia Ponte Vecchio

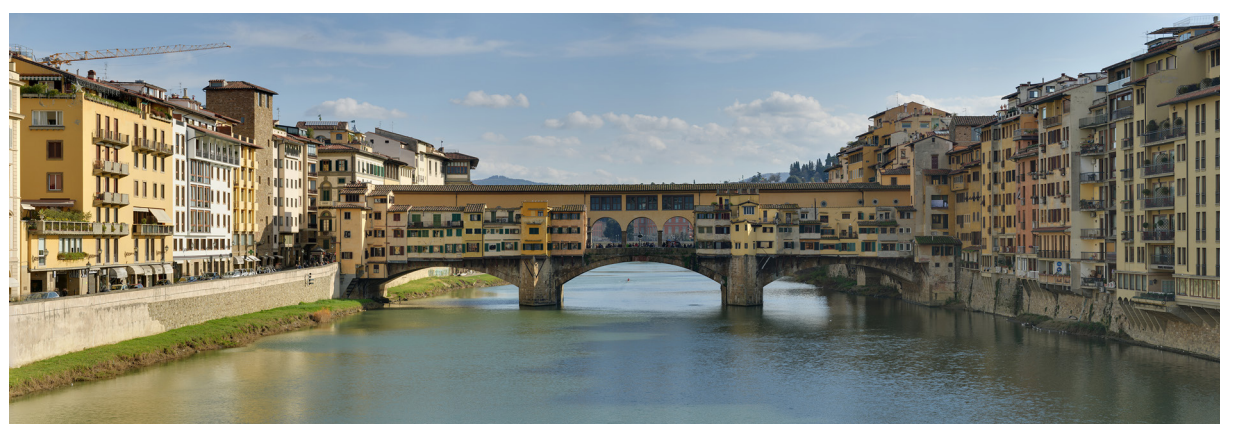

Hadi Teherani versuchte es zuletzt mit der Living Bridge im duisburger Innenhafen (Abb. 149). [25]

Eine Umnutzung der Lahntalbrücke bei Limburg (Abb. 148) stand kurz vor der Realisierung. Über Sie führt die Autobahn A3. Da die Brücke den wachsenden Beanspruchungen - vor allem durch steigenden Schwerlastverkehr - nicht mehr genügt, soll eine neue Brücke gebaut werden, womit die bestehende Lahntalbrücke überflüssig wäre. Eine Immobilienfirma wollte mit Wohnraum der Brücke eine neue Nutzung geben, jedoch führte eine Bürgerinitiative zum Scheitern des Projektes. Der Luxuswohnraum entsprach nicht den Bedürfnissen der Stadt, in der bezahlbare Wohnungen fehlen. [26]

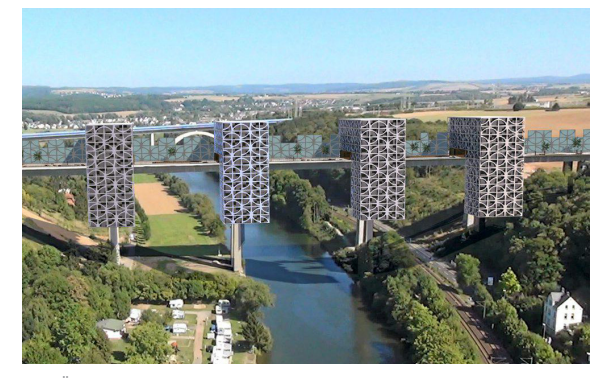

148 Überbauung der Lahntalbrücke bei Limburg

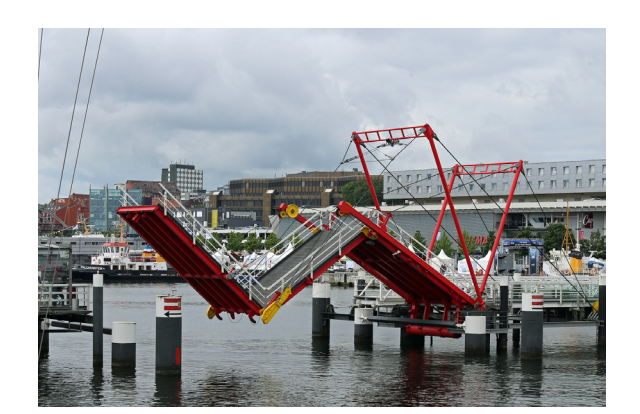

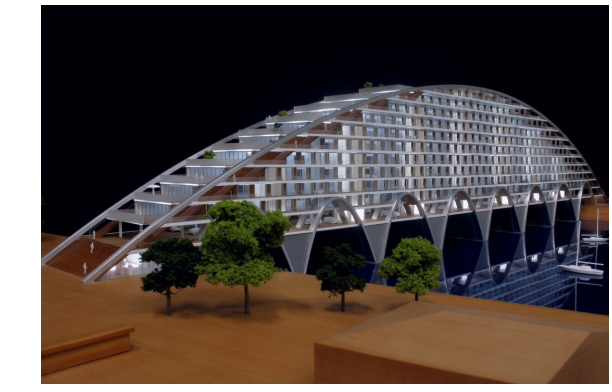

147 Faltbrücke in Kiel 149 Living Bridge von Hadi Teherani im Duisburger Innenhafen

[25] belebte-bruecke.de

## 16 | 3.1 **Formfindung** Entwurf

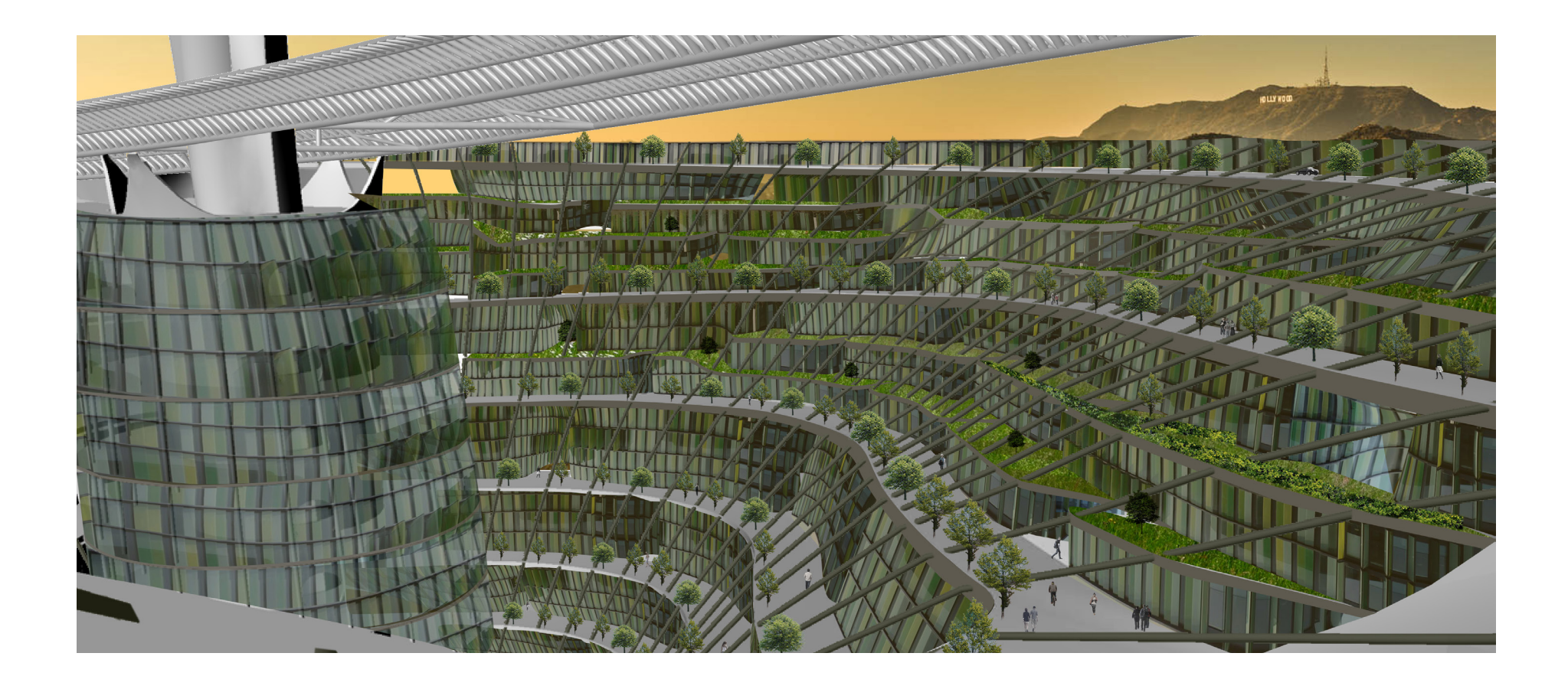

Inspiriert vom Viaduc de Millau und der Schnellbahnstrecke Erfurt-Leipzig möchte ich ein Konzept entwickeln, das Verkehrstrassen gebündelt auf Brücken über das Land leitet, die Natur darunter wieder vereint und den Autolärm nach oben ableitet.

Gleichzeitig soll der Raum zwischen Trasse und Landschaft belebt werden. Somit entsteht wie in einem Speckgürtel einerseits die gute Verbindung in die Stadt durch die Trasse und andererseits der Bezug zur Natur und den ländlichen Ortschaften.

Diese beiden Bezugspunkte sollen durch eine innere Vertikal-Achse, die Fahrstühle sowie ein automatisches Parkhaus beinhaltet, verbunden werden. Zusätzlich bietet eine ins Gebäude integrierte, von oben bis unten durchgehende Straße eine weitere Verbindung. Diese löst die klare Ebenenstruktur herkömmlicher Hochhäuser auf und bietet gleichzeitig eine attraktive Alternative zum Fahrstuhl.

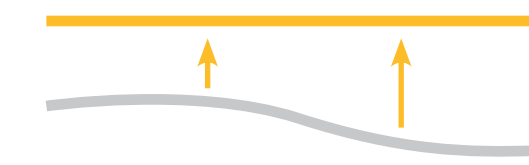

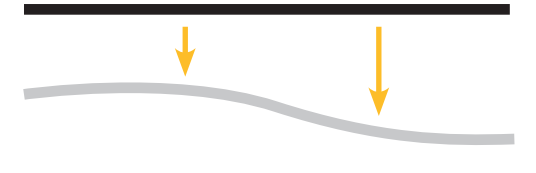

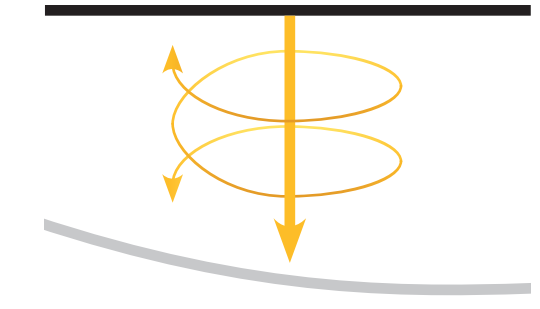

Die innere Vertikal-Achse soll den Pfeiler der Verkehrstrasse bilden und wird maßgeblich durch das automatische Parkhaus definiert. Hierbei gilt es ein flexibles Parkangebot zu schaffen, um vielen Autotypen Platz zu bieten, aber gleichzeitig wenig Leerraum zu generieren. Die Breite eines Parkplatzes ist aufgrund der vorgegebenen Spurbreite von Straßen klar definiert. Bei der Höhe kann man in drei Gruppen unterteilen:

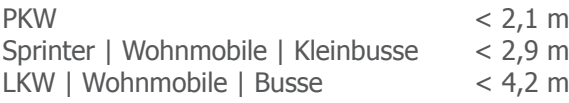

tee a abo

SSI

Längen sind schwieriger zu unterteilen, neben 3 bis 6 m langen PKWs, gibt es bei den größeren Fahrzeugen Spannweiten bis zu 18,8 m. [27] Da sich die meisten Fahrzeugtypen wie zum Beispiel PKW und Sprinter unter 6 m Länge befinden, bietet sich diese Größe als Grundmaß für den Lift an.

Wenn man zwei Schächte in Reihe konstruiert, die bei Bedarf vereint werden können, ergibt sich die Möglichkeit auch längere Fahrzeuge zu transportieren.

Gemäß StVZO gibt es folgende Maximallängen:

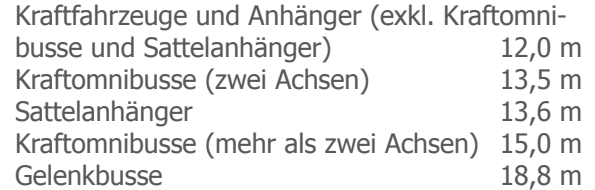

Ausschließlich Busse mit mehr als zwei Achsen und Sonderfahrzeuge überschreiten eine Länge von 13,6 m. Somit ergibt sich ein Transportschacht mit mindestens 14 m und zwei Liften um ein breites Spektrum abzudecken.

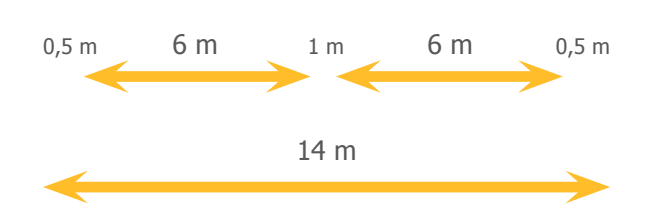

Zusätzlich bietet sich die Möglichkeit Seefracht-Container zu lagern. Mit einer Breite von unter 2,5 Meter und Höhen von 2,6 und 2,9 m haben die Container ideale Voraussetzungen. Drei von vier Längen der ISO-Norm 668 sind kompatibel:

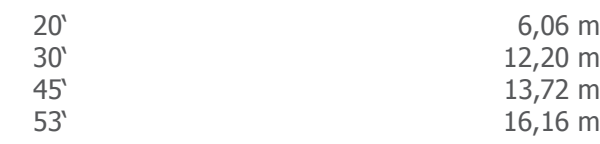

[27] Gemäß StVZo, ausgenommen Sonderfahrzeuge

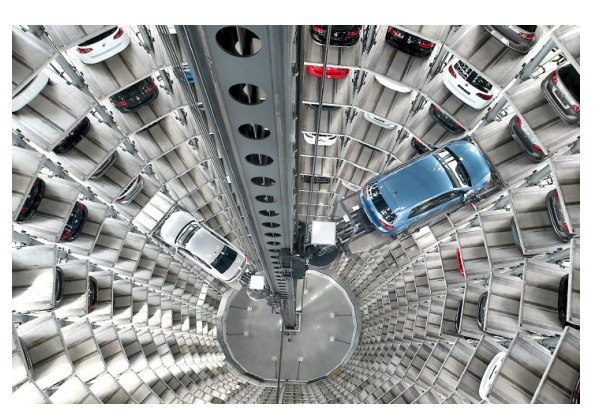

163 Automatische Parkanlage von VW in Wolfsburg

Obwohl automatische Parkhäuser weniger Fläche für das Ansteuern der Parkplätze benötigen als nicht automatische Parkhäuser, gibt es hier noch Optimierungsbedarf.

Egal ob rund oder länglich orientiert, müssen die Fahrzeuge in mindestens zwei Dimensionen verschoben werden. Separiert man die horizontale und die vertikale Bewegung, kann man Fläche sparen und gleichzeitig die Ansteuerungszeit beschleunigen.

r=1,5 m

3 m

0,8<mark>5m 6 m 1 m 6 m 0,85</mark>m

14,7 m

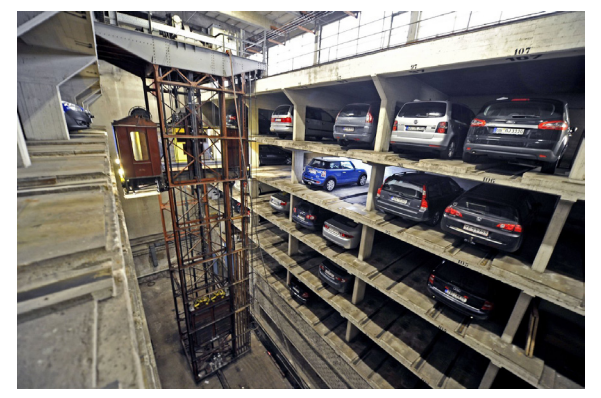

164 Autosilo des Hotels Reichshof in Hamburg

Ein Beispiel hierfür sind runde, drehbare Magazine für die horizontale Bewegung in Kombination mit Liften für die vertikale Bewegung. Die Schächte, die neben den Liften entstehen, können beispielsweise zusätzliche Lifte für Autos bis 4 m beherbergen, Fluchttreppen und Personenlifte, aber auch vertikale Erschließungen der Trasse für Strom-, Daten-, Wasseroder anderen Rohstoffleitungen. Auch Serverräume und Wasserspeicher wären möglich. Aus Tragwerk und brandschutztechnischen Gründen, sollten horizontale Schotten eingefügt werden. Aufgrund der drei verschiedenen Höhen bietet sich eine Segmentierung von ca. 10 m an, wonach zweistöckige Magazine für LKW-Höhen, dreistöckige Magazine für Sprinterhöhen und vierstöckige Magazine für PKWs Platz finden.

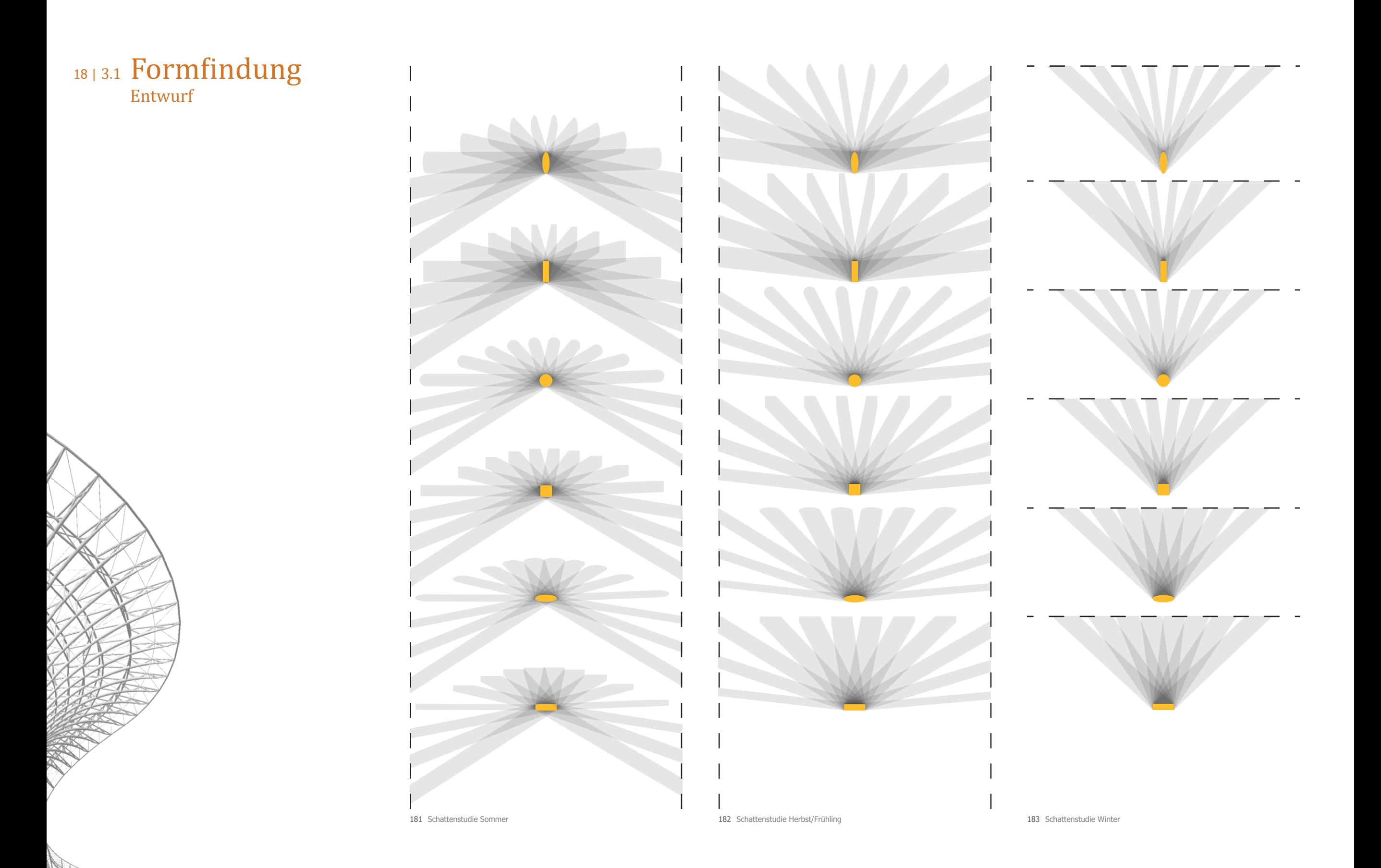

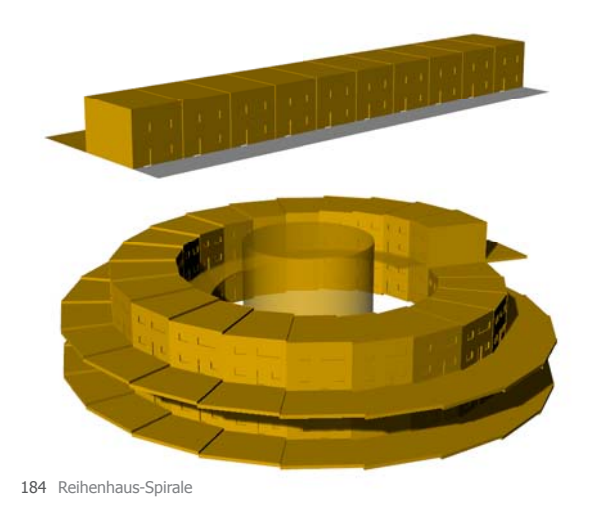

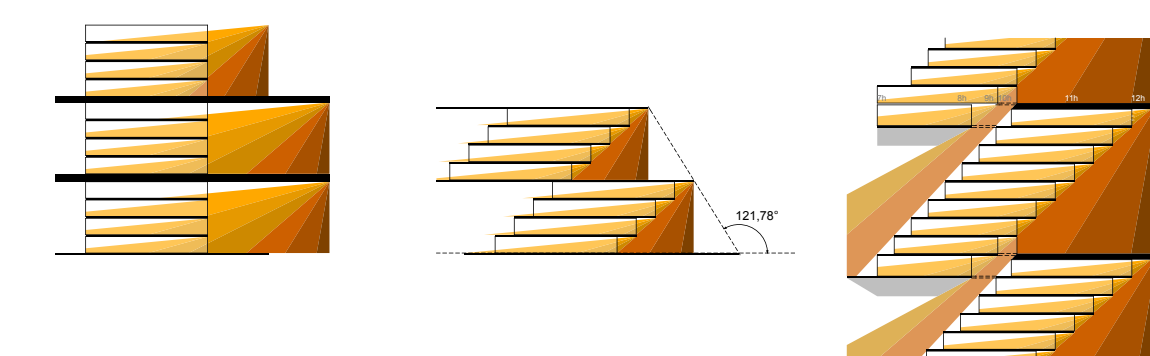

186 Sonnenstudie

die Wendelrampe eine Steigung von 5,33° nicht übersteigen (6° Rampe + 1,50m Plateau). Bei einer Spirale, die nach einer Rotation auf 5m ansteigt, müsste der Sockeldurchmesser mindestens 30 m betragen. Aufgrund des Platzbedarfs der Parkanlage von

maximal 45 m ist ein Radius von mindestens 50 m anzustreben. Daraus entstehen zwei Optionen, zwei bis drei stöckige Ebenen oder eine doppelstöckige Wendelrampe (min. 60 m Radius).

Bei einer barrierefreien Vertikalverbindung darf

Gebäude nach oben öffnen. Mit steigendem Mit einer eingeschossigen Ebene kann man mitsamt der Straße terrassieren und das Gebäudedurchmesser steigt die Geschosszahl und ermöglicht durch die Terrassierung innen liegende Gärten.

Wie im Beispiel Messe Karlsruhe zu sehen (Abb. GSEducation GS tionalVersio nalVersiolV n5h 6h 7h 8h9h 10h 11h 12h Da das Volumen möglichst in die Höhe fokussiert werden soll, bietet sich eine Trichterform an - somit werden die oberen Ebenen stärker von innen belichtet und die unteren von außen. 188), steigt der Anteil des indirekten Lichts, je mehr Raum sich unter der Überdachung befindet. Dadurch können die oberen Ebenen immer weiter auskragen.

187 Perspektiven der Sonnenstudie

9h 10h 11h 12h

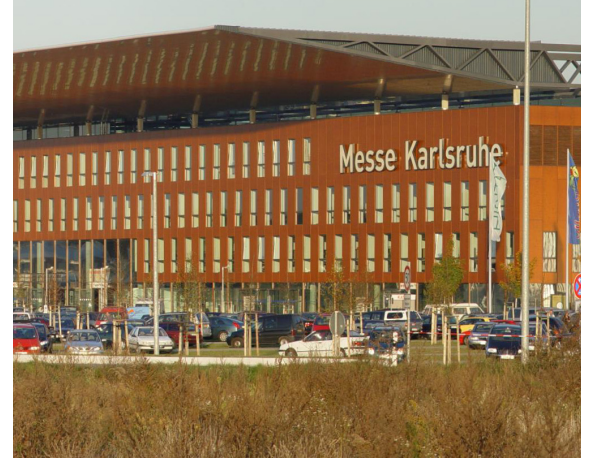

188 Messe Karlsruhe mit 26 m weit auskragendem Vordach

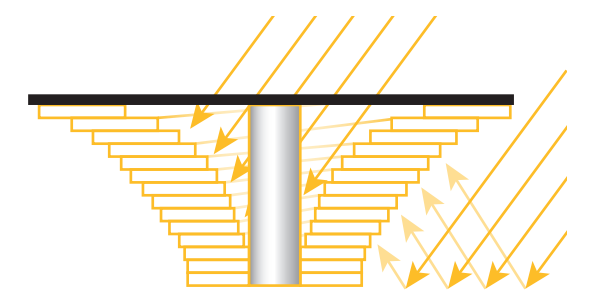

189 Trichterstaffelung mit Lichteinfall

Da das Gebäude ein großes Volumen haben wird, welches möglichst vertikal orientiert ist, wirft es auch viel Schatten. Besonders in der Umgebung liegende landwirtschaftlich genutzte Flächen könnten davon negativ beeinträchtigt werden.

An den Darstellungen 181-183 sieht man den Schattenwurf während der Sommersonnenwende, der Wintersonnenwende, sowie den Zwischenstand im Frühling und Herbst, jeweils zu jeder vollen Stunde. Die verschiedenen Körper haben das gleiche Volumen und die gleiche Höhe.

Hier wird klar sichtbar, dass ein runder Grundriss einen gleichmäßigeren Schatten wirft und somit die dunklen Regionen, also die mit vielen Schattenstunden, kleiner sind.

Das Schattenende wandert am schnellsten und wird noch beschleunigt, je größer das Gebäude ist. Fokussiert man das Volumen an die Spitze, erhält man eine noch gleichmäßigere Schattenverteilung. Gleichzeitig schrumpft der Sockel und man verbraucht weniger Fläche am Boden.

Die in der Vorstadt beliebten Reihenhäuser könnten sich mitsamt der Straße beispielsweise nach oben winden (Abb. 184).

nungen zwar vor direkter Mittagssonne, jedoch außen liegenden Gärten som<br>Versionalversion<br>Version direkter Mitt Die außen liegenden Gärten schützen die Wohbekommen die Geschosse, die sich direkt unter der Gartenebene befinden, kaum Licht (Abb. 186-187).

Eine Terrassierung würde dieses Problem nach außen verbessern, jedoch nach innen bei kleinem Geschossrhythmus vergrößern. Dazu würde das Gebäude nach unten an Durchmesser zunehmen und somit mehr Fläche verbrauchen. Je mehr Geschosse zwischen den Gärten liegen, desto steiler der Steigungswinkel und desto größer der Spielraum zwischen Wohnungen und Gärten.

Bei genügend Geschossen, wäre ein Oberlicht für den Innenraum möglich. Jedoch steigt gleichzeitig die zu überwindende Höhe der sich nach oben windenden Straße.

## 20 | 3.1 Formfindung Entwurf

Die Trichterform begünstigt gleichzeitig die Spannweite, da sie Bögen zu den Nachbarbauten bildet.

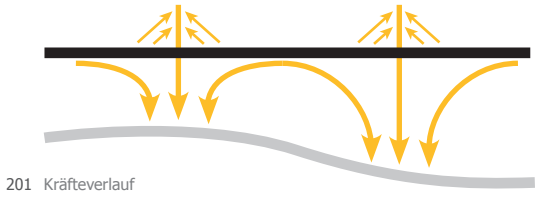

Neben den Pfeilern für eine Schrägseilkonstruktion, die beispielsweise beim Viaduc de Millau 342 m Spannweite hat, können Bögen Kräfte dazwischen aufnehmen.

Da Bogenbrücken leicht über 500 m Spannweite gelangen, sehe ich in Kombination mit einer Schrägseilbrücke, eine Spannweite von 700 m als realistisch an.

Zumal die Höhe durch das Terrain unter der Konstruktion variiert, müssen Maximalwerte gesetzt werden.

Mit der Maximalhöhe orientiere ich mich einerseits am 343 m hohen Viaduc de Millau, andererseits an der durchschnittlichen Höhe der 100 höchsten Gebäude der Welt, die bereits 2012 bei 352 m stand. [28]

Die Durchschnittshöhe sollte über 150 m liegen, da ab dieser Höhe die Schattenwurfweite zwischen 11 und 14 Uhr bei 60 m Durchmesser die Dreistundengrenze überschreitet.

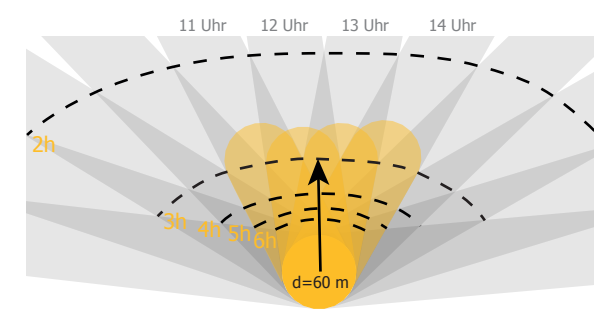

202 Schattenwurf bei einem 150 m hohen Gebäude mit einem Durchmesser von 60 m

Die Mindesthöhe muss über den Baumwipfeln liegen, damit Wälder nicht durchschnitten werden. Die hiesige Douglasie, die größte Baumart in Deutschland, wird beispielsweise 60 m hoch. Aufgrund dieser Werte habe ich mich für eine Fahrbahnhöhe zwischen 100 m und 300 m entschieden.

Im Bezug auf die Spannweite sowie den Schattenwurf hat sich ein Trichterradius von 200 m herauskristallisiert.

Besonders im Sommer, wenn der Einwurfswinkel der Sonnenstrahlen steiler wird, nimmt der Schatten unter dem Gebäude zu, im Winter verteilt er sich gleichmäßig über die Umgebung (Abb. 203-205).

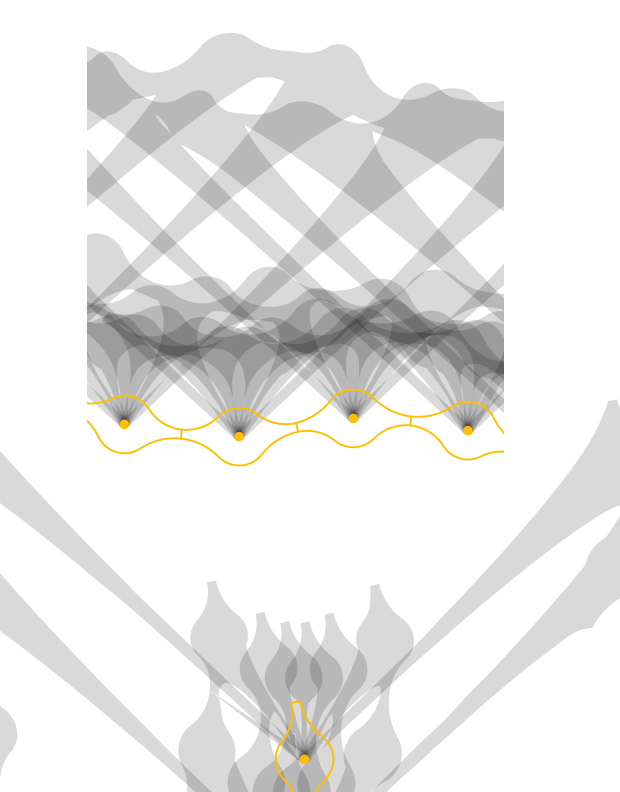

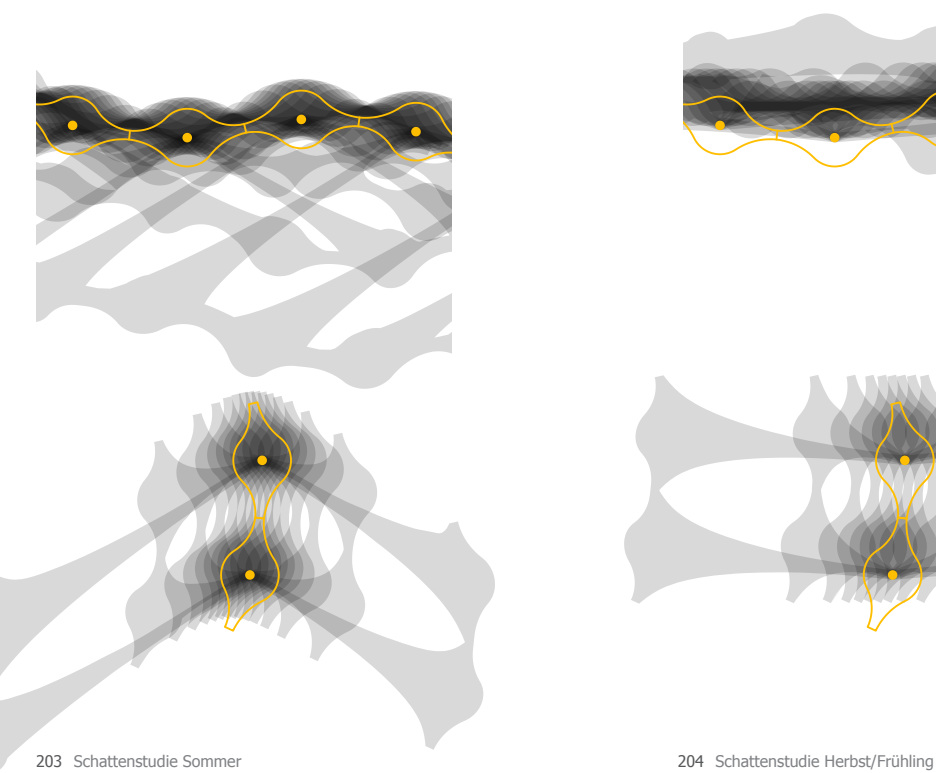

205 Schattenstudie Winter

[28] International Highrise Award 2010 | S. 33

**Der Trichter** wird durch ein Stahltragwerk gebildet. Die zwei Meter dicken Untergurte sollen gleichzeitig Ver- und Entsorgungskanäle in sich führen. Nebenträger, die zwischen den Hauptträgern seitlichen Druck aufnehmen, bilden mit den Streben die Verkehrsebenen. An das Gerüst können flexibel Nutzungseinheiten gehängt werden.

THE REPORT

**Der Dachpark** ist eine autofreie Zone mit Erholungsflächen, die sich von Gebäude zu Gebäude schlängeln. Am Verbindungspunkt zwischen den Gebäuden können Haltestellen des Nahverkehrs eingerichtet werden.

**Die Hauptstraße** ist mit Ab- und Zufahrten mit dem "Highway" verbunden. Die 20 m breite Ebene kann zweispurig befahren werden, je nach Anspruch besteht aber auch die Möglichkeit jeden Trichter als großen Kreisverkehr zu betrachten. Somit genügt auch eine Spur. Beim definieren der Höhe von Ebenen ist es wichtig, dass der Verkehr unter den Obergurten durchkommt, also mindestens vier Meter über der gesamten Fahrbahnbreite. Auf der Hauptstraßen-Ebene habe ich mich für eine Höhe von 10 Metern entschieden, da somit ausreichend Platz unter den Obergurten entsteht, die Höhe gut in die verschiedenen Geschossanforderungen teilbar ist und die Parzellen-Nutzungen mit größtem Platzbedarf bedienen können. Da die Parzellen direkt an der Straße liegen, empfiehlt sich eine Nutzung mit hohem Verkehrsaufkommen wie beispielsweise Großhändler oder Tankstellen. Das großzügige Platzangebot schafft ebenfalls Flächen für Markt- oder Messeplätze.

**Die Spiralwege** können vom Verkehr genutzt werden. Sie starten oben mit einer Breite von zehn Metern und verjüngen sich bis zum Sockel auf fünf Meter. Dies ist einerseits notwendig, da der Obergurt den Weg oben flacher kreuzt und somit die Fläche, die mit vier Metern unterquert werden kann breiter wird. Andererseits schafft dies mit dem enger werdenden Weg nach unten eine zunehmend privatere und gleichzeitig ländlichere Atmosphäre.

Auf den Obergurten, die über einen halben Meter dick sein müssen, hat man ausreichend Fläche um Liftsysteme zu integrieren um schneller von einer Ebene auf die nächste zu gelangen.

## 22 | 3.2 Tragwerk Entwurf

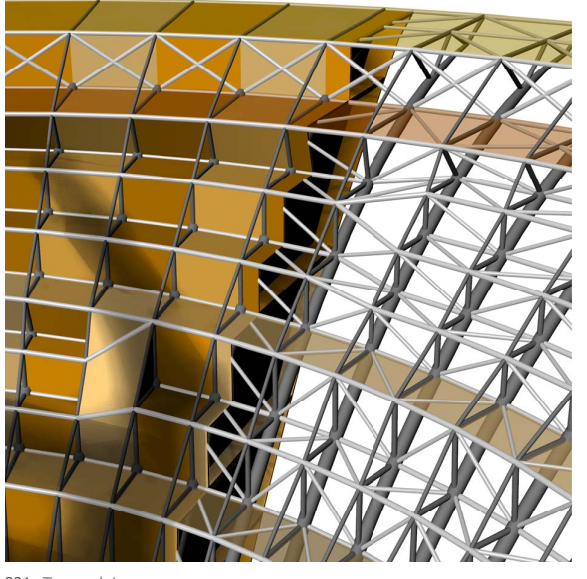

221 Tragwerk innen

Die Obergurte verlaufen beim Dachpark unter halb der Ebene. Auch die Streben wechseln hier die Orientierung.

Die vertikalen Streben der Hauptstraßenebene werden ausgelassen. Stattdessen wird die Kraft durch x-förmige Stützen auf die beiden Nach barträger übertragen. Diese Konstruktion dient hauptsächlich der seitlichen Aussteifung und der Kraftverteilung auf das gesamte Tragwerk.

Wenn es der Abstand zwischen den Ebenen zulässt, entstehen in den oberen Spiralebenen Zwischenebenen für Außenbereiche, wie zum Beispiel Gärten. Die Anzahl variiert in Bezug auf Höhe und Tiefe der Parzellen.

In den untersten Ebenen besteht die Möglich keit Gärten nach außen zu orientieren, indem man mit der Fassade nach innen rückt, wie bereits im Entwurf erläutert (siehe S. 19). Sobald die Obergurte weniger als drei Meter vom Kern entfernt liegen, werden sie mit die sem verbunden. Die Ebenen darunter benötigen durch die zusätzliche Aussteifung des Kerns weder Diagonalstreben, noch innen liegende Druckstäbe. Dadurch kann die Höhe der Ebene über die gesamte Straßenbreite genutzt wer den.

Je weiter sich das Gebäude nach oben öffnet, desto mehr Parzellen reihen sich in eine Ebene. Der Algorithmus unterteilt das Raumtragwerk, wenn die Parzellenbreite 20 m überschreiten.

Bis auf die Untergurte, die eine Verbindung zu den Nachbargebäuden haben, verjüngen sich diese ab der Hautstraßenebene von zwei Meter auf achtzig Zentimeter Durchmesser.

Der Untergurt des "Highways" bildet gleichzeitig den Obergurt am Verbindungsstrang zum Trich tertragwerk. Um den Verbindungsstrang gibt es keine Parzellen, hier sollen sensorgesteuer te Dämpfer den Vibrationen entgegenwirken. Ähnliche Systeme werden bereits in modernen Schrägseilbrücken genutzt um Schwingungen entgegen zu wirken oder bei Autos um leichte Stöße der Straße auszugleichen.

Beide Fahrtrichtungen haben eine separate Konstruktion, die an der Verbindung zum Nach barbau auf bis zu vier Meter aneinander rücken. Hier kann bei Umleitungen auf die Gegenfahr bahn während Bauphasen eine Querungsbrü cke gelegt werden. Richtung Aussenhülle des Parkhauses (Mantel, siehe S. 27), auf der die Konstruktion auf jeweils zwei Auflagern liegt, vergrößert sich der Abstand der beiden Spuren. An der ersten Hängekonstruktion des Schräg seils kann eine Auf- bzw. Abfahrt integriert wer den. Diese führt zwischen den Spuren auf die elf Meter tiefer liegende oberste Mantelebene, auf der sich die Zufahrt zum Parkautomat befin det. Eine weitere Brücke, die ebenfalls zwischen den Fahrspuren orientiert ist, führt weiter auf die Hauptstraßenebene.

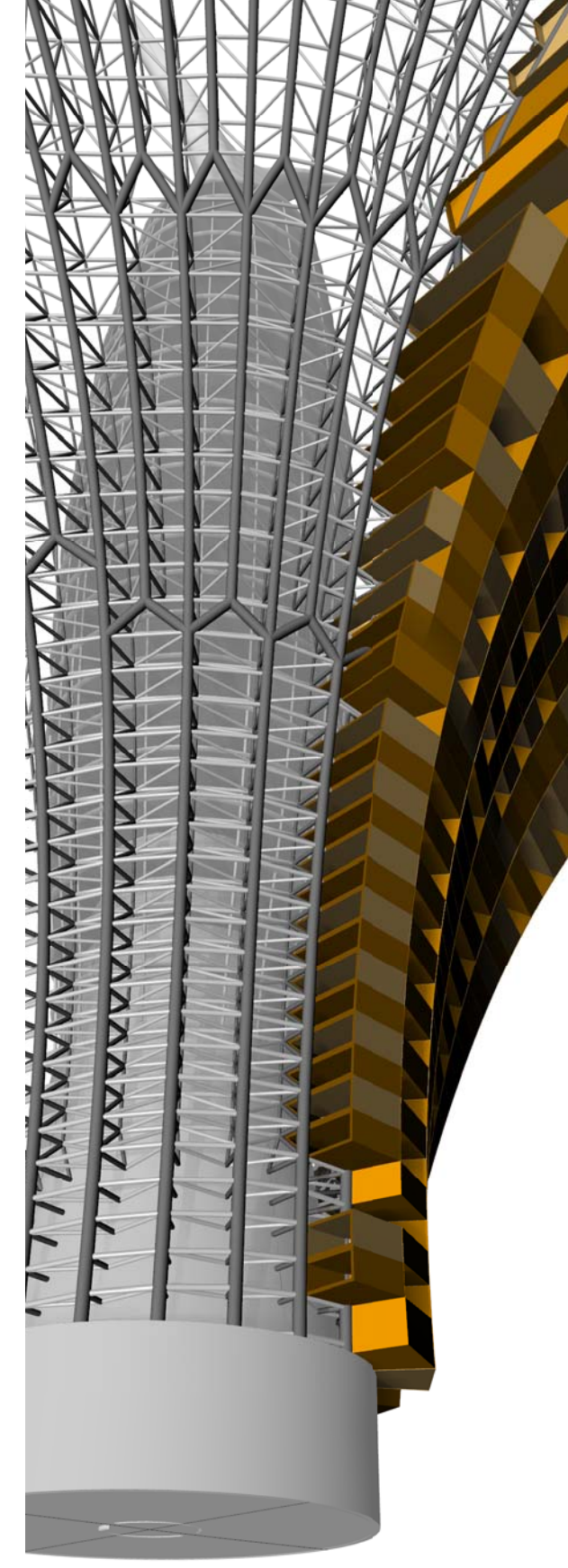

222 Tragwerk außen

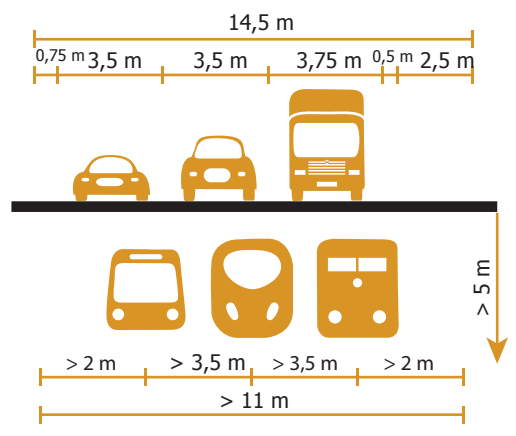

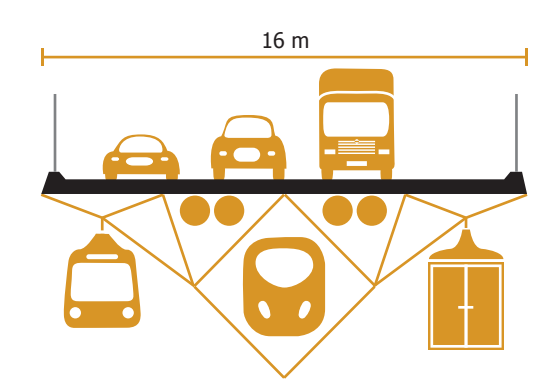

223 Highway Minimalmaße 224 Highway Schemaschnitt |M 1:250

Da die Verkehrsdichte auf Autobahnen stetig steigt, ist eine dreispurige Fahrbahn je Richtung anzustreben, besonders da die Geschwindigkeitsdifferenzen in Deutschland besonders groß sind. So können drei Geschwindigkeitszonen abgedeckt werden (bis 120, 100-180 und über 160 km/h).

Hierfür gibt es zwei gesetzlich vorgegebene Querschnitte: [29]

- RQ 33 für ca. 80.000 Fahrzeuge pro Tag und geringem LKW-Anteil

- RQ 35,5 bzw. 36 (mit 0,5 m breiterem Mittelstreifen) für 50 - 100.000 Fahrzeuge und hohem LKW-Anteil

Aufgrund der Flexibilität, besonders für Beschleunigungsspuren, habe ich mich für die breitere Variante entschieden. Diese ist mit Brückenkonstruktion 16 m breit. [30]

In der Ebene unterhalb der Fahrbahn soll, neben Trassen für Nah- und Fernverkehr, eine separate Spur für den Güterverkehr entstehen. Sie entlastet die Autobahn, die viel schneller befahrene Fern- sowie die aufgrund der vielen Haltestellen langsamere Nahverkehrsspur. Zwischen der Tragkonstruktion entstehen zudem Räume für Pipelines, zum Beispiel für Strom, Daten oder Rohstoffe.

 <sup>[29]</sup> Richtlinien für die Anlage von Straßen (RAS)

 <sup>[30]</sup> tu-dresden.de/bu/verkehr

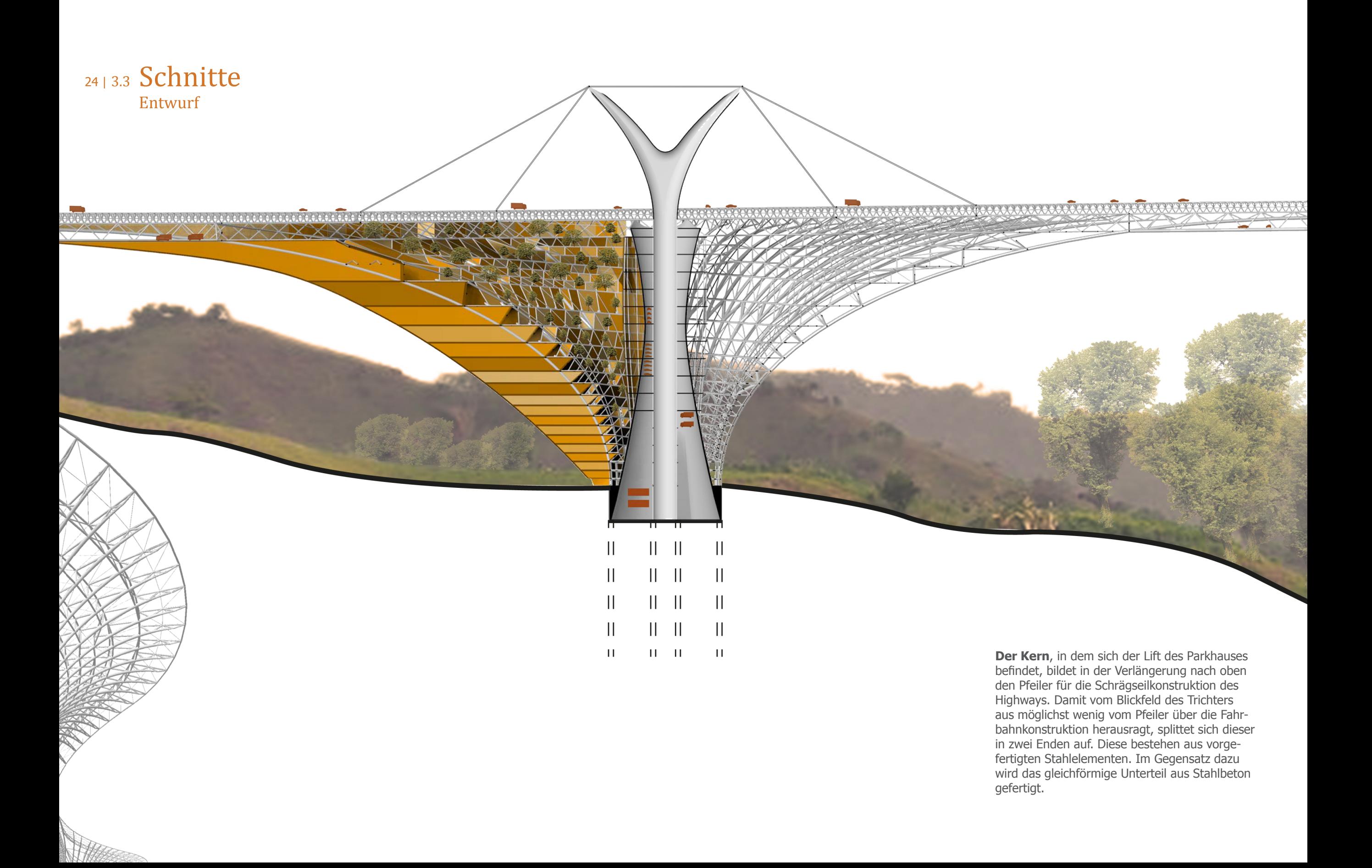

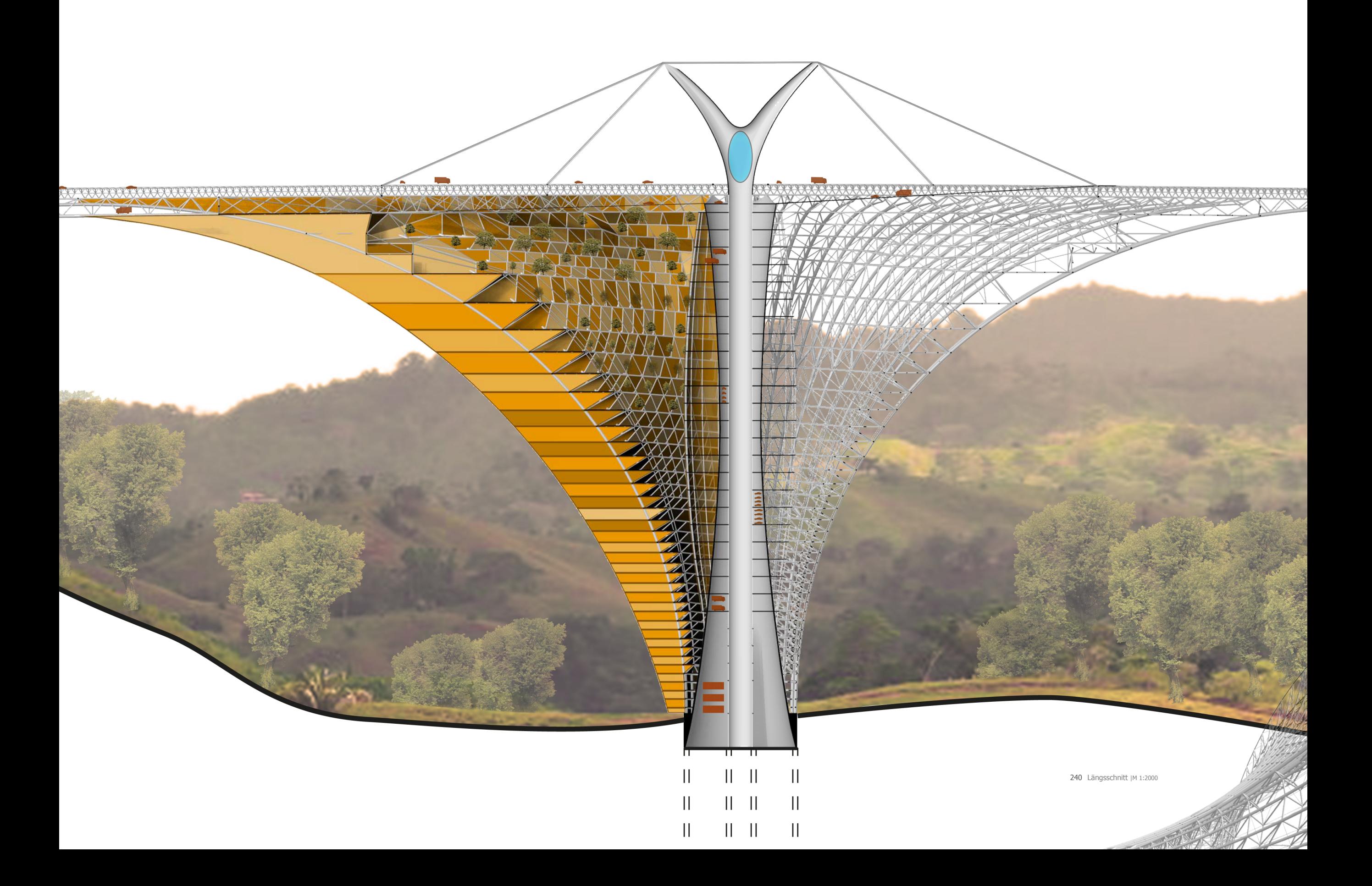

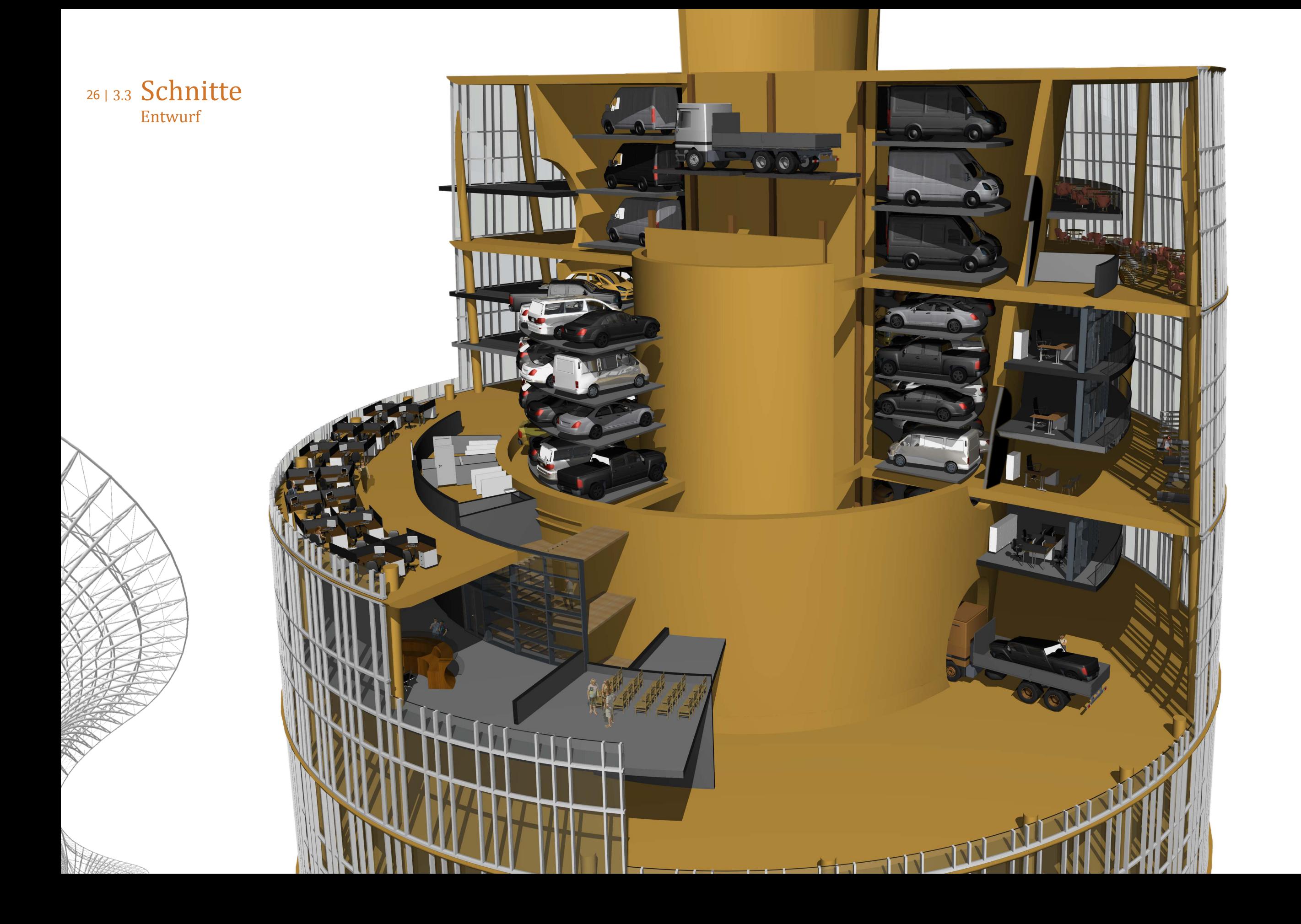

Oberhalb des Parkhauses befindet sich der Trinkwasserspeicher, der sowohl über den Highway, als auch durch Grundwasser gespeist werden kann.

Die Masse des Wasserspeichers wird nebenbei als Schwingungstilger aktiviert.

**Der Mantel**, in dem sich die Magazine befinden, wird unten durch den Sockeldurchmesser definiert, tailliert sich in der Mitte auf drei Meter Abstand zum Kern (die minimale Parkplatztiefe) und öffnet sich nach oben wieder für die vier Auflager, auf denen die Trasse liegt. Start- und Endneigunswinkel sind maximal 60°.

**Die Turmebene** beinhaltet, wie auch der Mantel, 10 m hohe Schotten, die durch die Taillierung des Mantels und einer leichten Wölbung der Fassadenebene zur Mitte hin tiefer werden. Diese können in bis zu drei Ebenen unterteilt werden, die unter anderem Platz für Wohn-, Büro- oder Veranstaltungsflächen bieten.

60°

 $\mathbf{H}$ 

 $\mathbf{H} = \mathbf{H}$ 

5 m

10 m 5 m

Runde Öffnungen zwischen Mantel und Turmebenen, die auf der untersten Magazinebene genug Platz für LKWs bieten, können einerseits als Ein- und Ausfahrten in den unteren Ebenen, andererseits als Lieferantenzufahrten dienen. Autowerkstätten können somit in den Turmebenen angesiedelt werden, "Waschstraßen" auch innerhalb des Mantels.

6 m and 1 m and 1 m and 1 m and 1 m and 1 m and 1 m and 1 m and 1 m and 1 m and 1 m and 1 m and 1 m and 1 m an

 $15 \text{ m}$  and  $166.5 \text{ m}$  and  $166.5 \text{ m}$ 

 $\mathbf{H}$ 

Ш

 $|| \cdot ||$ 

 $\triangle$ 

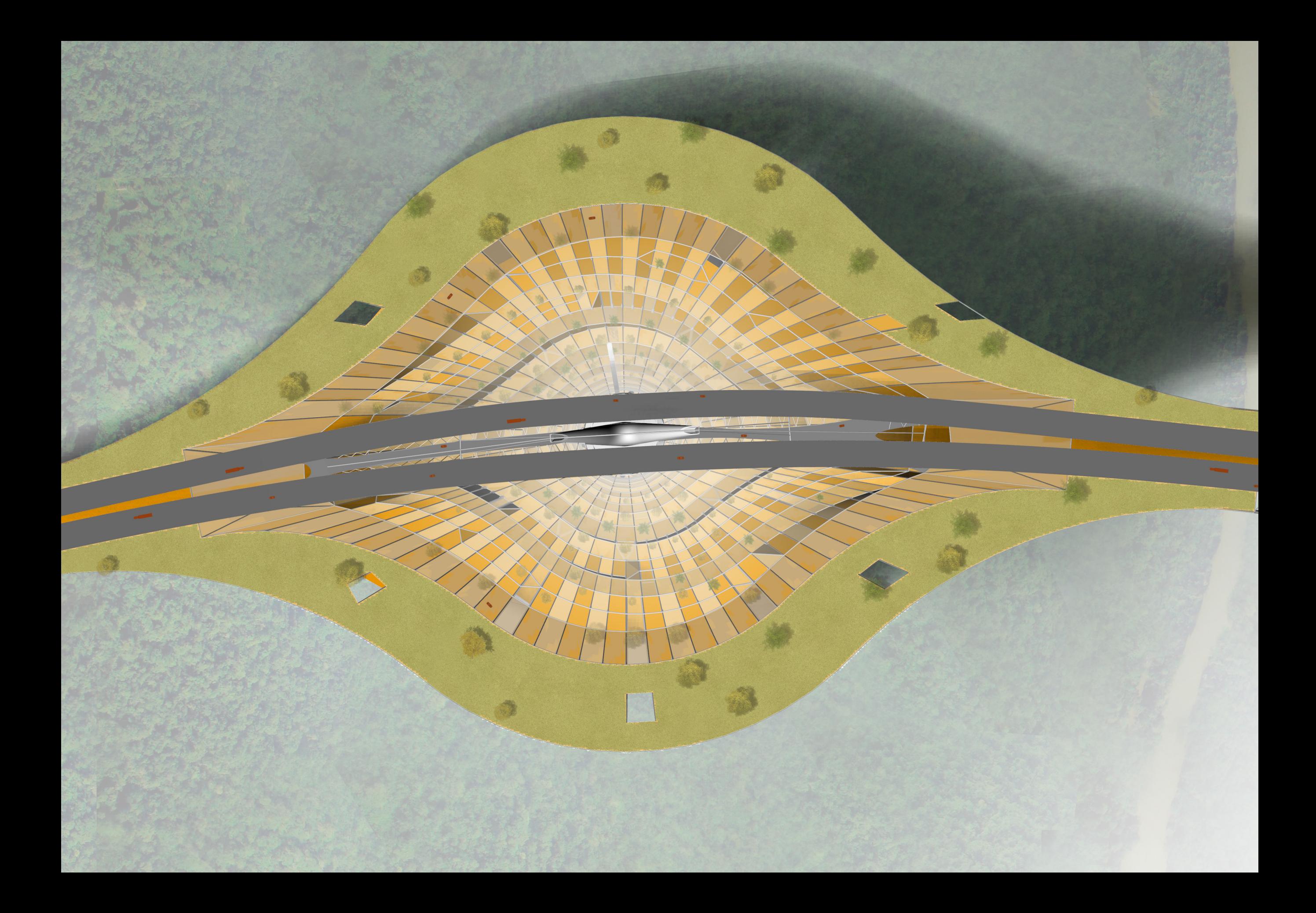

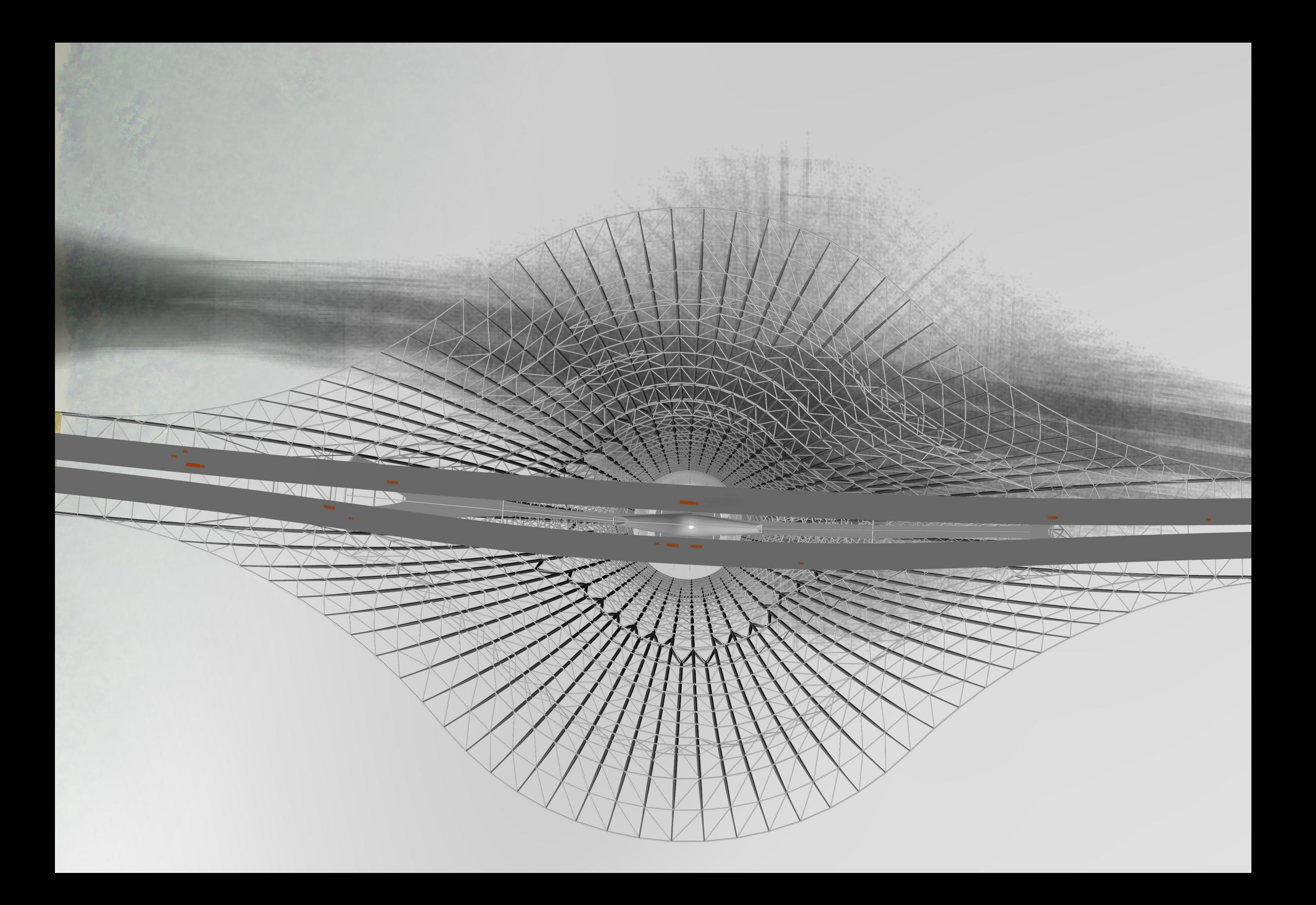

## 30 | 3.4 **Details** Entwurf

Der Untergurt beinhaltet jeweils eine Kaltwas serleitung (blau) und eine Abwasserleitung (grün), die durch eine eckige Konstruktionsflä che für die Hängekonstruktion der Seitenwände getrennt werden. Gleichzeitig bildet sich eine Notrinne unterhalb des Rohres, die nicht nur auslaufendes Wasser bei einem Rohrbruch direkt abführt, sondern auch am Untergurtende durch das ankommende Wasser auf den Bruch aufmerksam macht.

Durch die obere Konstruktionsfläche für Stre ben und Trennwände entstehen ebenfalls zwei Nischen im Untergurt. Daten- und Stromkabel können hier geführt werden und haben einen Sicherheitsabstand zu den Wasserleitungen. Diese kann durch die innenliegenden Druckstäbe entlang der Hauptstraße und den Spiral wegen geführt werden. Das Wasser kann dort direkt durch Solarkollektoren erwärmt werden. Entlang der Deckenkonstruktion oder innerhalb der Streben, die als U-Träger ausgebildet sind, kann das Warmwasser, wie auch das Abwasser aus Dränagen oder Regenrinnen, in den Unter gurt geführt werden.

Ähnlich wie auf Achterbahnschienen können Lifte über die Obergurte fahren. Durch zwei Laufrillen je Seite, die horizontal denselben Abstand halten, wird der Lift immer waagerecht geführt.

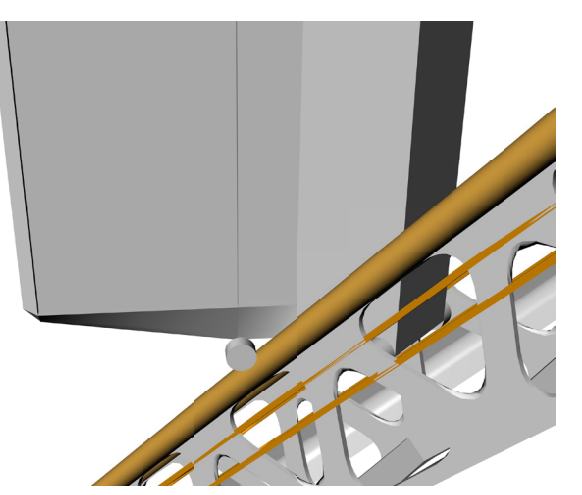

301 Laufrillen des Liftes

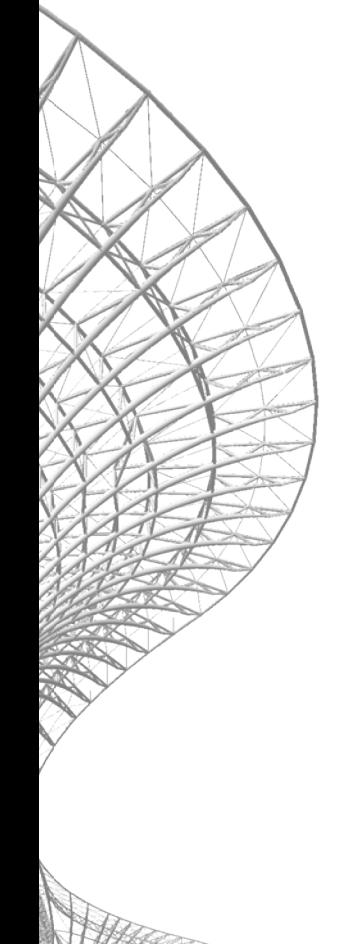

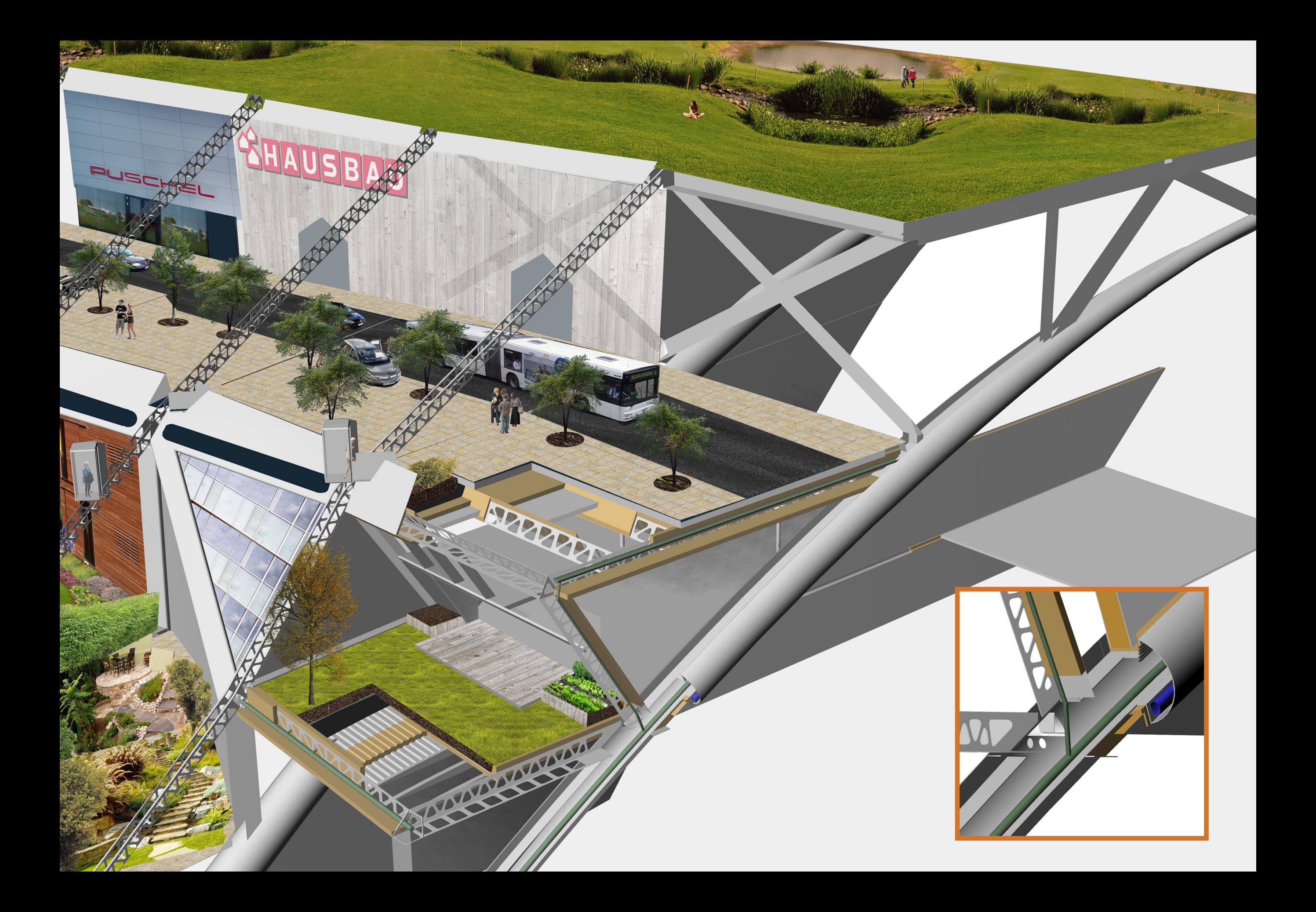

#### 4.1 Das Programm 32 |Algorithmen

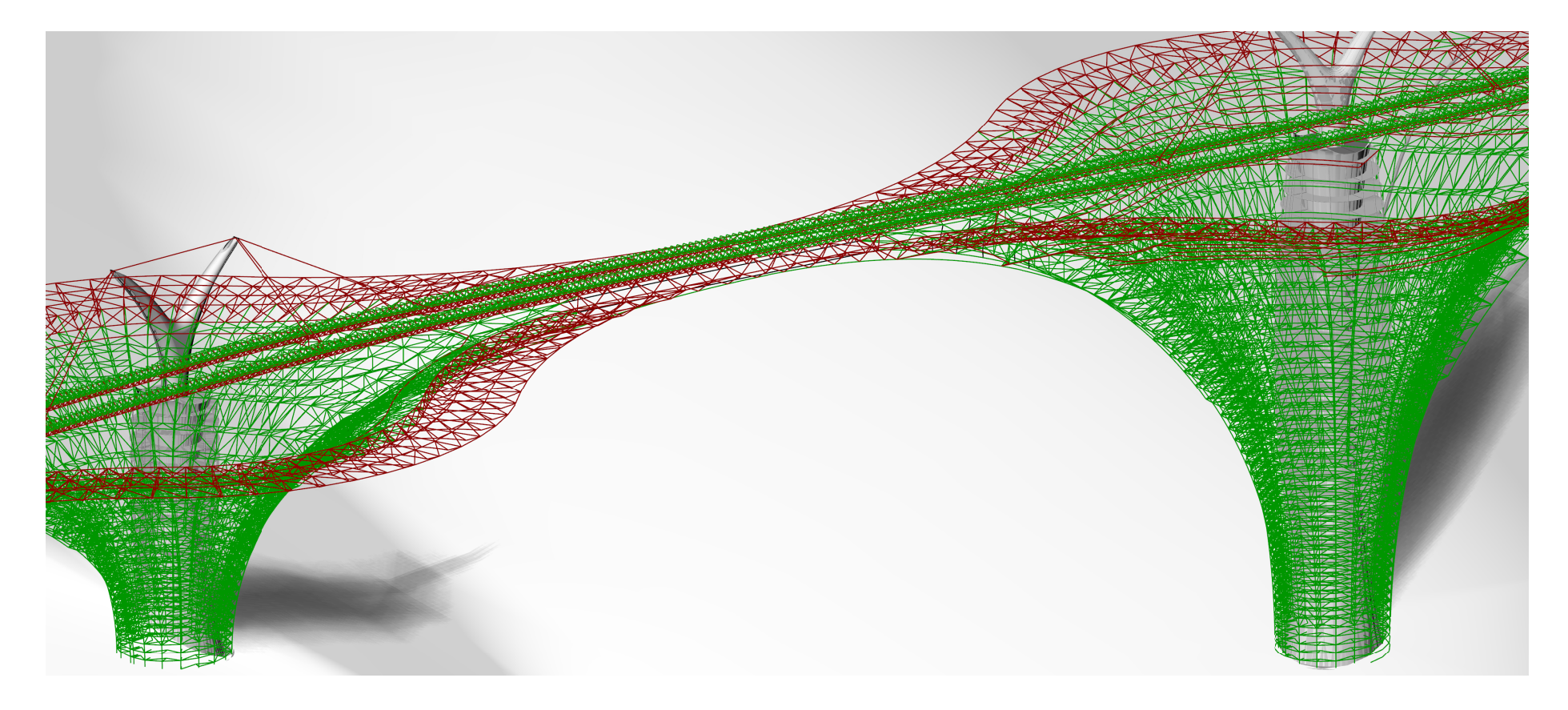

Das Bauwerk wurde mithilfe des CAD Programms Rhino und dem Plug-In Grasshopper konstruiert. Hierbei bietet Rhino die Ausgangslage, aus der in Grasshopper mithilfe weiterer manuell eingetragener Werte das Grundgerüst konstruiert wird.

Grasshopper ist eine visuelle Programmiersprache, die innerhalb der Rhinoceros 3D-CAD-Anwendung läuft. Sie wurde von David Rutten bei Robert McNeel & Associates entwickelt. Die vorgefertigten Berechnungsschritte werden grafisch als rechteckige Felder dargestellt. Anhand von Eingangssteckern ("Inputs") an der linken Kante können zur Berechnung benötigte Infor-

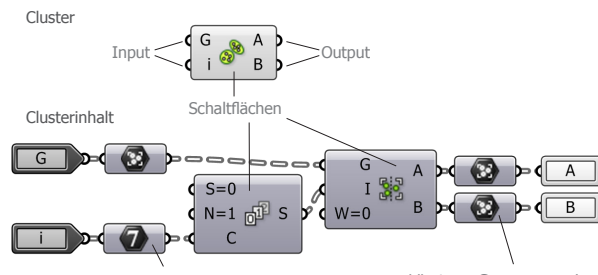

Lässt nur Integer (ganze Zahlen) passierer

Lässt nur Gruppen passieren ungruppierte Objekte werden in eine Gruppe umgewandelt. mationen eingespielt werden. An der rechten Kante befinden sich die Ausgangsstecker ("Outputs"), die die Resultate der Berechnungen liefern. Im Feldinneren gibt es zwei mögliche Darstellungen, die Anzeige des Feldnamens, der vertikal von unten nach oben geschrieben ist, oder ein Piktogramm, das die Berechnung darstellt.

Die Ausgangsstecker lassen sich mit Eingangssteckern der nachfolgenden Felder verbinden. Diese Verbindung wird optisch mit einer Kurve, die vom Ausgangsstecker zum Eingangsstecker verläuft, dargestellt. Desweiteren lassen sich Felder zu "Clustern" zusammenfügen. Cluster sehen aus wie normale Felder, können jedoch benutzerdefiniert beschriftet und mit Piktogrammen versehen werden. Zusätzlich kann man ein Cluster mit Doppelklick öffnen und die Berechnungsschritte nachträglich bearbeiten, sowie In- und Outputs erstellen

oder löschen.

In Grasshopper werden die Daten in zwei Obergruppen gegliedert: Geometry (Punkte, Kurven, Flächen, Körper...) und Primitiv (Nummern, Texte...)

Geometrien und Primitivs werden in Listen gegliedert und weitergereicht.

Diese Listen werden wie ein Baum betrachtet, der sich in Äste (branches) aufspaltet, diese können wiederum weiter unterteilt werden. In den Ästen befinden sich die Objekte (Items).

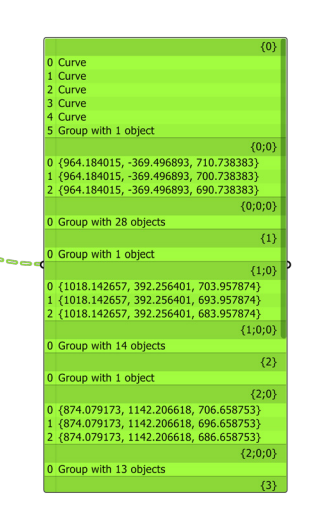

Um die visuelle Darstellung etwas zu erleichtern habe ich einige Schaltflächen mithilfe der Clusterfunktion in der nachfolgenden Darstellung minimiert, da sie regelmäßig mit denselben Eigenschaften auftauchen.

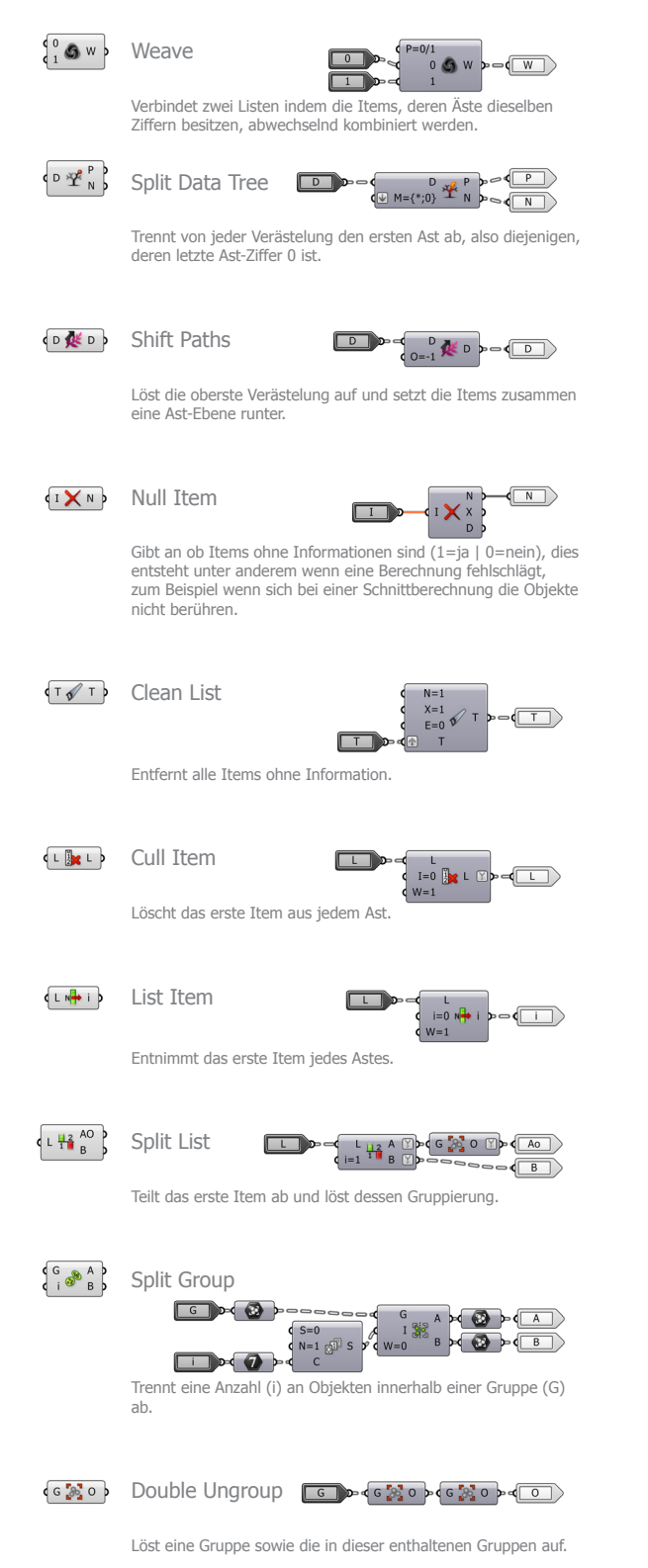

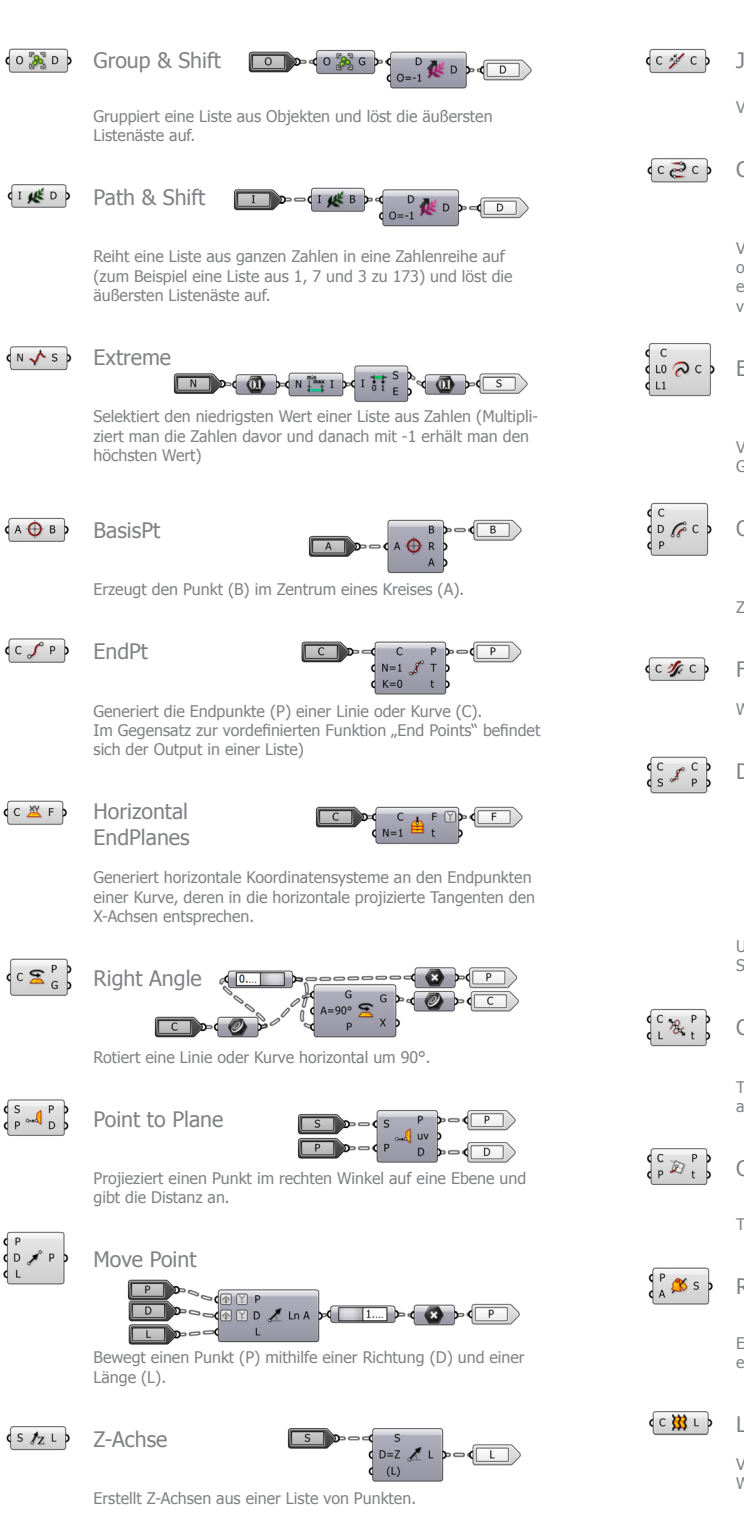

(v 권 Polyline

**ILED** 

 $(AB)$ 

**CALF** 

 $C \n\mathbb{Z}^P_G$ 

Verbindet Punkte einer Liste zu einem offenen Polygon.

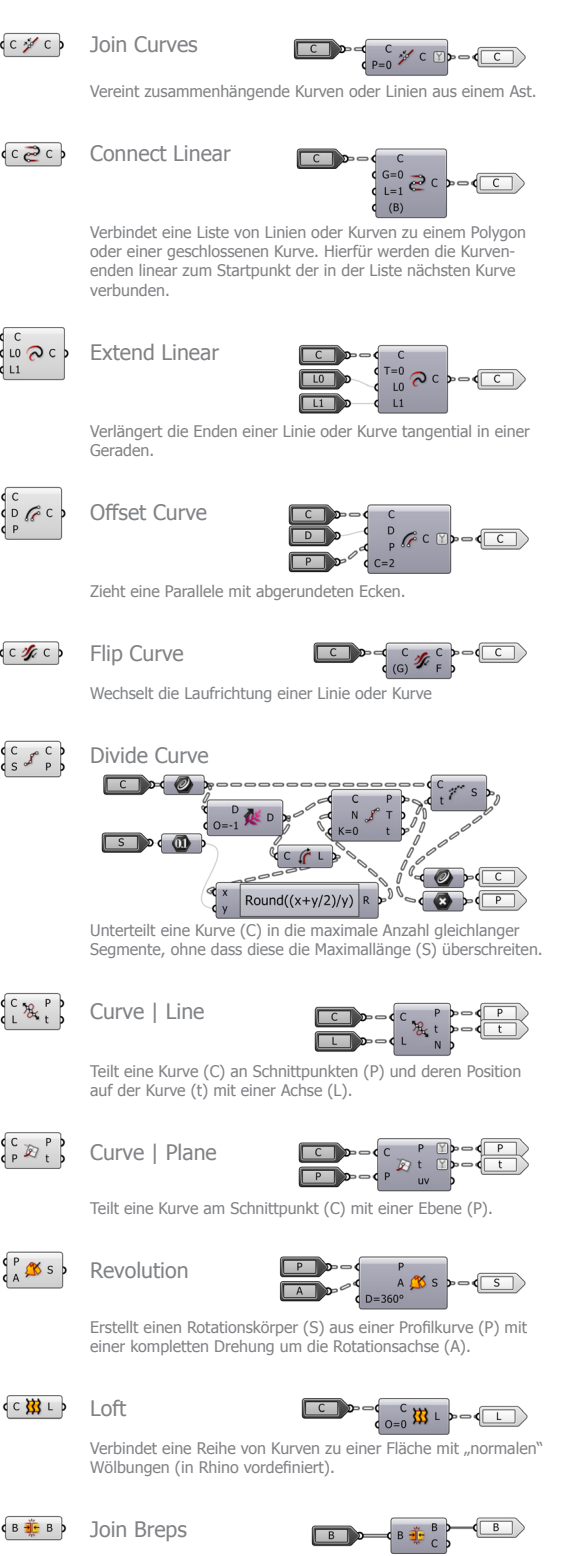

Verbindet zusammenhängende Flächen und offene Flächenverbände zu einem offenen oder geschlossenen Flächenverband.

THE R. P. LEWIS CO., LANSING MICH.

## <sup>34 | 4.2</sup> Straßenverlauf Algorithmen

#### Vorbereitung

Das Programm benötigt eine Rhinodatei mit einer Kurve (Grün), die den horizontalen Straßenverlauf vorgibt, und eine räumliche Oberfläche des Geländes.

Dazu kommen die Ausgangswerte, die ich aufgrund meiner Recherchen und Analysen vordefiniert habe:

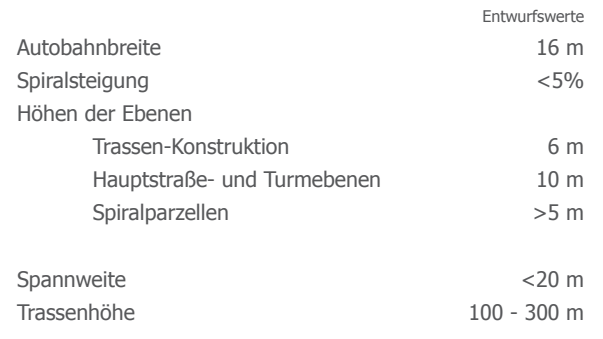

#### Daraus ergeben sich:

#### **Sockelradius**

Geschosshöhe/(Spiralsteigung/100)\*2/(2\*pi) 31,8 m Der Sockel gibt den kleinsten Radius der Spiralen vor. Nach einer Spiraldrehung von 360° dürfen die Spiralen die Mindesthöhe (5 m) nicht unterschreiten.

#### Gebäudeabstände

Durchschnittshöhe\*3.5+2\*Sockelradius 763,7 m

Die Gebäudeabstände erzeugen mit der Geschosshöhe den Bogen zwischen zwei Gebäuden. Das gewählte Höhen/Breite Verhältnis ist 1/3,5.

Sind diese Werte gesetzt und die zwei Objekte mit der Grasshopperdatei verknüpft, startet die Berechnung der Baukörper.

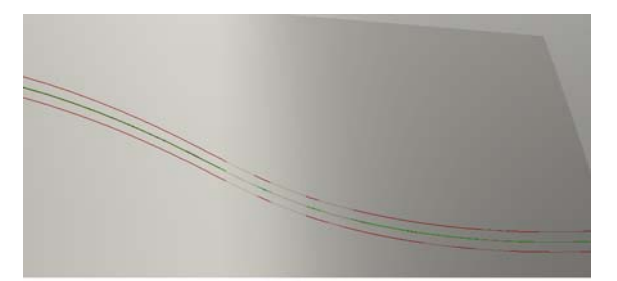

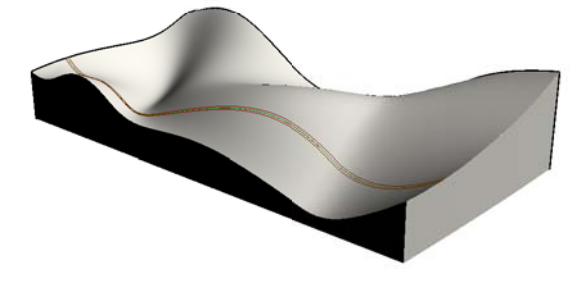

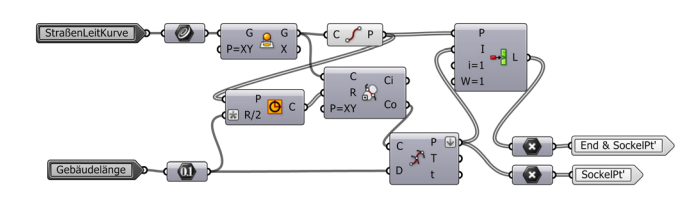

Um die Sockelkoordinaten zu bestimmen wird die Straßen-Leitkurve zunächst auf die XY-Ebene projiziert. Die Enden werden um eine halbe Gebäudelänge gekürzt um den Maximalen Abstand zwischen Sockel und Gebäudeende zu gewähleisten und gleichzeitig den Startsockel zu definieren. Von diesem aus werden nun mit der Distanz der Gebäudelänge Sockelpunkte generiert.

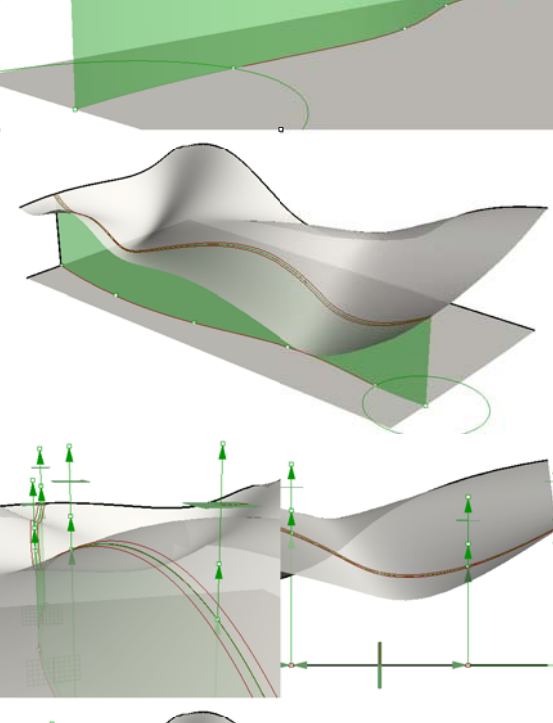

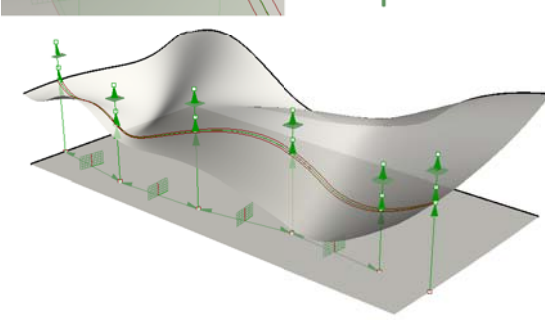

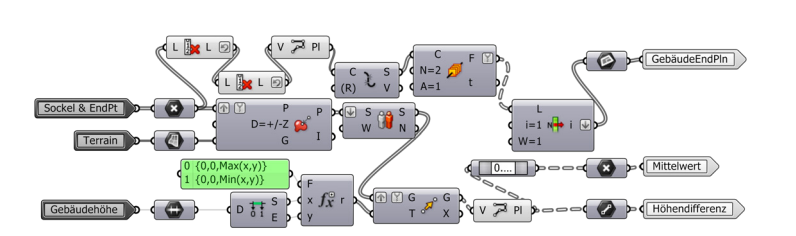

Zwischen den Sockelpunkten werden die Verbindungspunkte zwischen den Gebäuden auf der Hälfte der Distanz erstellt. Aus diesen Punkten werden mithilfe der Tangenten des projizierten Straßenverlaufs XZ-Ebenen generiert (GebäudeEndPln; Pln = Plane = Ebene).

Sowohl Verbindungs- als auch Sockelpunkte werden auf das Terrain projiziert und anschließend mit der minimalen und maximalen Gebäudehöhe in Z-Richtung nach oben verschoben. Die beiden enstandenen Punkte werden zu einer Linie verbunden, deren Mittelpunkt generiert wird.[1]

[1] Da beim Befehl "Project Point" klar unterschieden wird ob die Punkte nach oben oder nach unten projeziert werden, müssen die Punkte für den Fall, dass das Terrain unterhalb er XY-Ebene liegt, in beide Richtungen projeziert werden. Befinden sich die Punkte jedoch bereits auf der Fläche, so erhält man in diesem Fall zwei Ergebnisse. Um dieses Problem zu beheben wird hier der Befehl "Delete Consecutive" dahintergeschaltet, um doppelte Punkte zu löschen

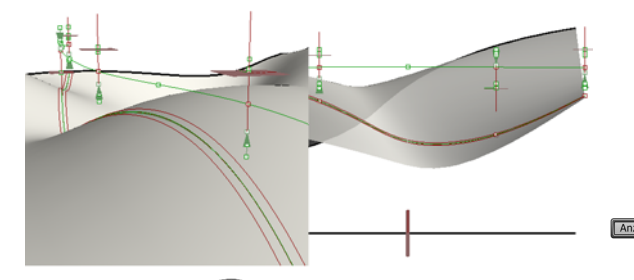

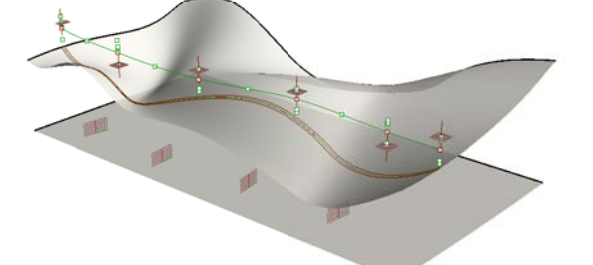

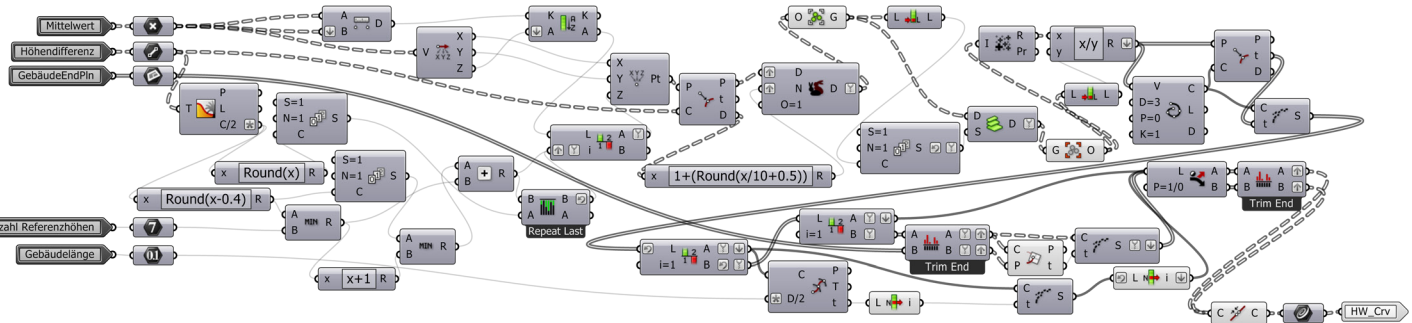

Um den Straßenverlauf möglichst steigungsfrei über das Terrain zu führen, werden die Mittelwerte mit einer vordefinierten Anzahl an Nachbarwerten in Bezug auf die Distanz verrechnet.

Hierfür werden die Nachbarwerte auf die Ausgangs-Sockelachse übertragen, gelistet von der niedrigsten Distanz, also dem Ausgangswert bis zur höchsten. Damit das Ergebnis nicht ausserhalb des Tolleranzbereiches liegt, werden

die Punkte auf diesen verschoben und pro zehnten Meter Distanz zum Tolleranzbereich einmal dupliziert. Jeder Wert wird dann in Bezug auf den Listenplatz ebenfalls dupliziert. Aus dem Ergebnis wir ein Durchschnitt errechnet, der den Punkt der Integer-Kurve definiert, die anschließend an diesem Punkt sowie an dem GebäudeEndPln unterteilt wird.

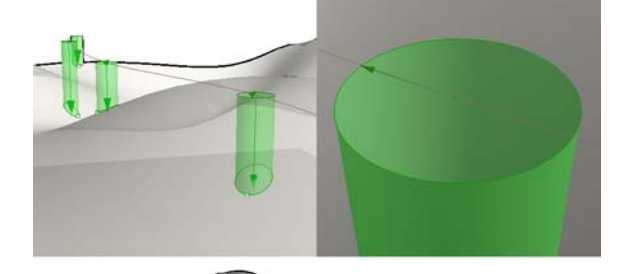

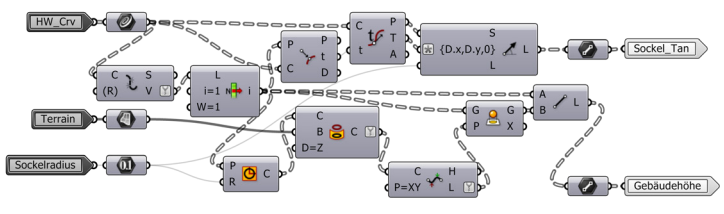

Die Sockelhöhe definiert der niedrigste Punkt der auf das Terrain projezierten Sockelkante.

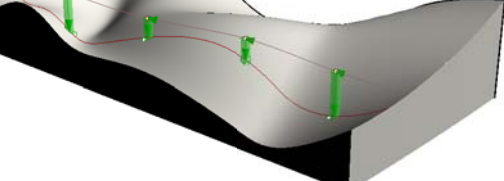

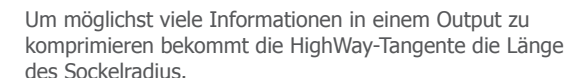

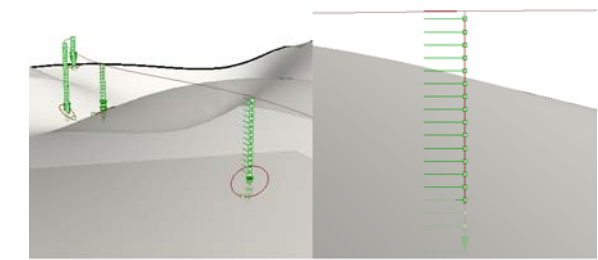

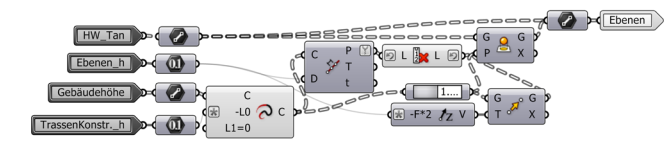

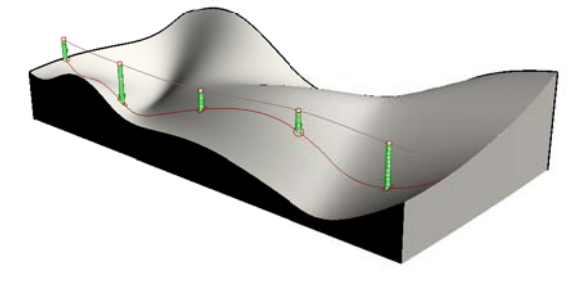

Die Sockelachse wird von oben nach unten in die Turmebenen unterteilt. Die verbleibende Höhe zum Sockelpunkt wird mit der letzten Regelhöhe zur Erdgeschossebene. Zusätzlich wird die Achse um eine doppelte Regelhöhe zur Fundamentebene ins Erdreich erweitert.

Die auf die Ebenen projezierten Highway-Tangenten enthalten nun neben dem Sockelradius weitere Informationen wie die Orientierung des Sockels und Ebenenkoordinaten, auf die in weiteren Berechnungen oft zurückgegriffen wird.

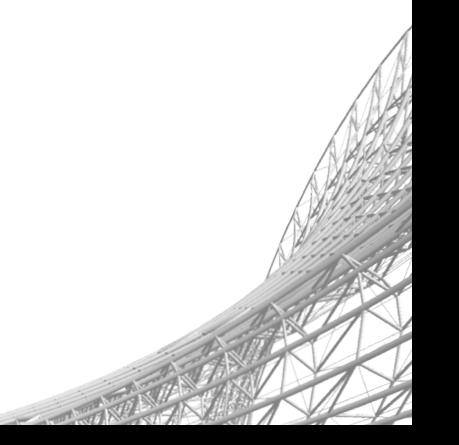

## 36 | 4.3 Kern Algorithmen

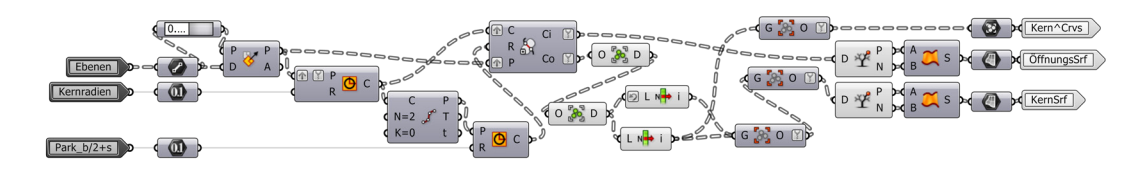

Mithilfe der Daten aus den Ebenen werden sowohl die einzelnden Höhenkoordinaten als auch die X-Richtungen der Geschossabschnitte ermittelt und Koordinatensysteme gebildet. Diese dienen der Bestimmung der Start- bzw Endpunkte und der Rotationsrichtung der Kantenkreise des späteren Körpers. Anhand dieser Daten werden die Öffnungenzentren tangenzial zum Highwayverlauf am Sockelpunkt erstellt. Durch den geometrischen Weg werden die Kantenkreise mit an den Punkten generierten Kreisen mit dem Öffnungsdurchmesser aufgeteilt. Die kontrollierte Rotation der Kantenkreise sorgt dafür, dass die Listenreihenfolge und die Kurvenrichtung von allen Elementen übereinstimmt.

Die Innen- und Außenkanten der Öffnungen werden direkt zu Flächen verbunden (grün). Von den restlichen Kanten werden die Basis (Abb. rechts Oben) sowie die oberste Ebene heraus selegtiert. Diese werden ebenfalls zu Flächen (rot) zwischen Innen- und Außenkanten (Abb. links Oben) umgewandelt. Die oberste Ebene wird ebenfalls für Berechnungen des oberen Kernabschlusses benötigt und neben den produzierten Flächen in den Output gegeben.

Die Öffnungsflächen werden nach unten extrudiert und bilden Verbindungen der beiden Kernwände. Die Kernwände entstehen durch das Verbinden der unteren und oberen Flächen.

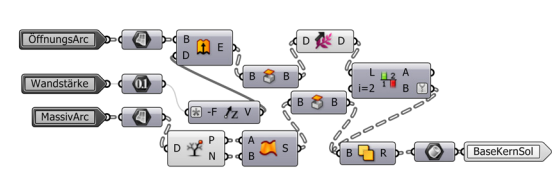

Für den oberen Abschluss des Kerns werden die Kanten in zwei Hälften segmentiert. Die zur Teilung verwendeten Punkte der Innenkante werden im Verhältnis zur Highwaylänge des jeweiligen Gebäudes nach oben sowie in Richtung des Highwayverlaufs am Sockelpunkt bewegt.

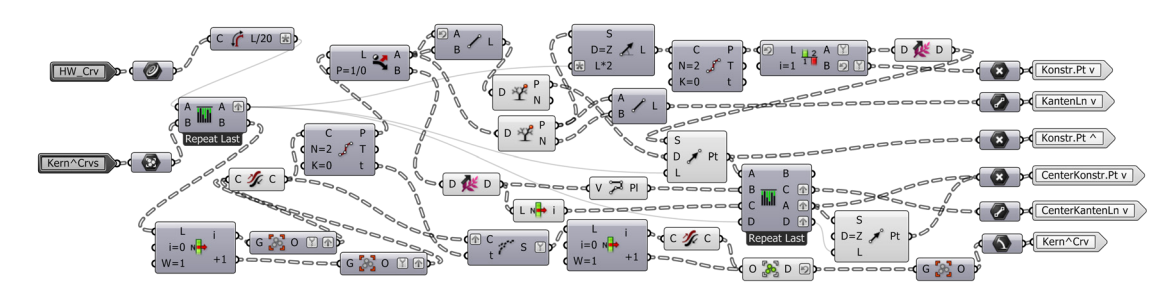

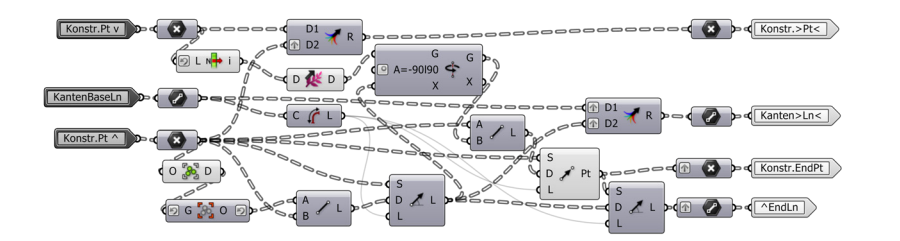

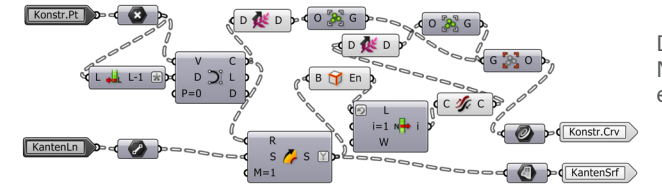

Die Punkte bilden die Rahmenbedingungen für die NURBS [2], entlang denen Linien mit der Dicke des Kerns eine Fläche bilden.

 [2] **N**icht-**U**niforme **R**ationale **B**-**S**plines - eine mathematisch definierte Kurve oder Fläche

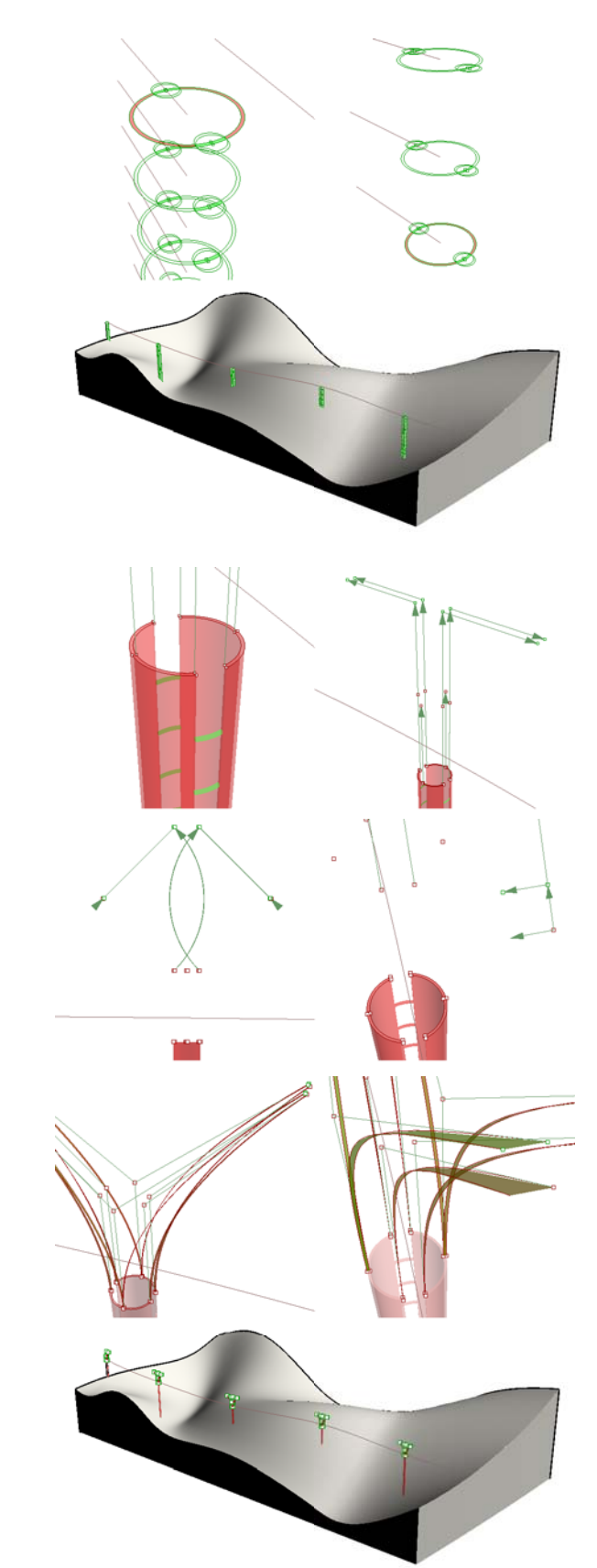

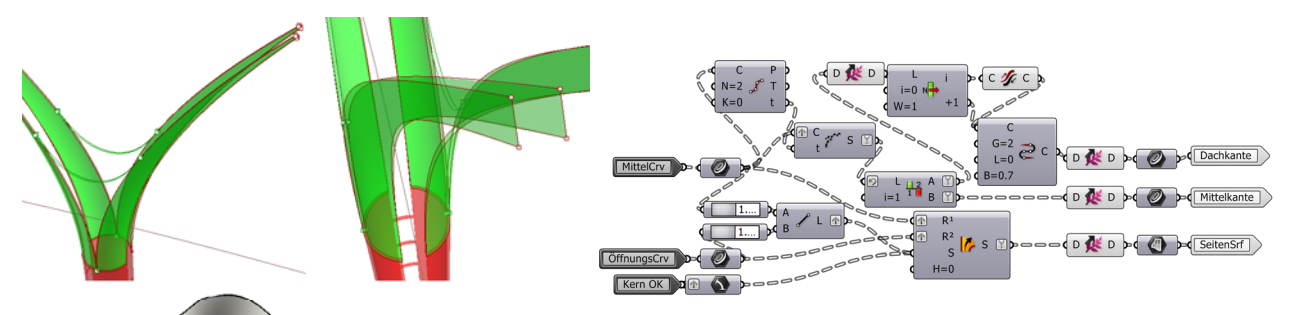

Die Kernradien werden ebenfalls entlang der Kurven zu einer, der Kerndicke entsprechenden Linie, zur Fläche verbunden.

Diese bilden mit den zuvor erstellten Seitenflächen den ersten Bereich der Pfeilerendes.

Gleichzeitig werden die oberen Leitkurven (MittelCrf) halbiert. Die untere Hälfte wird für weitere Berechnungen als Mittelkante ausgegeben, die oberen Hälften mit dem jeweiligen Gegenpart durch eine Kurve zu "Dachkanten" verbunden.

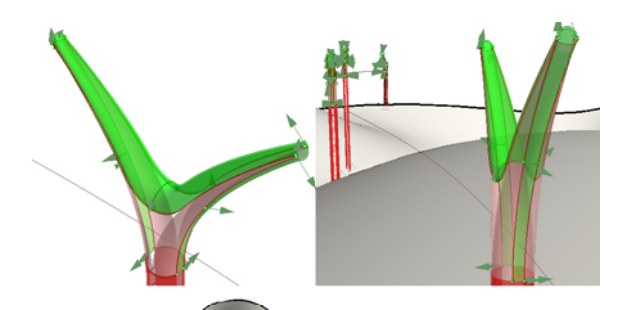

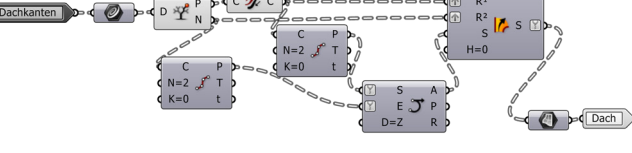

Im nächsten Schritt werden die Dachkanten, die nebeneinander verlaufen, durch drei rechtwinklich zur Kurve nach oben startende bzw. endende Halbkreise zur Dachfläche verbunden.

Die Öffnungskanten werden ebenfalls mit Kreissegmenten zu einer Fläche (Unterkanten) verbunden.

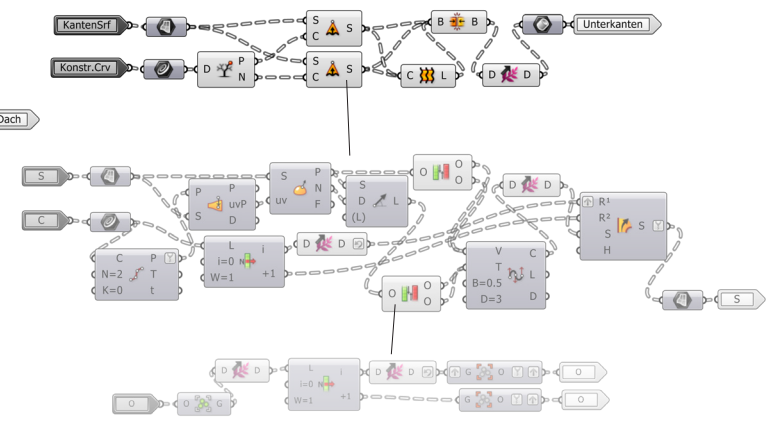

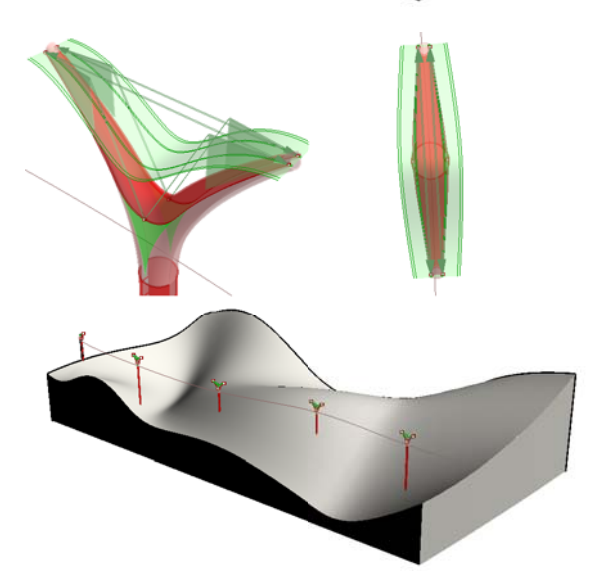

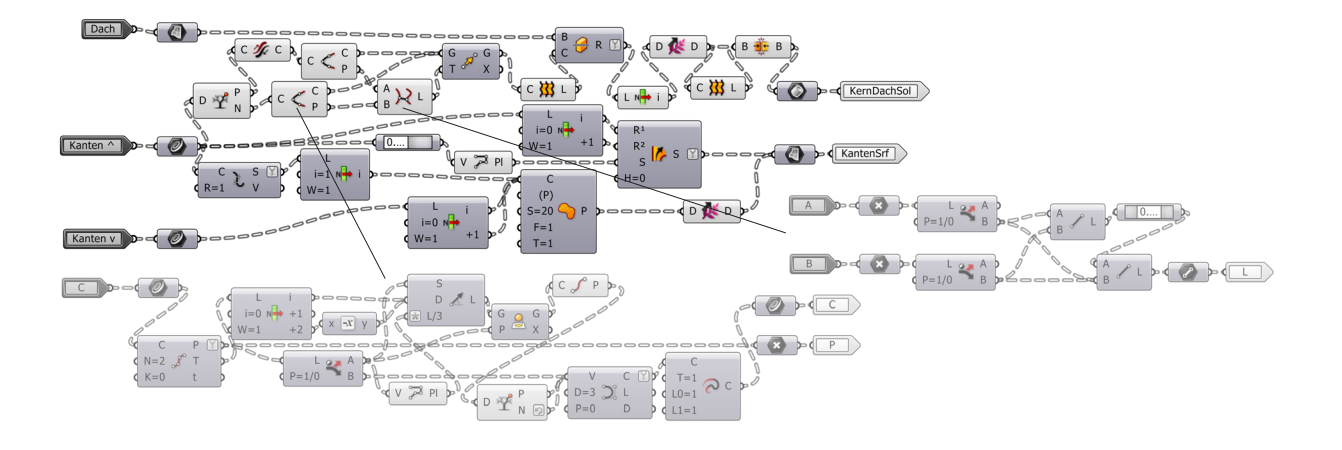

Die Dachfläche wird nachträglich noch durch eine Schnittfläche, die aus zwei abgeflachten Kurven der Dachkanten generiert wird, geschliffen.

Mithilfe der Mittelkante sowie dem zuvor generierten Mittelteil der Dachkante wird die letzte Fläche des Kernendes geschlossen.

**CONTRACTOR** 

## 38 | 4.4 Untergurtkurven Algorithmen

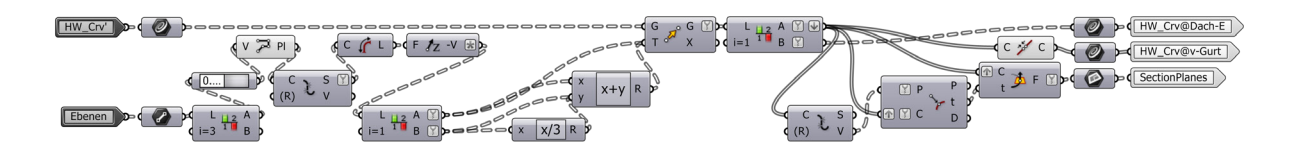

Um die Dachebene und die oberen Endpunkte des Untergurts zu definieren wird die HW\_Crv' mithilfe der Höhenkoordinaten aus den HW\_Tan auf die Dachebene sowie um ein Drittel der Hauptstraßenebenenhöhe weiter verschoben. Aus der HW\_Crv@v-Gurt werden desweiteren die Koordinatensysteme der Kern- und Zwischenpunkte generiert.

 $\mathbb{E}$  D<sup>\*</sup>1.1  $\mathbb{C}$ 

**HW\_Crv@v-Gurt D-C** 

Dach\_r D

 $\lnot$   $\lnot$ 

 $\circ$   $\circ$ 

 $\left\{ \circled{0} \right\}$ 

 $\left( x \rightarrow y \right)$ 

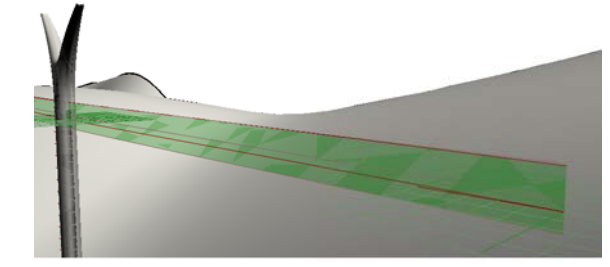

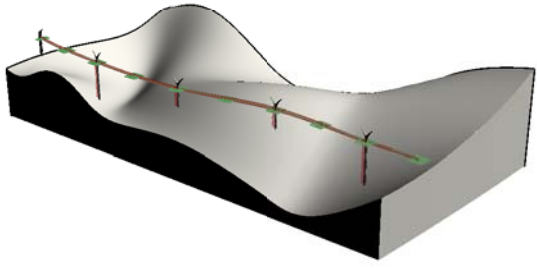

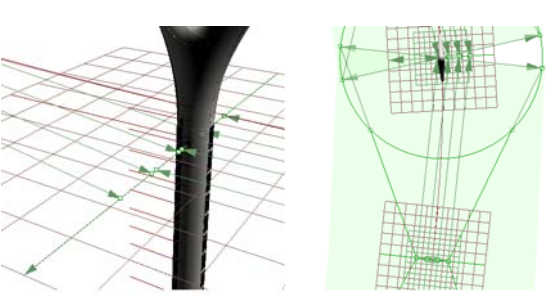

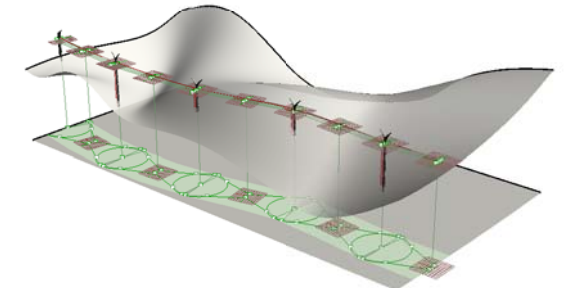

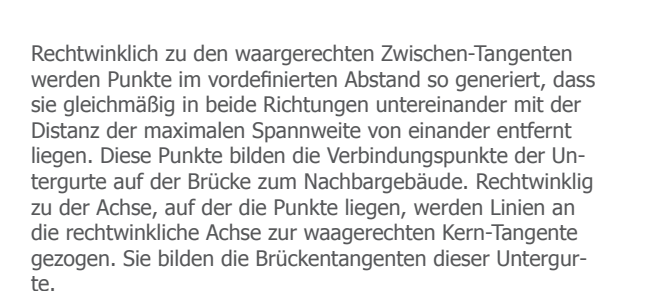

 $x - x$  y

Desweiteren wird auf der Arbeitsebene ein Kreis mit dem Trichterdurchmesser gezogen, sowie die äußersten Brückengurtpunkte so mit dem Kreis verbunden, dass der Verbindunspunkt auf einer parallelen Achse der Untergurtpunkte, deren Ursprung der Kernpunkt bildet, liegt.

 $\left(\begin{array}{cc} P & Y \\ E & Y \end{array}\right)$ 

VGurt Ebene

BrArcKonstr.Ln

DachArcPt

 $\leftarrow$  Center\_Tan

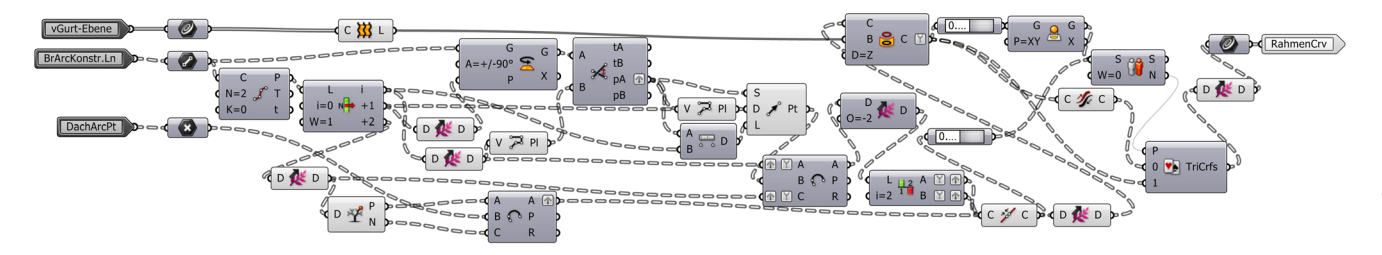

Mithilfe der Verbindungslinie sowie dem Schnittpunkt dieser und dem Kreis wird ein Kreissegment generiert, das den Kreis am Schnittpunkt mit dem Radius in die Gegenrichtung weiterführt, sodass das Kreissegment im äußersten

Untergurtpunkt endet. Diese Kreissegmente werden nun vertikal auf die Dachebene projiziert und bilden zusammen den oberen Trichterrahmen.

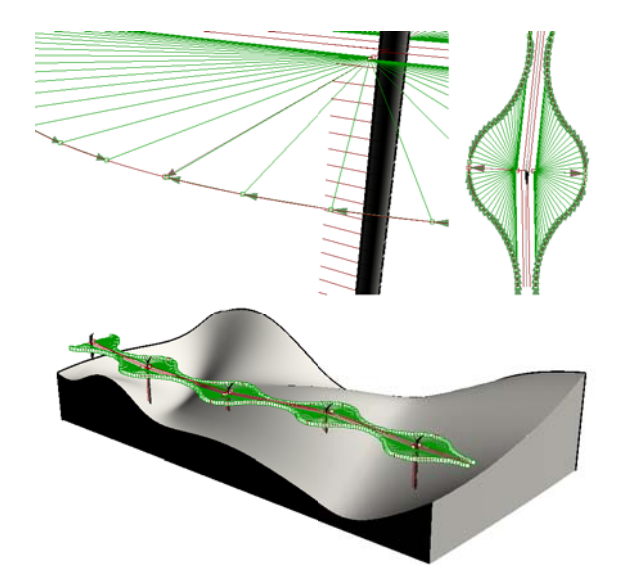

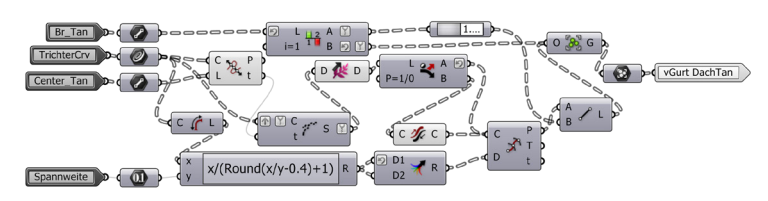

Auf diesem Trichterrahmen werden die Untergurtenden mit regelmäßigem Abstand vom äußeren Brückengurtpunkt zur Mitte generiert.

Der Abstand bildet sich aus dem größtmöglichsten Abstand unterhalb der maximalen Spannweite im Bezug auf die Gesamtlänge des Rahmens je Seite.

Die vier Gruppen von Punkten werden anschließend mit dem Endpunkten der äußeren Brückentangenten verbunden. Die entstandenen Linien bilden die DachTangenten der späteren Untergurt-Leit-Kurven.

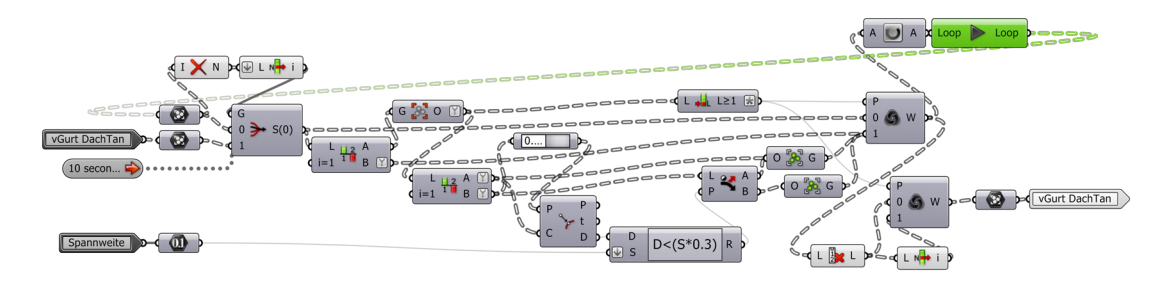

In einer Loop-Sequenz [3] werden die Abstände zwischen den Endpunkten und den daneben liegenden Tangenten zueinander im Bezug auf einem Drittel der Maximalspannweite überprüft.

Hierbei werden alle Punkte seperiert, die auch durch Auskragung von einer Tangente aus erreichbar sind.

 [3] Eine sich wiederholende Berechnung, die jeweils mit dem Resultat der vorherigen Berechnung gespeist wird.

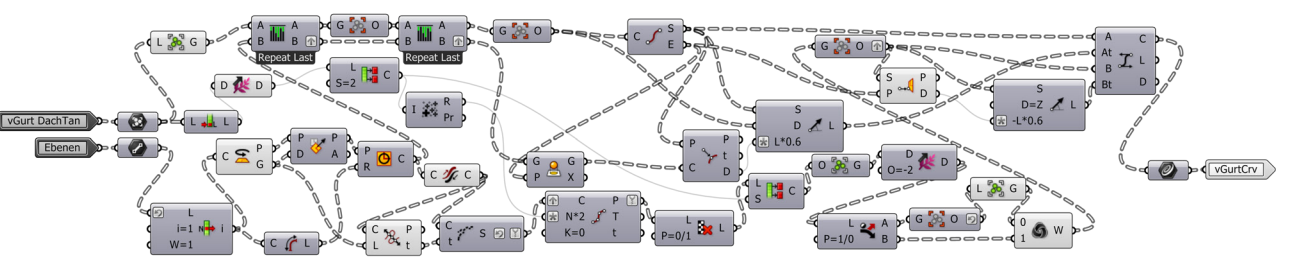

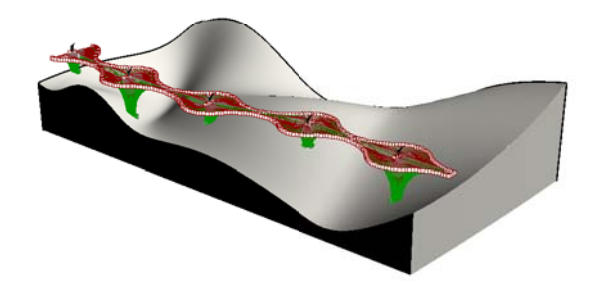

Im letzten Schritt wird der Sockelring entlang der Kerntangente geteilt. Jede Hälfte wird durch die Anzahl der auf derselben Seite liegenden verbleibenden Untergurtpunkte am Trichterrahmen unterteilt.

Von diesen Punkten aus werden vertikale Tangenten gezogen, deren Länge 60% der vertikalen Distanz zur Untergurtebene beträgt.

Nachdem die oberen Tangenten ebenfalls um 30% gekürzt wurden, werden beide Enden mithilfe der Tangenten als B-Spline Kurve verbunden.

Diese Kurven bilden später die Leitkurven der Untergurte.

**CONTRACTOR** 

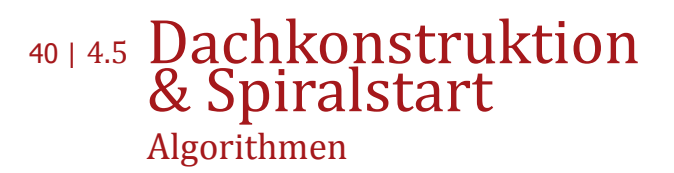

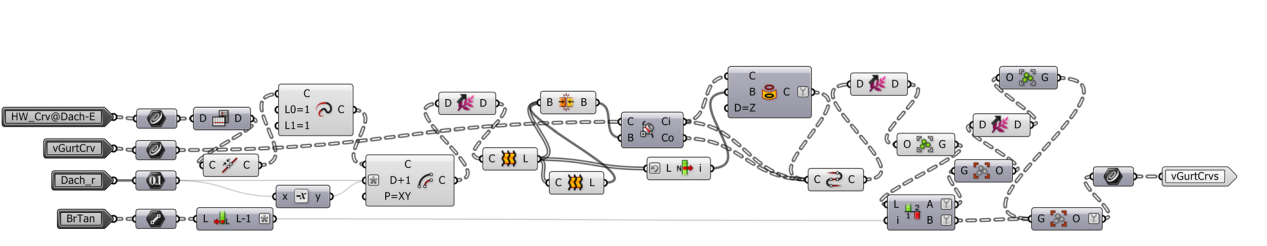

Die zur Dach- und Hauptstraßenebene verschobenen HW\_Crf werden verbunden und um einen Meter linear verlängert, um Fehler beim Verschneiden zu vermeiden. Bei der seitlichen Verschiebung der Kurven wird ebenfalls zum Dachradius ein Meter dazugegeben. Die enstandenen vier

Kurven werden zu einem geschlossenen Körper zusammengefügt, der die Untergurtkurven in Hauptstraßen- und Spiralwegebene teilt. Der Abschnitt in der Hauptstraßenebene wird nun auf die Dachebene projeziert und bildet die Leitkurve des Obergurtendes.

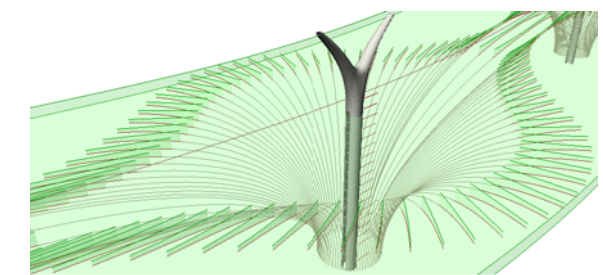

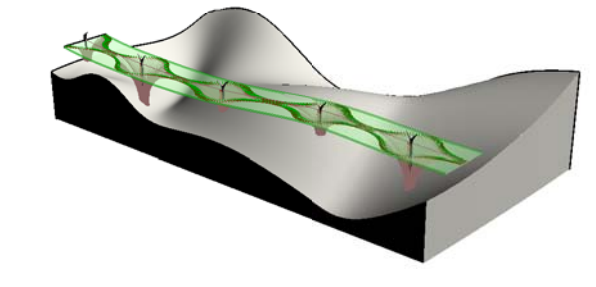

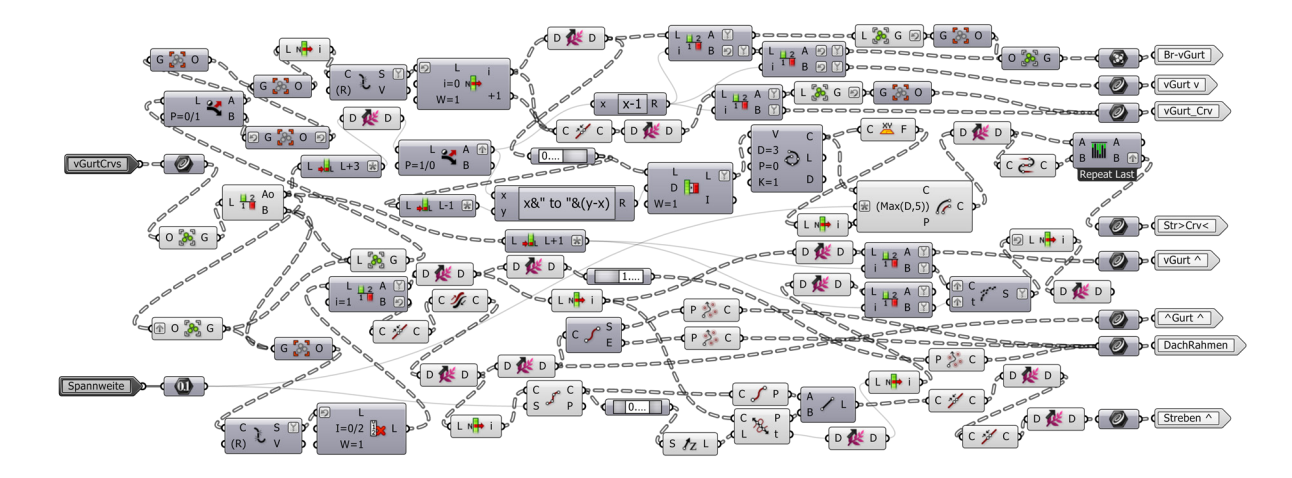

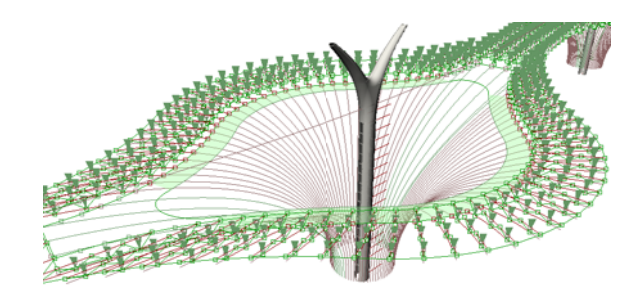

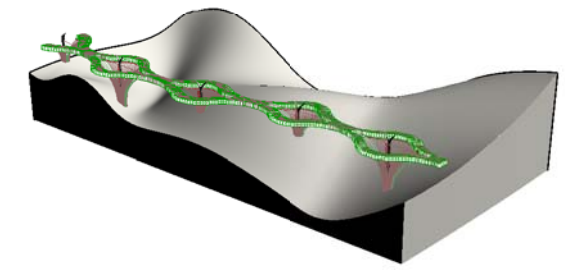

Diese Leitkurve wird jetzt so unterteilt, dass eine ungerade Anzahl an Punkten gleichmäßig über die Kurve verteilt wird, ohne dass die Distanz der Punkte die halbe maximale Spannweite überschreitet. Jeder zweite dieser Punkte wird vertikal auf den Untergurt projeziert. Durch eine Polylinie verbunden bilden sie die Leitkurve der, in der Hauptstraßenebene liegenden Streben.

Die Untergurte, die keine Verbindung zum Nachbargebäude besitzen werden desweiteren am äußersten Auflagepunkt der Streben getrimmt.

Die Außenrahmen der Dachebene sowie die untere Fassadenkante der Hauptstraßenebene werden von Brückengurt zu Brückengurt durch interpolare Kurven verbunden. Ist der Abstand zum benachbarten Gurt länger als die maximale Spannweite, wird die Kurve unterteilt. Die Abschnitte werden anschließend zu Polylinien begradigt und bilden die seitlichen Druckstablinien.

Die interpolaren Kurven werden zudem für den Innenrahmen der Hauptstraße am dritten Gurt neben den Brückengurten unterteilt. Der innenliegende Teil wird horizontal im rechten Winkel zur Kurve um 20 Meter nach innen berechnet. Die beiden Teile werden anschließend durch die Schaltfläche "Connect" mit Nurbs zu einem geschlossenen Hautstraßeninnenrahmen verbunden.

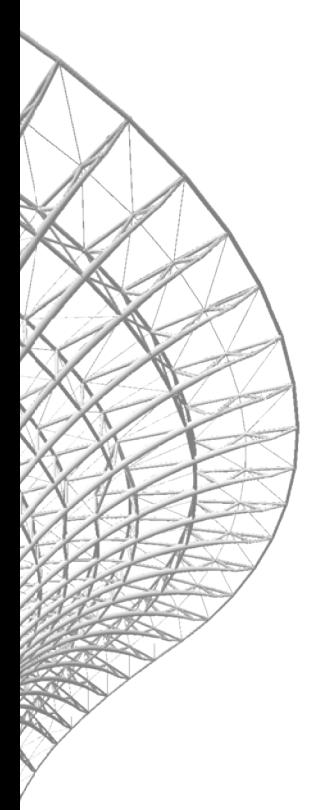

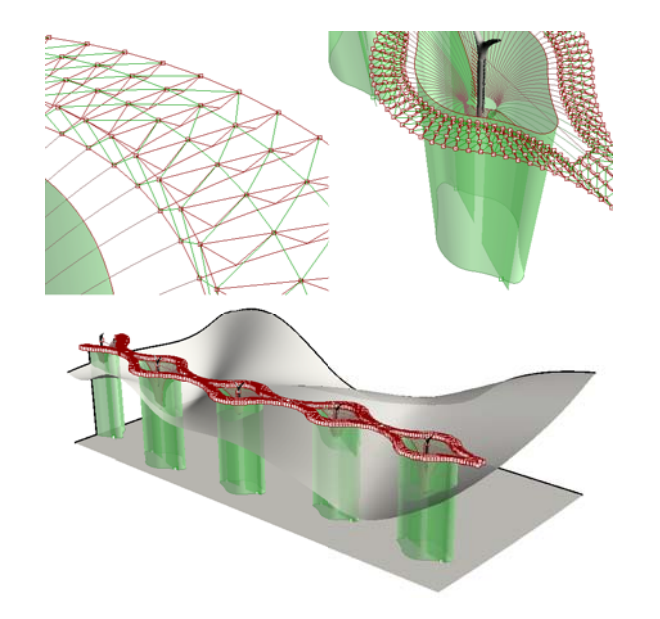

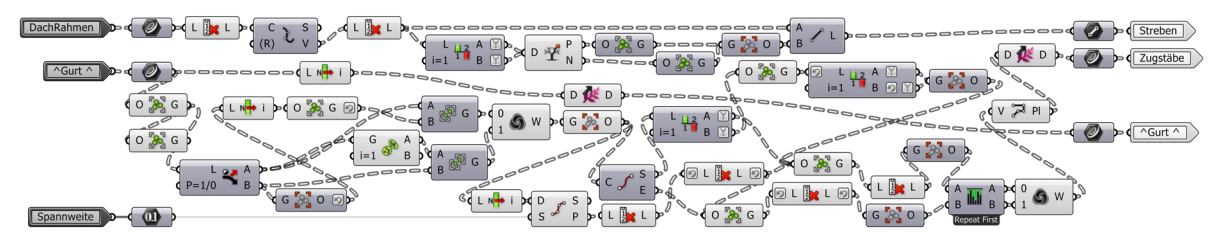

Die Strebenpunkte auf dem Obergurt werden mit den benachbarten Rahmenabschnittspunkten verbunden. Jeweils eine Gruppe von Strebenpunkten mit Außenrahmenpunkten wird mit der benachbarten Gruppe von Strebenpunkten mit Innenrahmenpunkten im Zickzack zu einer Polylinie verbunden. Jede der entstandenen Linie bildet eine Zugstableitkurve.

Auf der Hauptstraßenfassade werden die Rahmenabschnittspunkte zu den Diagonalstreben verbunden.

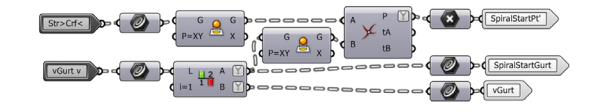

Gleichzeitig werden der Innenrahmen der Hauptstraße sowie der Startgurt der Spirale auf die Arbeitsebene projiziert.

**CONTRACTOR** 

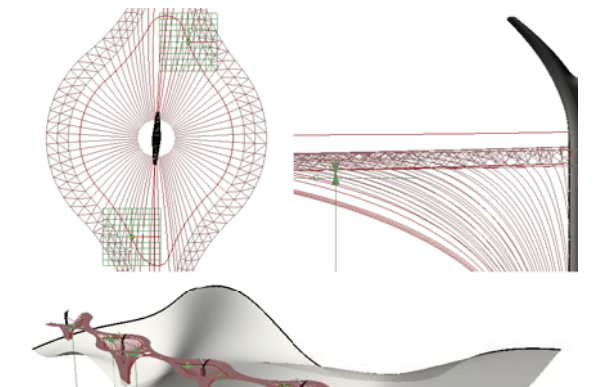

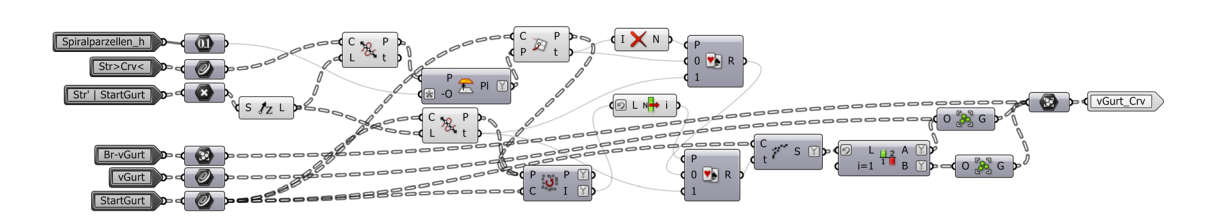

Auf der Schnittachse wird überprüft, ob der Abstand zwischen den beiden Kurven die doppelte Spiralparzellenhöhe überschreitet. Ist dies der Fall wird der Startgurt in dieser Höhe, anderenfalls auf der Schnittachse geteilt. Dieser Teilungspunkt bildet den Startpunkt des Innenrahmens der Spiralwege.

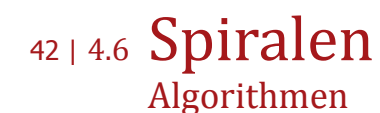

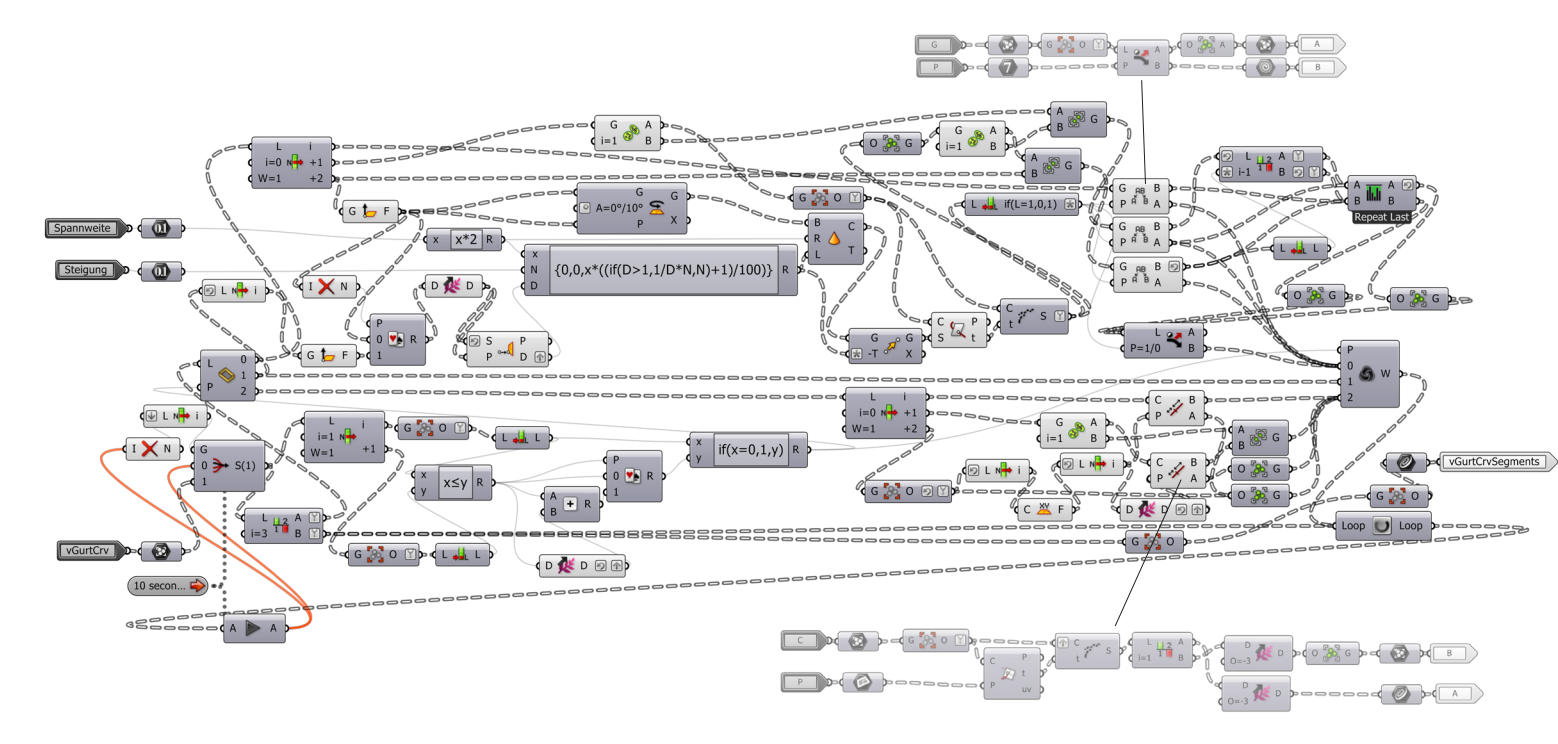

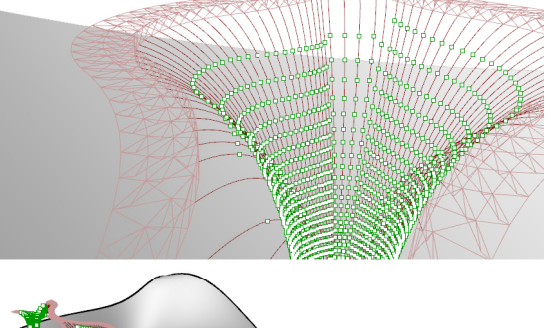

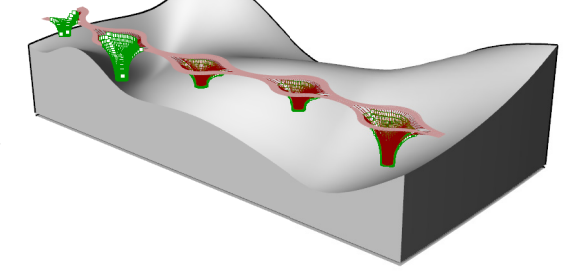

Die komplizierteste Berechnung bildet die Spirale. Ihre Steigung darf 5% nicht überschreiten, gleichzeitig darf der vertikale Abstand der beiden inneinander verlaufenden Spiralen nicht zu klein werden, wodurch die Unterquerung des Obergurtes nicht mehr gewährleistet wäre. Dazu sollen die Bereiche der Brückengurte waagerecht verlaufen.

Hierbei bediene ich mich erneut einer Loop-Sequenz. Dabei wird anhand eines Kegels, dessen maximale Seigung zur Spitze 5% beträgt, jeweils der Schnittpunkt zum nächsten Gurt ermittelt. Somit hat die Verbindungslinie zwischen der Spitze des Kegels und dem Schnittpunkt, die die untere Fassadenkante des Spiralwegs definieren wird, nie mehr als 5% Steigung. [4]

 [4] Hier entstehen Probleme der Software, wenn die Rotationskante des Kegels direkt auf die Untergurtkurve trifft. Ist dies der Fall, wird der Schnittpunkt nicht erkannt. Um diesem Problem zu entgehen, schneide ich die Untergurtkurve mit zwei Kegeln, deren Rotationskanten 10° versetzt sind.

Damit sich die beiden Spiralen nicht zu nah kommen, wird jedoch zuvor noch ermittelt, wie groß die Differenz zwischen den Höhen sind, auf denen die Kegelspitzen im Koordinatensystem liegen. Ist diese zu groß, wird die Steigung des tieferliegenden Kegels im Bezug auf die Differenz minimiert. Somit gleichen sich die beiden Spiralen immer weiter an.

Da sich auf beiden Seiten des Trichters unterschiedlich viele Gurte befinden, werden die Berechnungen für die Seite mit weniger Gurten unterbrochen, sobald sie den waagerechten Bereich erreicht. Erst wenn auch die gegenüber liegende Spirale an den Brückengurten angekommen ist, werden, nachdem anschließend für beide Seiten die waagerechten Punkte definiert wurden, die Steigungsberechnungen weitergeführt.

Die nächste Hürde bilden die Sockelpunkte. Da die Trichter unterschiedliche Höhen haben, benötigen sie unterschiedlich lange bis die Berechnungen am Sockelpunkt ankommen. Auch hier werden für diejenigen die Berechnungen angehalten, die beim Sockel angelangt sind. Erst wenn alle Spiralen abgeschlossen sind wird das Ergebnis ausgegeben.

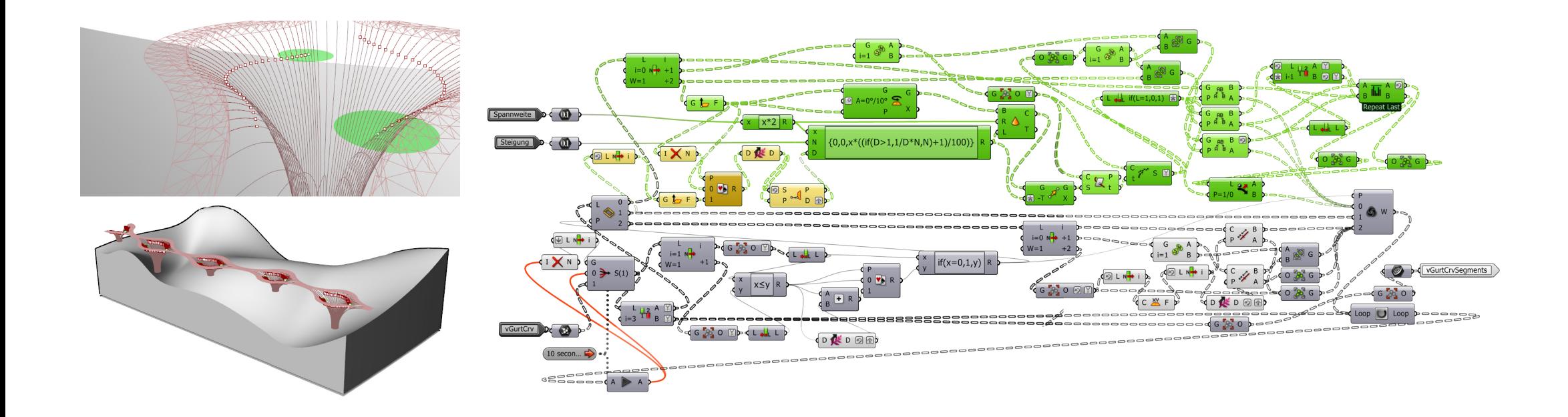

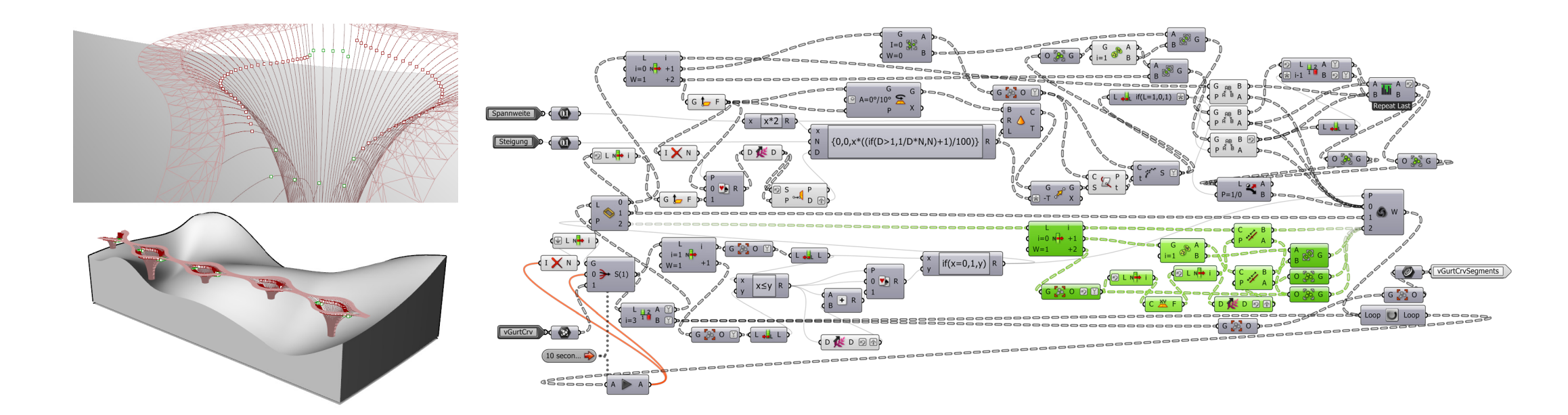

**CONTRACTOR** 

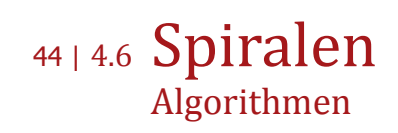

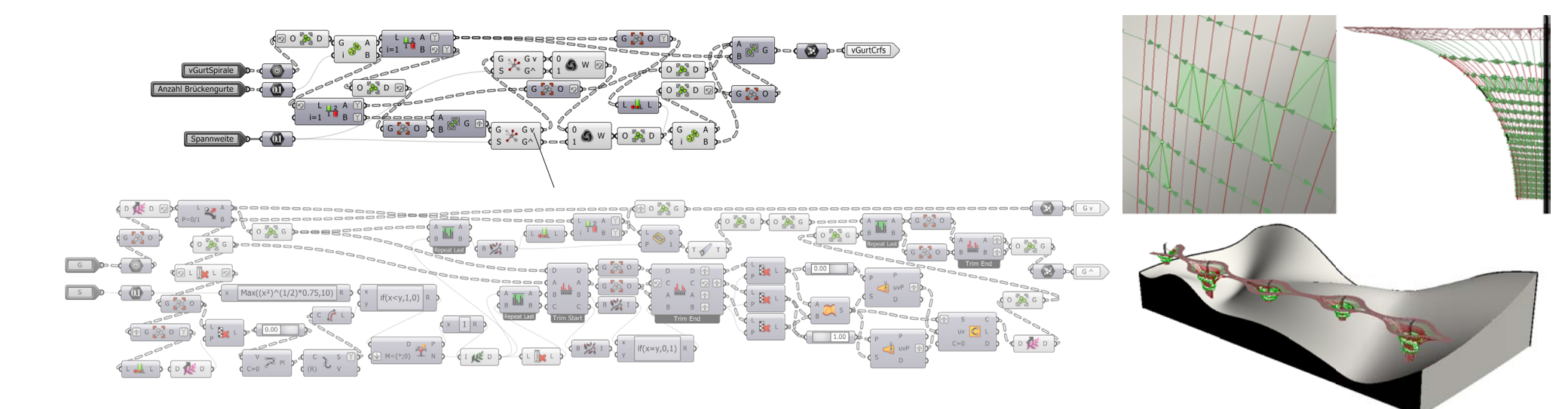

Die Distanz der Spiralpunkte wird von oben bis unten überprüft. Unterschreitet der Abstand zu dem übernächsten Punkt dreiviertel der Maximalspannweite, so wird der Gurt zwischen den Punkten in die Nachbargurte abgeleitet.

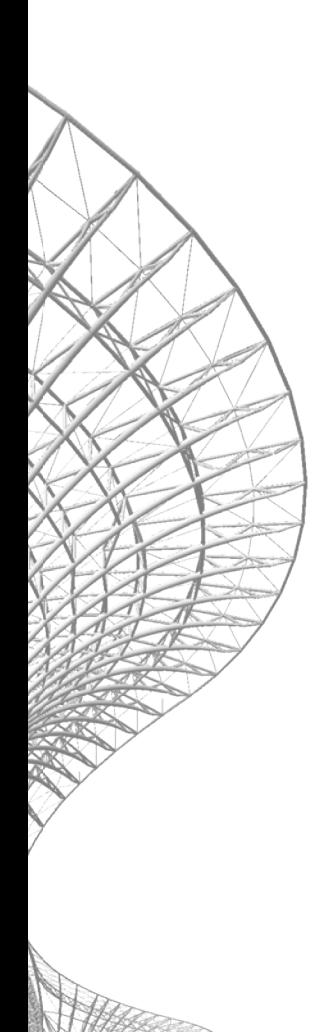

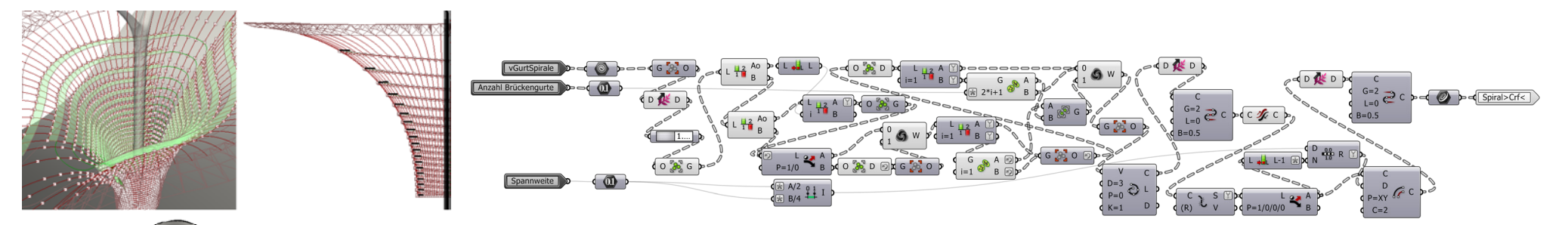

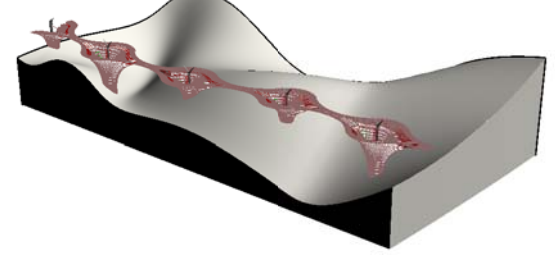

Zeitgleich werden die Spiralpunkte durch eine interpolare Kurve verbunden und wie zuvor die Hauptstraße waagerecht im rechten Winkel zur Kurve nach innen berechnet. Startend bei zehn Meter oben mit stetig, bis fünf Meter, sinkender Distanz nach unten.

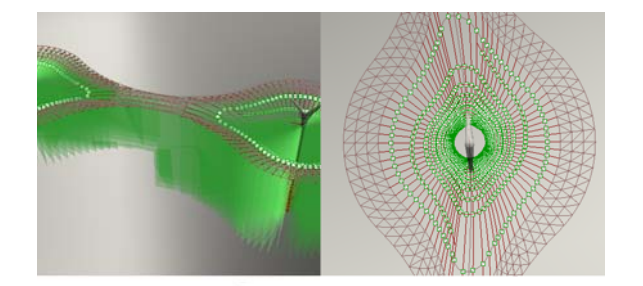

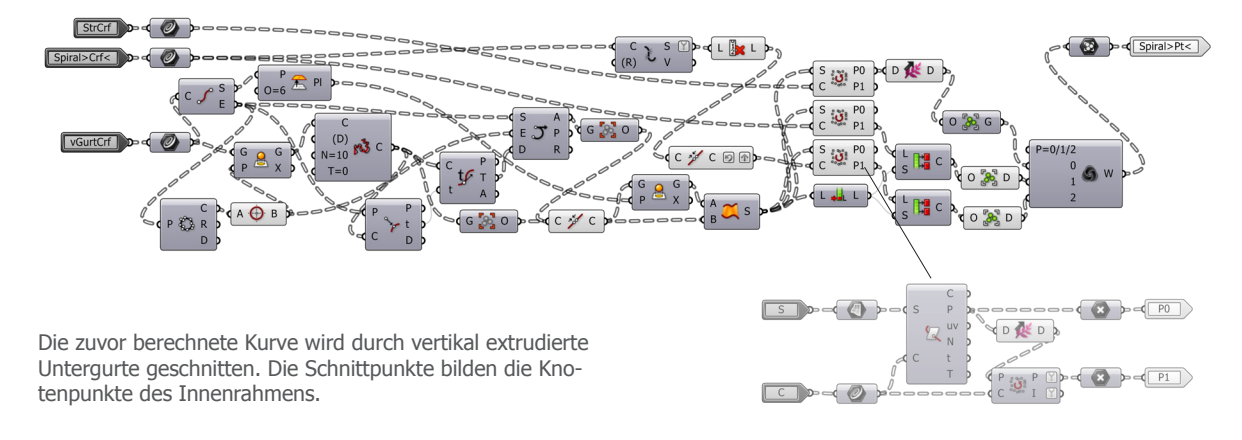

**CONSTRUCTION** 

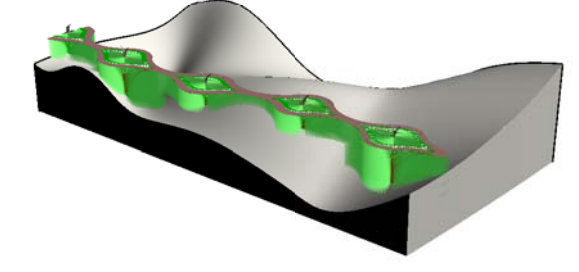

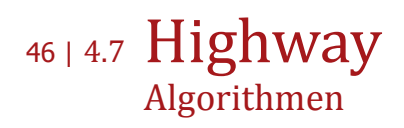

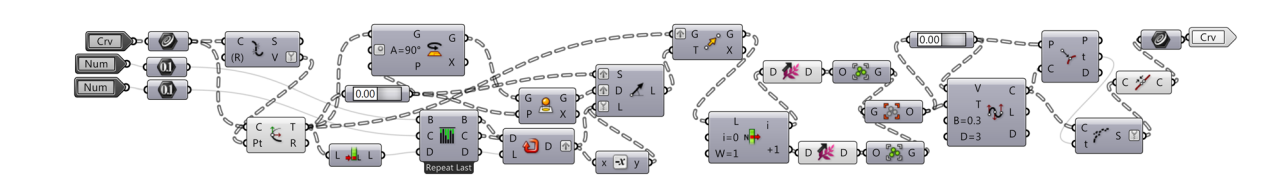

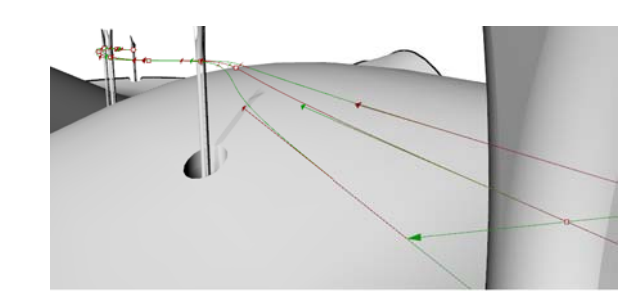

Für den Highway werden zunächst die Tangenten der HW\_Crf an den Kern- und Anschlusspunkten rechtwinklich zur Tangente in der Horizontalen in beide Richtungen verschoben. Am Anschlusspunkt so weit, dass die Leitkurve direkt über dem Ende der Brückengurte endet, die weit

genug von der Brückenmitte entfernt liegen, damit sich die beiden Fahrbahnsegmente nicht schneiden. Am Kern so weit, dass die Konstruktion seitlich vorbeikommt und etwas Bewegungsspielraum hat. Anhand dieser Tangenten werden zwei neue Kurven berechnet.

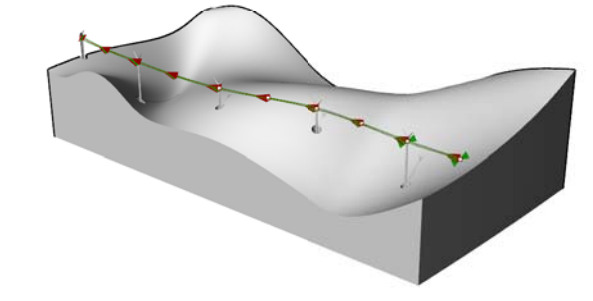

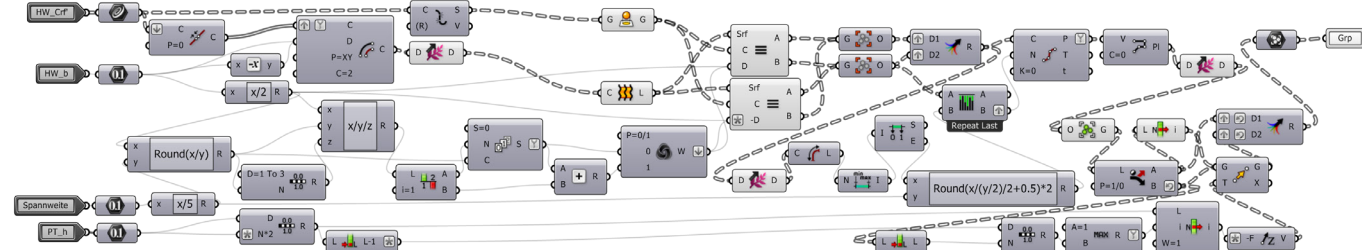

Die beiden Kurven werden mit dem Abstand der späteren Knotenpunkte parallel in der Waagerechte verschoben.

Aus der längsten Kurve jedes Abschnittes wird berechnet, wie viele Segmente notwendig sind, um ein Fünftel der Maximalspannweite nicht zu überschreiten. Anschließend werden alle Kurven durch diesen Wert unterteilt. Jede zweite Kurve sowie die Kurve im Zentrum des Highway-Tragwerks werden vertikal auf ihre endgültigen Positionen verschoben.

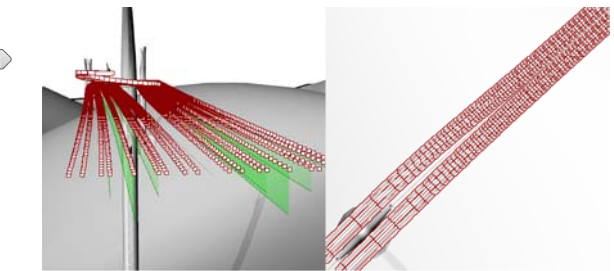

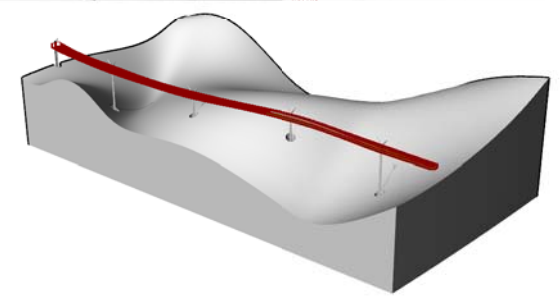

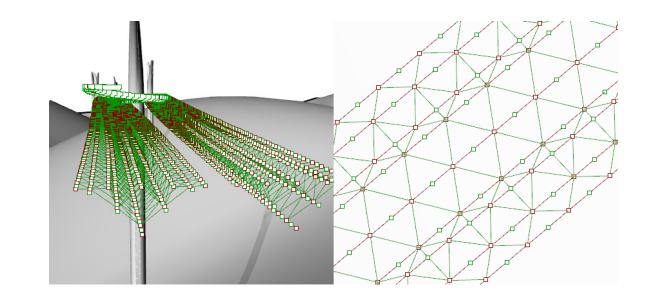

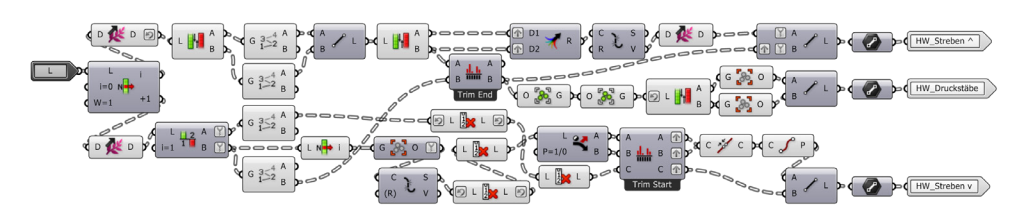

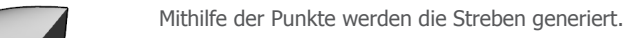

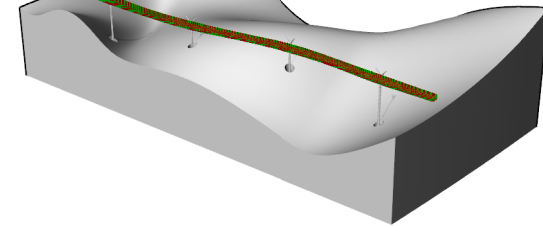

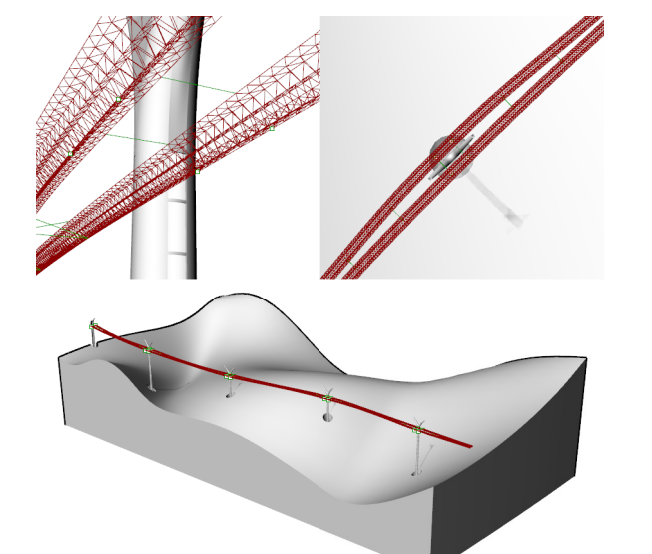

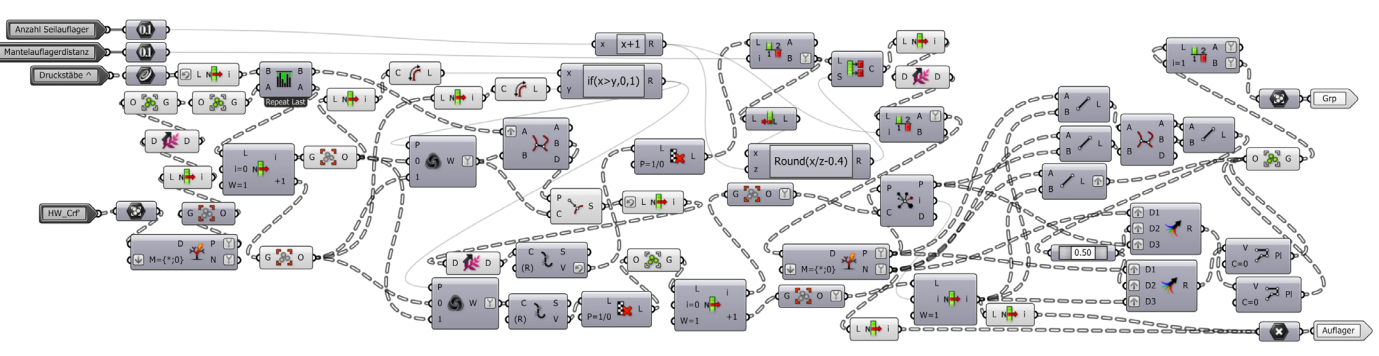

**PARTIES** 

Die Auflagerpunkte werden so platziert, dass sie circa auf einer Achse liegen, die vom Kern aus im 45° Winkel zur Straßentangente verläuft. Von diesem Punkt aus bis zum Dachparkinnenrahmen werden nun gleichmäßig die Aufhängungen konstruiert.

## 48 | 4.8 Mantel Algorithmen

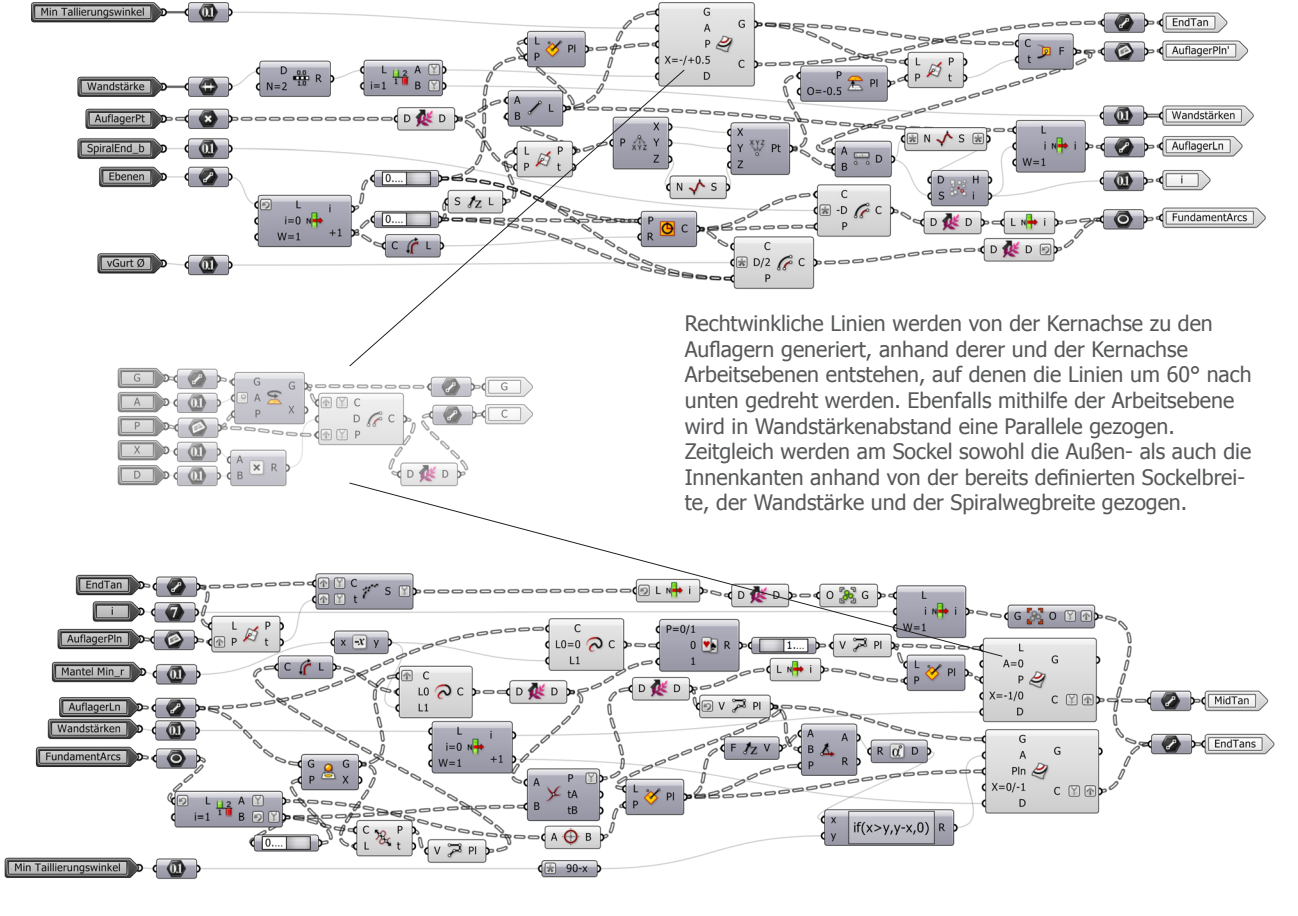

Anhand der Linie, die einen halben Meter unterhalb des Auflagerpunktes (Konstruktionsfläche für das Auflager) den größten Abstand zum Kern hat, wird der Mantelendpunkt ausgewählt. Auf dieser Arbeitsebene wird nun eine Parallele der Kernachse mit dem Abstand der kleinsten Parkplatztiefe (Mantel Min\_r) zum Kern generiert, die untere Sockelaußenkante mit der oberen Sockelinnenkante verbunden und eine Parallele dieser Linien im Abstand der Wandstärke gezogen.

 [5] Anfangsschwierigkeiten erzeugten hierbei, zu definieren, auf welche Seite die Parallele gezogen wird. - Gelöst hat dieses Problem eine neu generierte Konstruktionsebene, die am Sockelpunkt der Kernachse ihren Ursprung hat und die X- und Y-Achsen so verlaufen, dass alle Linien auf derselben Seite der dieser Achsen liegen.

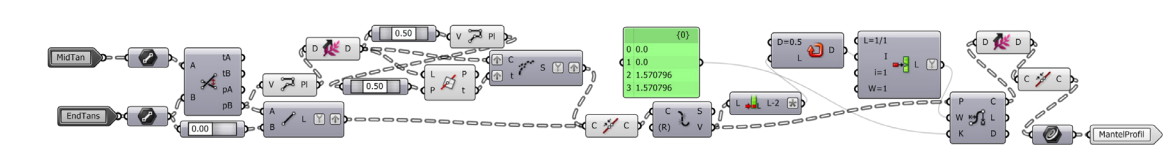

Die Innen- und Außenlinien werden jeweils miteinander verschnitten, zusammengefügt und auf halber Strecke der mittleren Linie in zwei geteilt.

Anhand dieser Polylinien wird eine NURBS erzeugt, die im 60° Winkel startet und endet und durch den Mittelpunkt der Kernachsen-Parallelen verläuft.

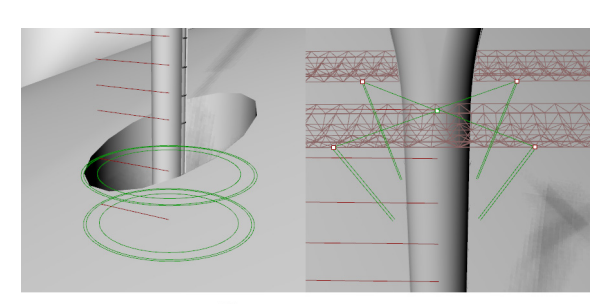

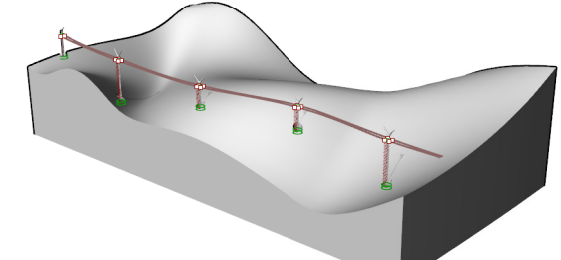

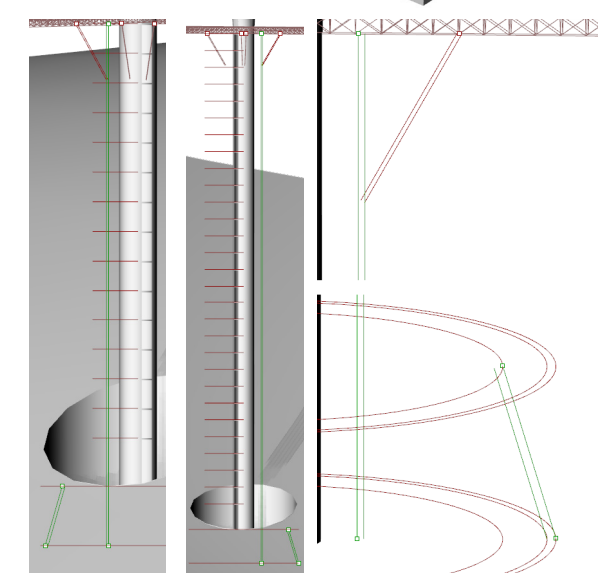

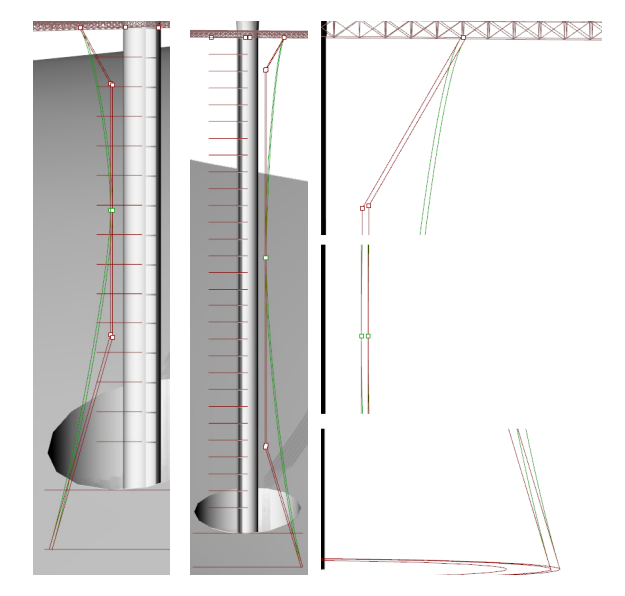

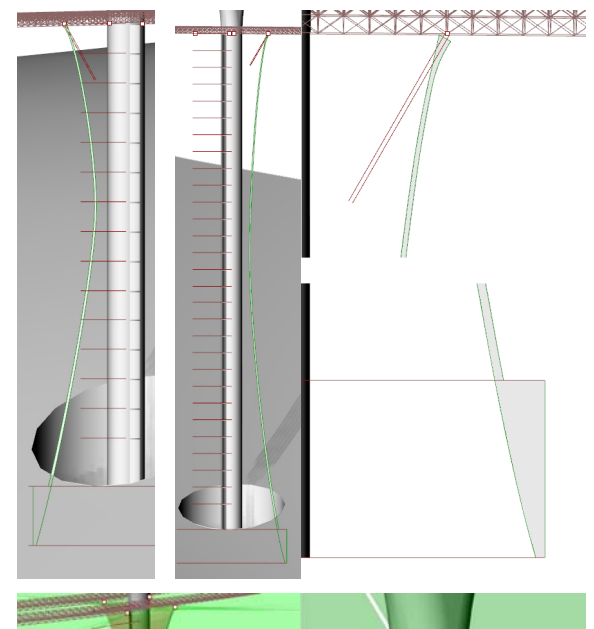

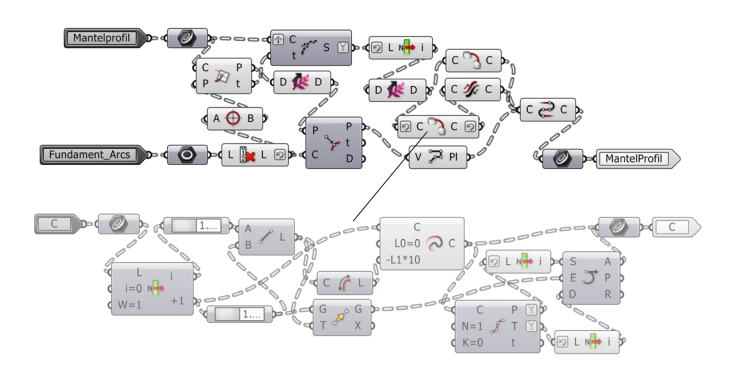

Der Auflagerpunkt wird zu Vouten gebildet, sowie der Sockelpunkt zur oberen Außenkante geführt.

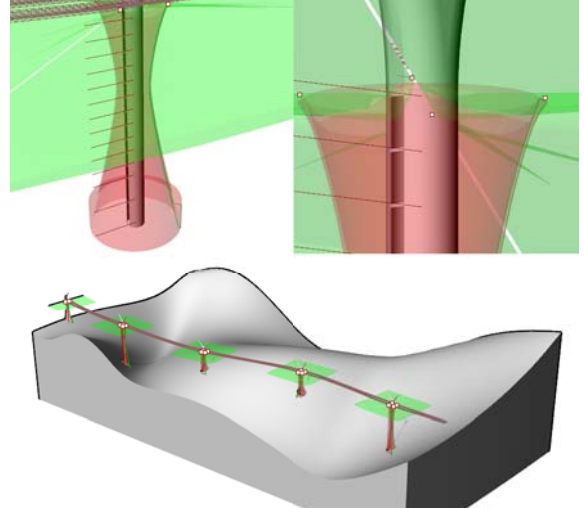

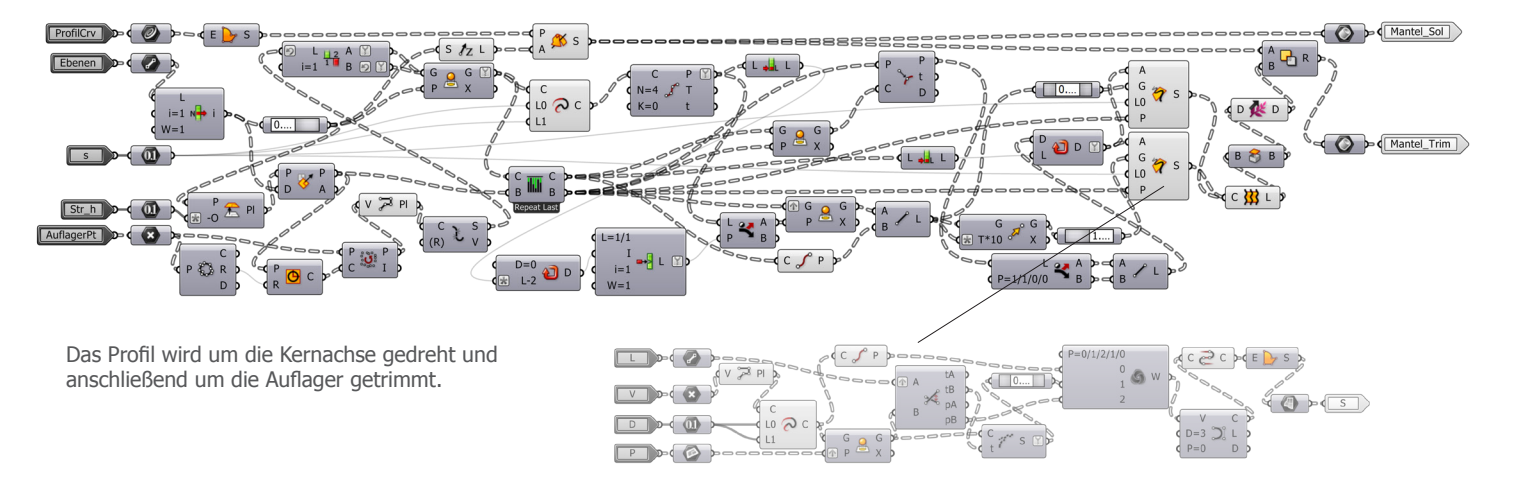

**CONSTRUCTION OF PROPERTY** 

## 50 | 4.9 Trichter Algorithmen

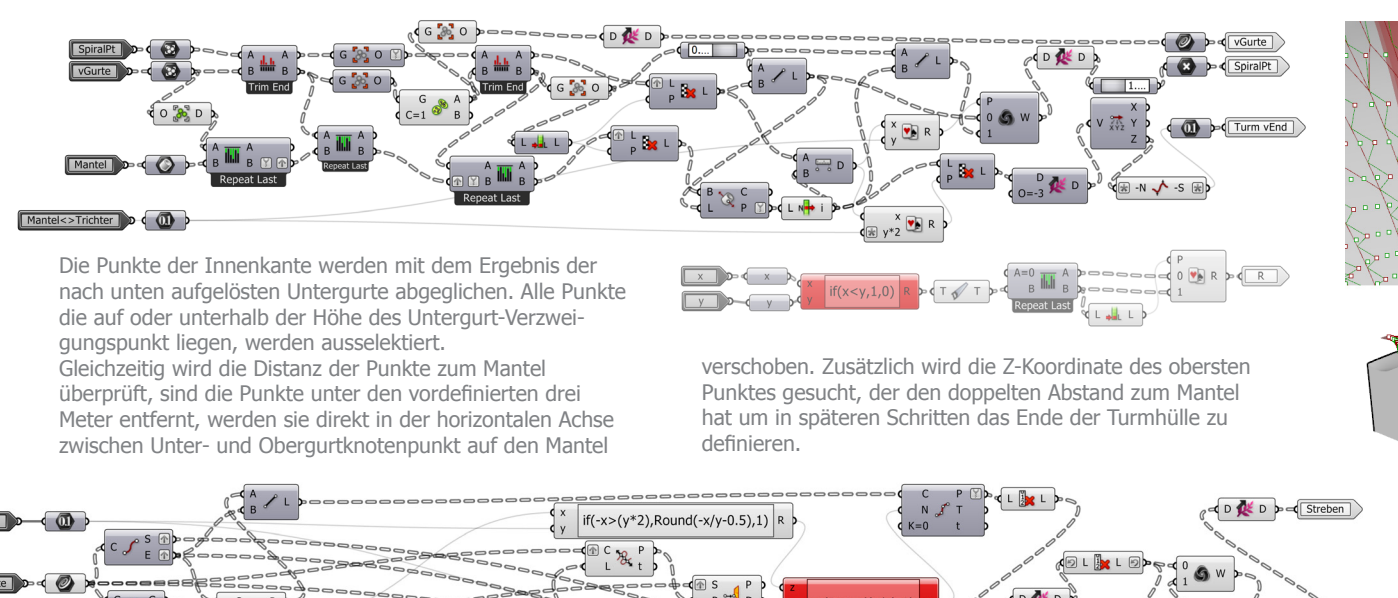

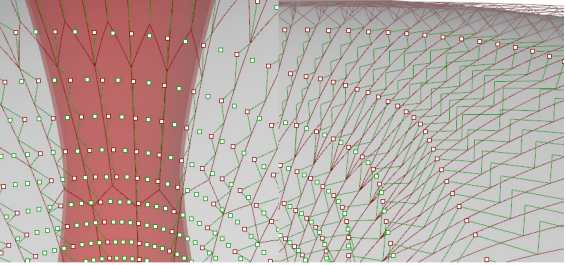

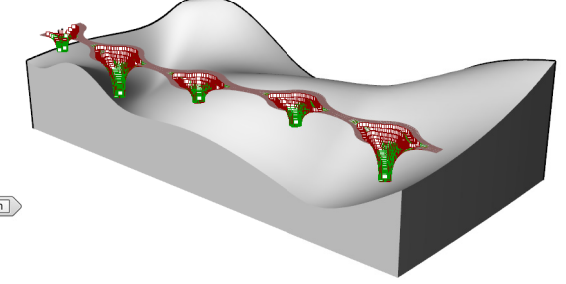

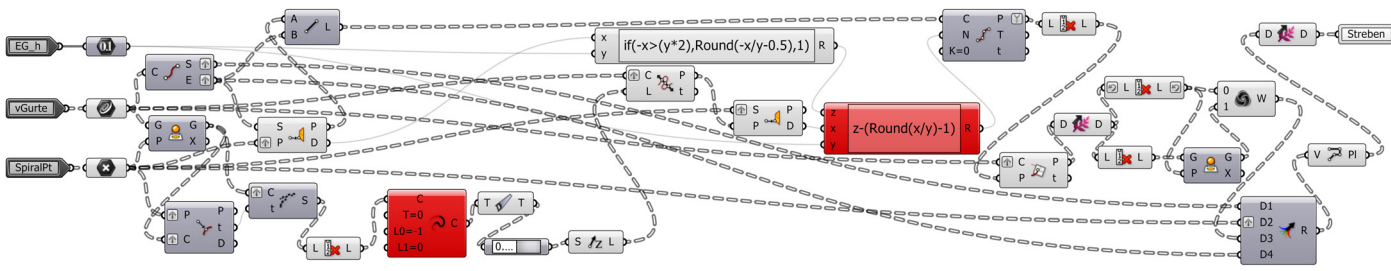

Anschließend werden die Punkte mit der unteren Fassadenkante des Spiralwegs zu den Strebenleitlinien verbunden.

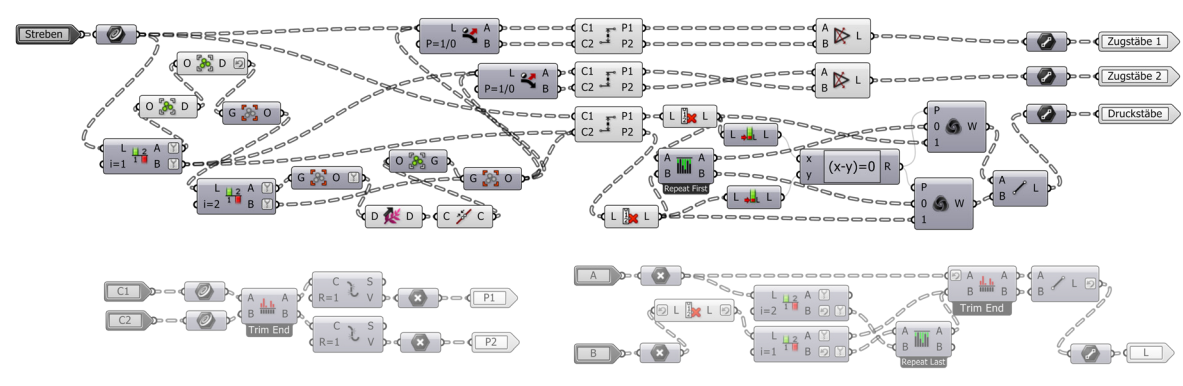

Die Zuglinien werden abwechselnd in gegensetzliche Richtungen generiert, um Zugkräfte in beiden Richtungen entgegen zu wirken. [6] Gleichzeitig werden die Druckstäbe erstellt.

 [6] Hierfür wird jede Richtung in einer seperaten Berechnung erstellt um Listenproblemen zu entgehen

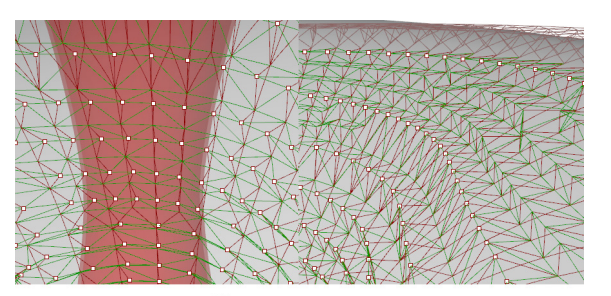

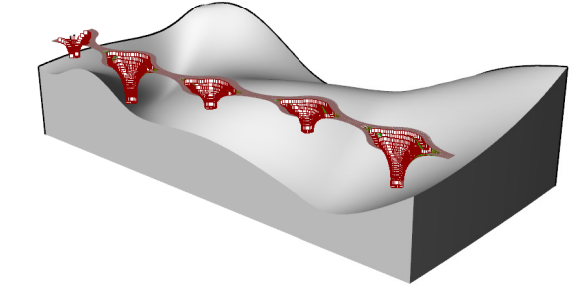

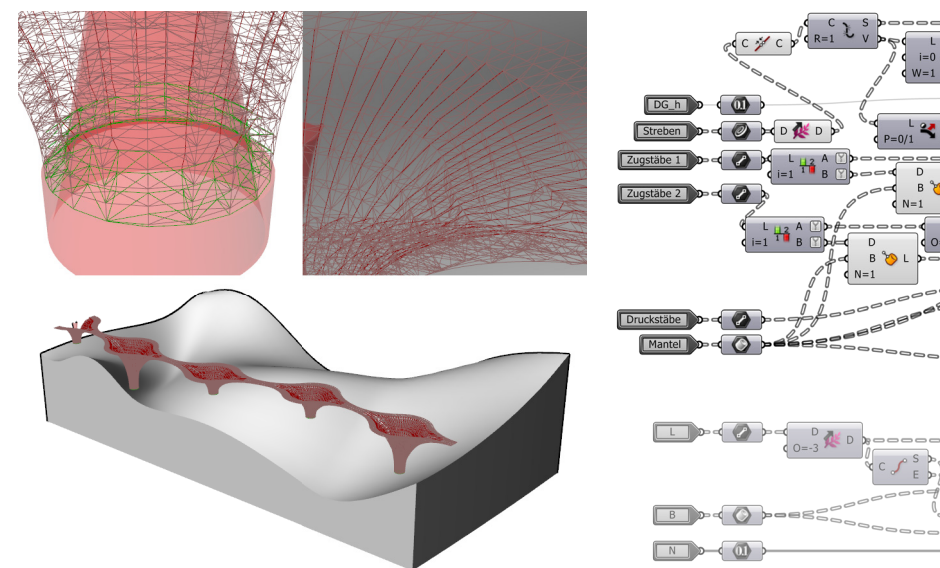

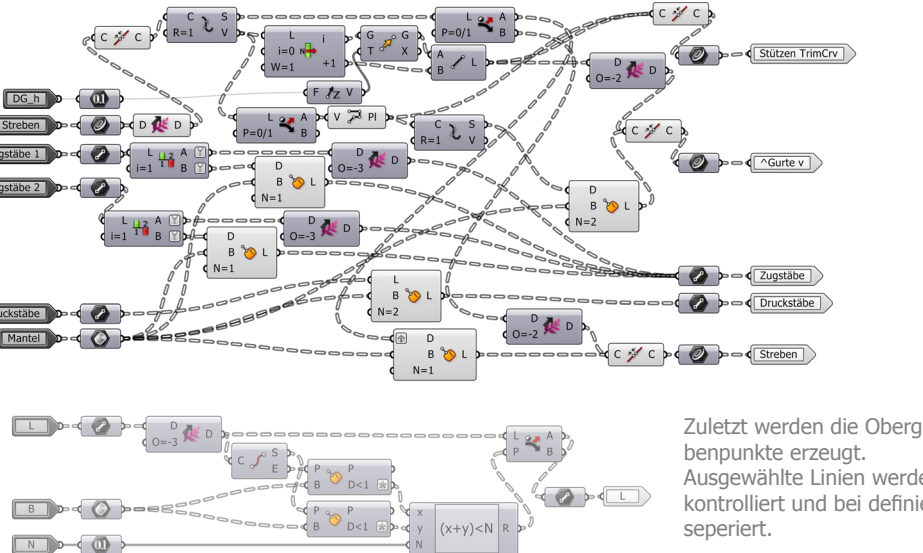

Zuletzt werden die Obergurte entlang der oberen Stre-Ausgewählte Linien werden auf Kontakt zum Mantel kontrolliert und bei definierter Anzahl an Kontaktpunkten

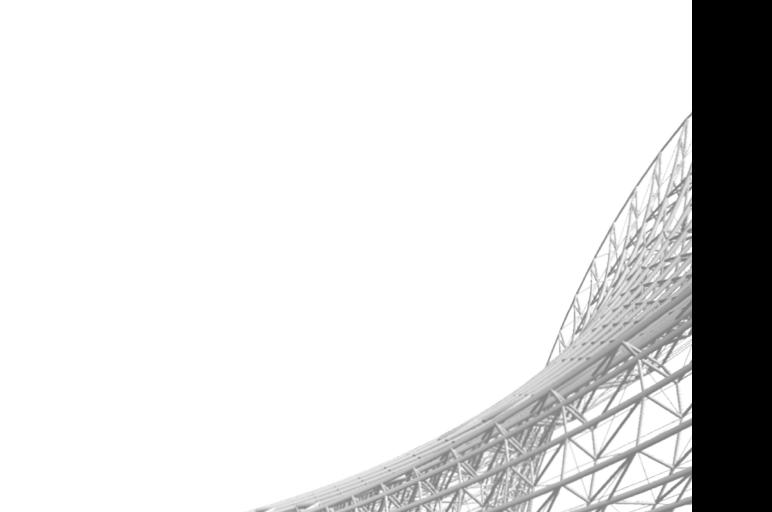

## $52 | 4.10$  Turm Algorithmen

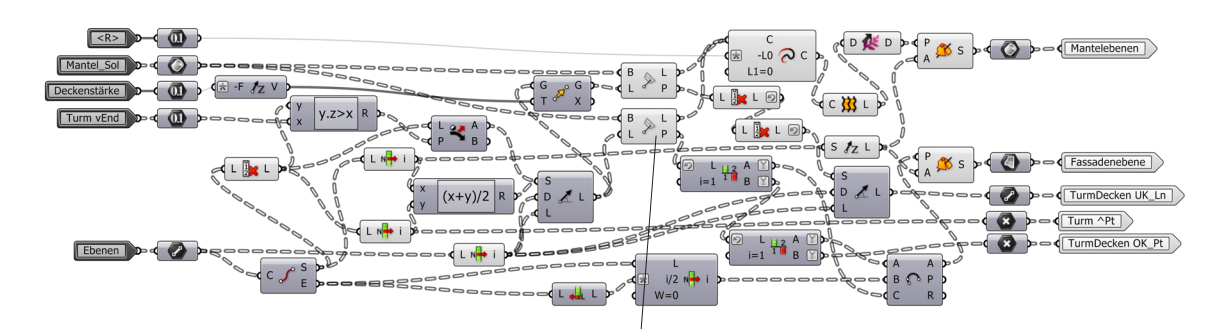

Zwischen den obersten zwei Ebenen wird eine neue Ebenenlinie generiert und gegen die oberste ausgetauscht. Anschließend werden die Ebenenlinien unterhalb des berechneten "Turm vEnd" entfernt, um die Deckenstärke nach unten kopiert und am Mantel gesplittet. Die Linien innerhalb des Mantels werden um den Außenradius des Kerns gestutzt und zu einem Deckenprofil verbunden. Das Profil wird zum Rotationskörper gedreht, die die Schotten des Mantels bilden.

Die Schnittpunkte zwischen Mantel-Außenhaut und Ebenenlinien werden um die oberste Ebene reduziert. Die obersten und untersten Schnittpunkte werden durch den Außenpunkt der mittlersten Ebenenlinie kreisförmig verbunden. Der aus der Kurve gebildete Rotationskörper definiert die Turmhülle.

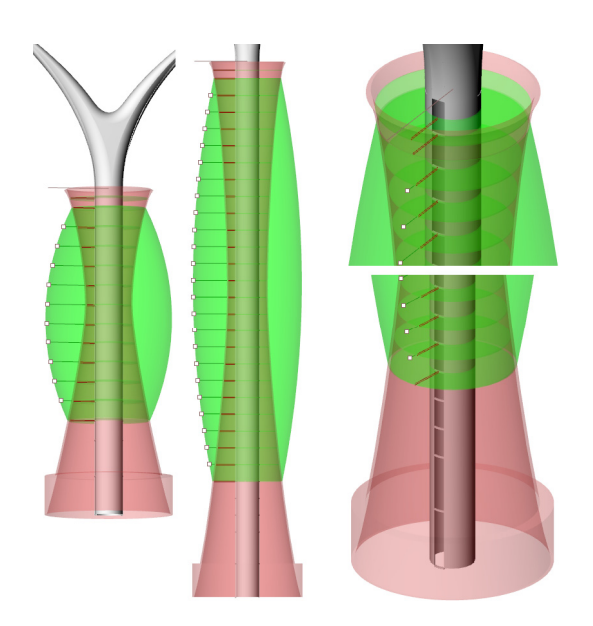

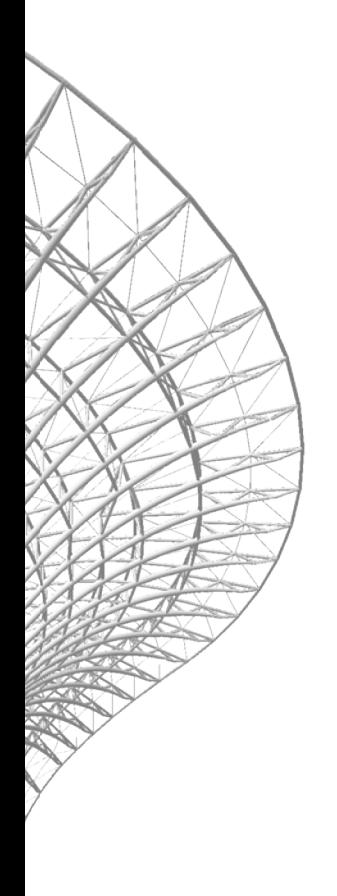

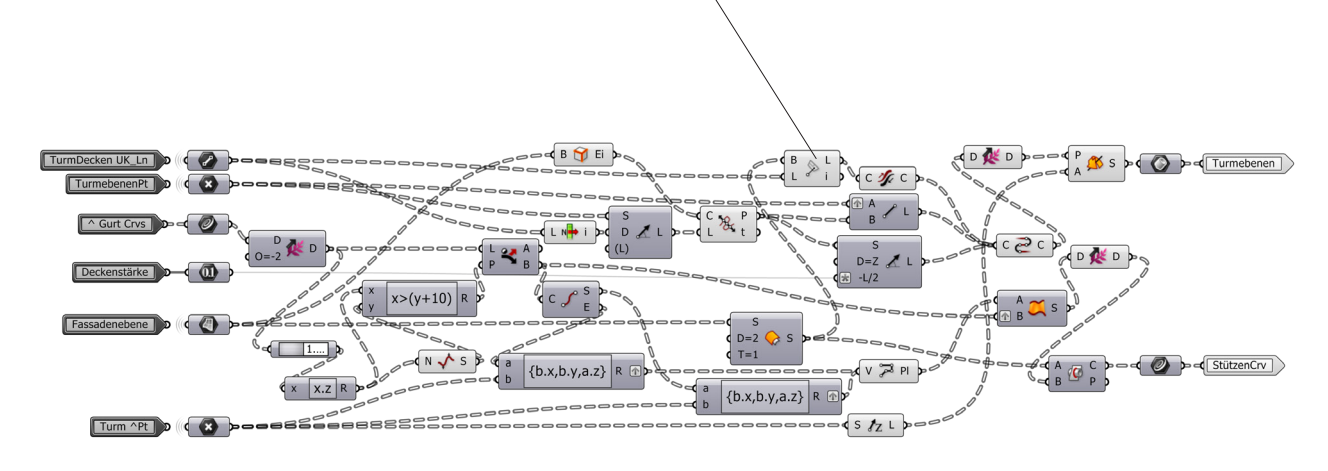

Die Turmhülle wird um zwei Meter parallel nach innen zur Stützenebene verschoben. Die Stützenkurven werden aus den Schnittkurven zwischen dieser und den zur Kernachse extrudierten Obergurtlinien gebildet.

Die zuvor generierten Knotenpunkte an der Mantelhülle werden in HW-Tangentenrichtung auf die beiden Rotationsflächen projeziert, jeweils der obere Punkt auf die

Turmhülle, der untere Punkt auf die Stützenebene. Eine Linie vom projezierten oberen Punkt, die um ein Drittel der Deckenstärke nach unten verläuft, definiert die Verjüngung der Deckenplatte ab der Stützenebene. Zuletzt werden die berechneten Parameter zu einem Profil verbunden und zu den Turmebenen rotiert.

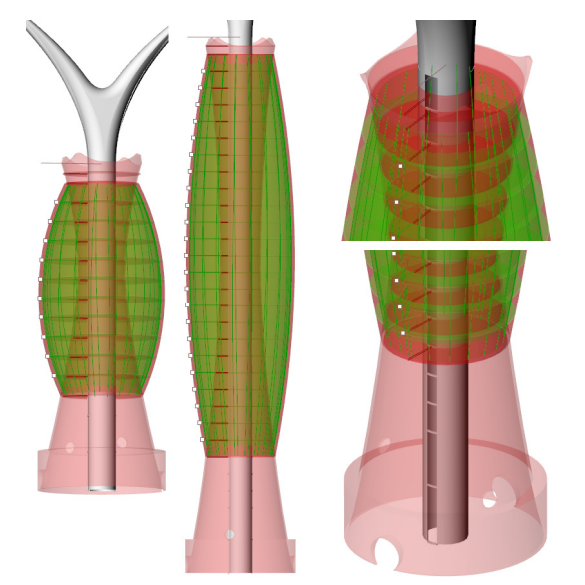

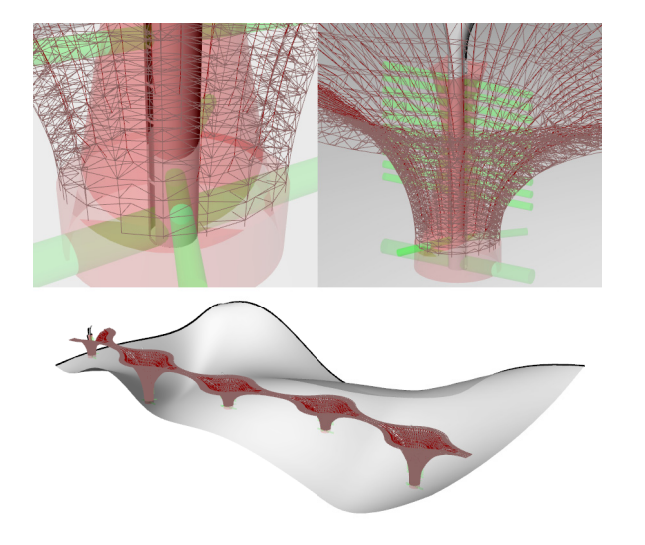

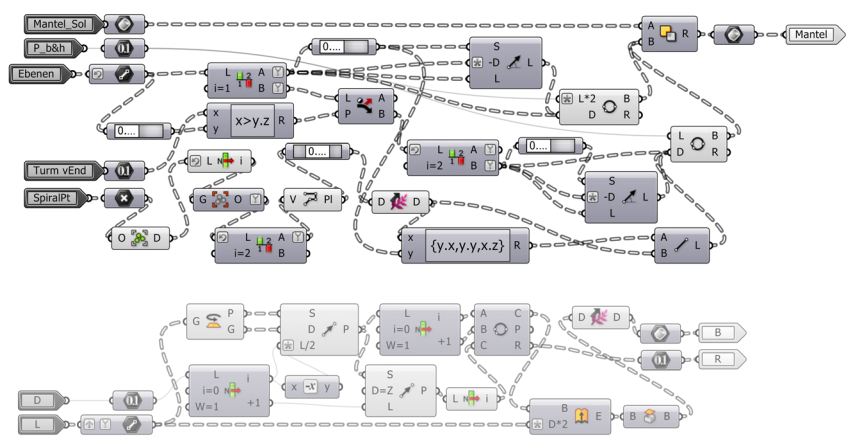

Für die Durchbrüche zwischen Turm und Parkhaus werden die Turmebenen sowie die Sockelebenen selektiert. Auf Parkplatzmaßen basierend werden Kreise gebildet. Die in der oberen Sockelebene befindlichen, werden in Richtung

beider Spiralenden, alle anderen in Richtung der HW-Tangente extrudiert. Die Schnittflächen zwischen dem Mantel und den extrudierten Körptern wird anschließend entfernt.

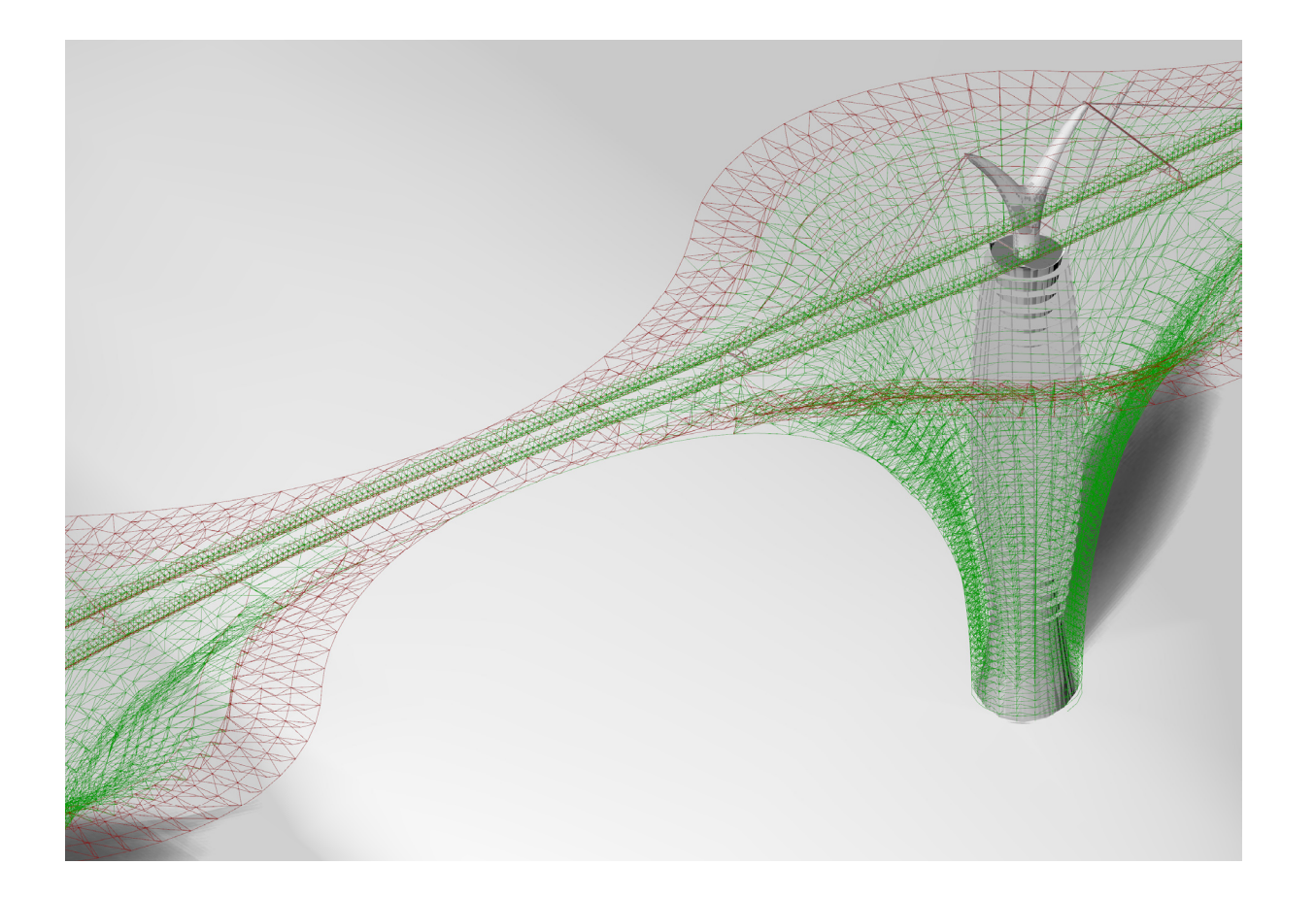

## 54 | 4.11Résumé Algorithmen

Probleme beim algorithmischen Planen mit Grasshopper

#### **Listen**

Das Hauptproblem beim Algorithmen basieren den Planen mit Grasshopper ist die Organisation der einzelnden Listen. Sie beinhalten zum Beispiel Objektinformatio nen (Art des Objektes, Position, Maße...) oder Werte (Breiten, Längen, Höhen...). Je komplexer das Projekt wird, desto mehr Äste ergeben sich.

#### Beispiel Stützen:

1. Bauwerke 1.1 Linke Gebäudehälfte 1.1.1 Spiralebenen 1.1.1.1 Zwischenebenen 1.1.1.1.1 Stützen

Werden jetzt diese noch mit anderen Bauteilen kombiniert, um zum Beispiel Flächen zu bilden oder möchte man bestimmte Stützen kombinie ren, unterteilen sich die Listen weiter.

Die Herrausforderung liegt darin, die richtigen Elemente aus den Listen zu kombinieren, zu selektieren oder zu entfernen.

Muss man hierfür zum Beispiel von der hori zontalen Anordung der Stützensegmente in die Vertikale, gibt es verschiedene Möglichkeiten.

Bei einfachen Listen stellt Grasshopper bereits die vordefinierte Schaltfläche "Flip Matrix" zur verfügung, jedoch funktioniert diese ab einer Unterteilung in der zweiten Astebene nicht mehr.

Je nach Situation, muss man sich hierfür eine geometrische oder eine mathematische Lösung ausdenken.

Bei der geometrischen Lösung sortiert man die Liste mithilfe von Hilfselementen, beispielsweise entlang einer Leitkurve ("Sort Along Curve") oder nach der Position im Raum mithilfe von Punkten ("Sort Points"). Dies funktioniert jedoch nur mit geometrischen Elementen oder Daten, die nach geometrischen Elementen gelistet sind.

Bei der mathematische Lösung, erstellt man einen Prozess, der die Liste auflöst und in ge - wünschter Gliederung wieder zusammensetzt. Hierfür ist das Gruppieren ("Group" - ebenfalls nur bei geometrischen Elementen möglich) oder einen Pfad erstellen ("Construct Path" - nur für Integer) hilfreich, um Items einer Astebene ge bündelt in die darunter liegende zu bekommen.

Schwierigkeiten entstehen aber auch, wenn man mehrere Koeffizienten oder Geometrien mit anderen Daten verarbeiten möchte. Hier für muss man die Listen in eine gemeinsame Unterteilung bekommen. Meist hilft hierbei das Zusammenfügen von Daten ("Group", "Path"), jedoch funktioniert dies nicht in jeder Konstel lation oder mit jedem vorgefertigten Prozess. Eine weitere Möglichkeit ist das Duplizieren eines Datensatzes.

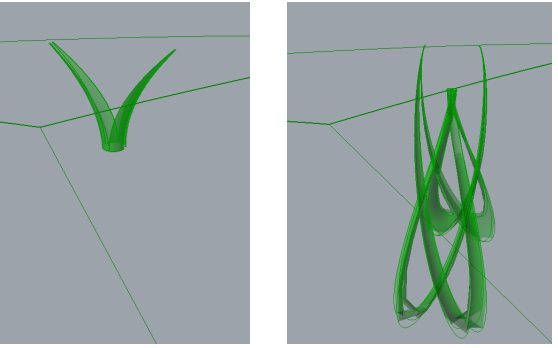

#### **Verschneidungen mit Flächen**

Beim Verschneiden von oder mit Flächen und Körpern muss man darauf achten, das sich kei ne Kanten oder Konstruktionskurven ("Edges") der Objekte an einem Punkt kreuzen. Dies führt meist zu Fehlern.

Wenn es sich um Kanten handelt, muss man um dies zu vermeiden, Flächen über das zu schneidende Objekt hinaus laufen lassen. Bei Kreuzungen an innen liegenden Konstruktionskurven, sollte man die Kurven der schneidenden Fläche umsetzten (z.B. bei einem Rotationskörper, die Geometrie drehen) und um ganz sicher zu gehen, mit beiden Flächen schneiden.

Sind diese Möglichkeiten ausgeschlossen, ist das Aufsplitten und Verschneiden mit Kurven oder Punkten notwendig.

#### **Ladezeiten**

Je komplexer das Programm wird, desto länger sind die Ladezeiten bei Veränderungen oder Neuberechnungen. Hier spielt die Rechenleis tung und der virtuelle Speicher des Computers eine große Rolle. Jedoch kann man durch geschicktes Arbeiten, die Beanspruchung dieser Leistungen minimieren.

Eingangsdaten sollte man **vor dem Verbinden überprüfen**. Ist beispielsweise die Listenun terteilung nicht stimmig, kommt es möglicher weise zum Absturz. Besonders lange Ladezeiten entstehen beim falschen Kombinieren großer Datenmengen. Ist der Rechenprozess bereits im Gange und der Verlust der Änderungen seit der letzten Speicherung verkraftbar, so ist es ratsam, das Programm abzubrechen und neu zu starten. Anderenfalls ist nicht abzusehen, wie lange die falschen Berechnungen dauern.

Hierbei hilft es **Daten-Dämme** ("Data Dam") einzubauen. Neue Daten, die das Fenster pas sieren wollen, (z.B. durch Veränderungen von vorherigen Prozessen) werden zurückgehalten, bis sie Manuell oder nach gesetzten Perioden durchgelassen werden.

Splittet man das Programm zum Bearbeiten in **mehrere Dateien**, werden nur die in der

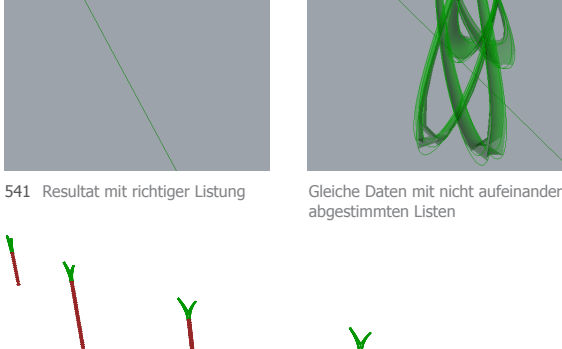

geöffneten Datei verwendeten Daten in den virtuellen Speicher geladen. Benötigte Inputs aus dem Programm müssen in Felder übertragen werden ("Initiate Data"). Hierbei ist zu beachten, dass Gruppen nicht übertragen werden können. Die Gruppierung muss aufgehoben werden und kann in der ausgegliederten Datei wieder rekonstruiert werden.

**Cluster** funktionieren ähnlich wie ausgegliederte Dateien und Daten-Dämme. Es werden nur die sich im Cluster befindenen Prozesse geladen und berechnet. Erst nach dem Speichern und Schließen des Clusters werden die Resultate bei den nachfolgenden Prozessen verrechnet. Jedoch kommt es bei dieser Methode zu weiteren Problemen.

#### **Arbeiten in Cluster**

Während man in einem Cluster arbeitet, ist es nicht möglich das Projekt zu speichern und es werden keine Sicherheitsspeicherungen durchgeführt.

Wird das Programm nun geschlossen (beispielsweise durch einen "Absturz") gehen alle Änderungen ab dem Verlassen der Arbeitsebene verloren.

Eine potentielle Fehlerquelle bilden auch die In- und Outputs des Clusters. Wenn sie in den Cluster gespeichert werden, nehmen sie die Eigenschaft der momentanen Steckverbindung an. Sind es mehrere Verbindungen, so wird die zeitlich erste gewählt. Wenn es beispielsweise eine auf Curven definierte Steckverbindung ist, so können nur ungruppierte Kurven den In- oder Output passieren. Verbindet man nun einen Datenstrom mit anderen Eigenschaften wie Punkten oder gruppierten Kurven (haben in diesem Fall die Eigenschaft "Gruppe") kommen null" Werte am anderen Ende an.

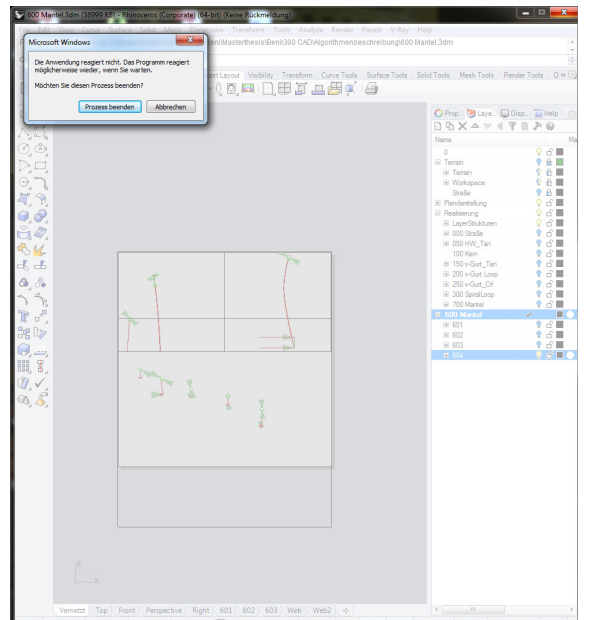

**CONTRACTOR** 

542 Absturz wegen Überlastung

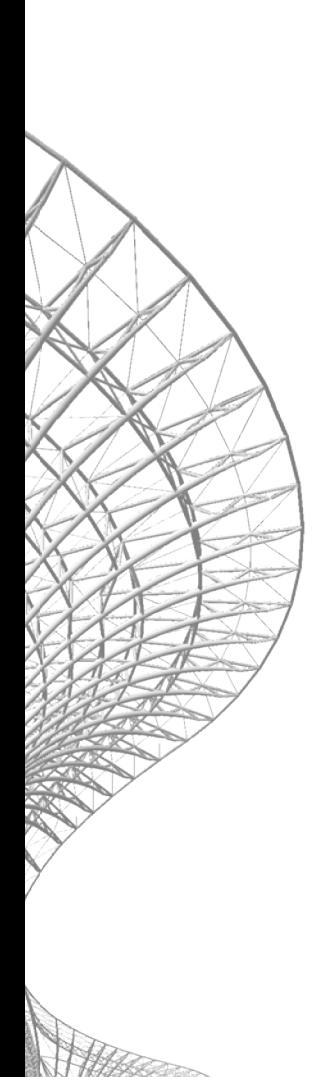

## <sup>5</sup> Schlusswort

Je früher man anfängt den Flächenverbrauch zu stoppen, desto mehr kann aus den verbliebenen Flächen profitiert werden. Ein Gebäude ist schnell gebaut, eine Fläche zu renaturieren dauert Jahrzehnte. Besonders in Zeiten, in denen Alternativen zum Erdöl hoch im Kurs sind, bedarf es großer Flächen für alternative Energien oder Rohstoffe.

Durch Automatisierung von Planung und Fertigung sinkt der Aufwand um gegen horizontale Ausbreitung der Siedlungsgebiete vorzugehen. Gleichzeitig entstehen viele neue innovative Möglichkeiten neue Ansätze zu entwickeln.

Man kommt zwar bei der algorithmischen Planung schnell an die Grenzen der Computerleistung - ist dieser Punkt erreicht wird das Weiterkommen schleppend und die Gedult kommt an ihre Grenzen. Nichts desto trotz bietet diese Art der Herangehensweise viele Vorteile.

Nachträgliche Veränderungen oder Erweiterungen des Gebäudes sind leicht durchzuführen und werden bei richtiger Programmierung auf alle betroffene Elemente übertragen.

Große algorithmische Strukturen können mit wenig Aufwand erstellt werden und müssen nicht in mühsamer Kleinstarbeit modelliert werden. Gebäudeplanungen können sich flexibel neuen Rahmenbedingungen anpassen.

Grasshopper bietet hier einen guten Einstieg für Laie. Man kann Vorgänge besser verstehen, da sie direkt in Rhino graphisch sichtbar sind und bekommt schnell Einblicke in die Welt des Programmierens.

Ich sehe eindeutig die Zunkunft in dieser Art zu Planen - jedoch steckt diese Entwicklung noch in den Kinderschuhen. Wenn Architekten nicht schnell genug auf dieses neue Themenfeld vorbereitet werden, ist es gut möglich, dass Informatiker beziehungsweise ihre Programme große Bereiche übernehmen. In Kombination mit digitaler Fertigung entste-

hen immer mehr Möglichkeiten der automatisierten Planung.

**CONTRACTOR** 

Ich bin gespannt was die Zukunft bringt!

## 58<sub>16</sub> Quellenverzeichnis

### A

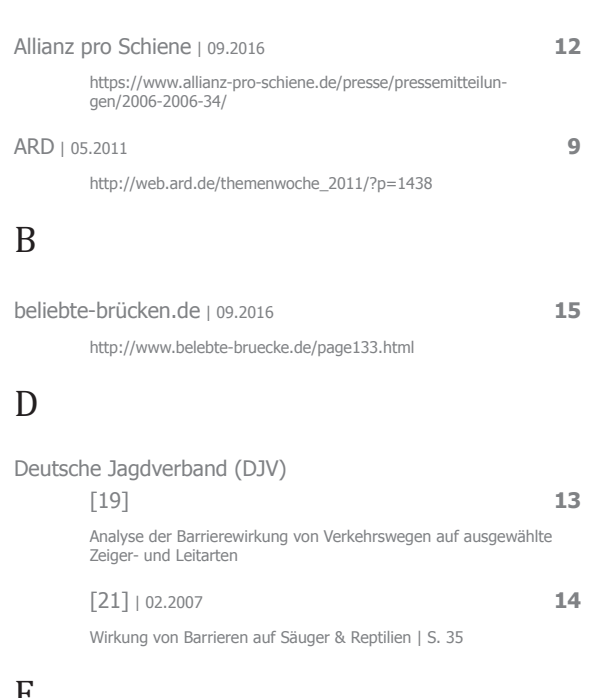

#### F

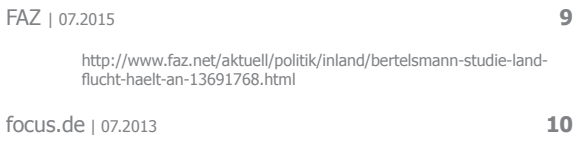

http://www.focus.de/immobilien/wohnen/deutsche-haben-immermehr-platz-hoechststand-45-quadratmeter-wohnflaeche-fuer-jeden\_ aid\_1052697.html

#### International Highrise Award 2010 | 2010 **20** Peter Cachola Schmal, Michaela Busenkell | S. 33

ISBN-13: 978-3868590890

#### L

I

Länderdaten.info | 09.2014 **8** http://www.laenderdaten.info/bevoelkerungsdichte.php

#### M

Mobilität im Jugend- und Erwachsenenalter | 2002 **9** Wolfgang Scholl, Hubert Sydow | S. 396 ISBN: 3-8309-1244-7

#### N

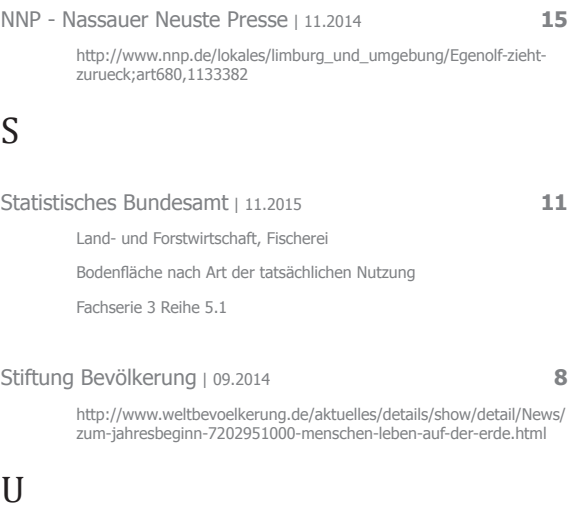

#### Umweltbundesamt [10] | 01.2015 **10** http://www.umweltbundesamt.de/themen/boden-landwirtschaft/ flaechensparen-boeden-landschaften-erhalten [11] [12] | 07.2015 **11** http://www.umweltbundesamt.de/daten/flaechennutzung/siedlungsverkehrsflaeche [14] | 07.2004 **11** https://www.umweltbundesamt.de/sites/default/files/medien/publi-kation/long/3576.pdf UN, World Population Prospect | 09.2014 **8** http://esa.un.org/wpp/unpp/panel\_population.htm UNO | 09.2014 **9**

UN World Urbanization Prospects The 2007 Revision

V

Visumsurf.ch | 09.2016 **12, 13**

```
http://www.visumsurf.ch/elearn.php?thema=Verkehr&type=text&suc
h=vtboLP1625y&such2=LP16252y&limit=8&l=su&b=vt&
```
#### W

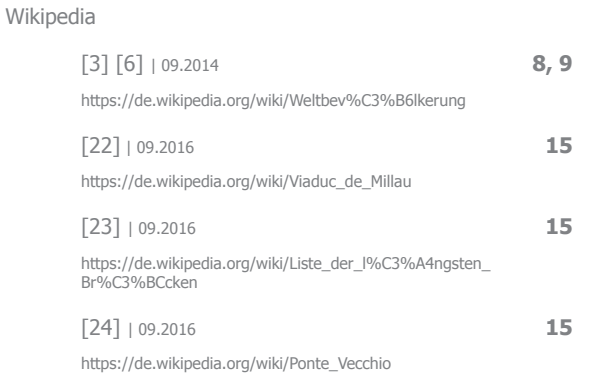

## Abbildungsverzeichnis

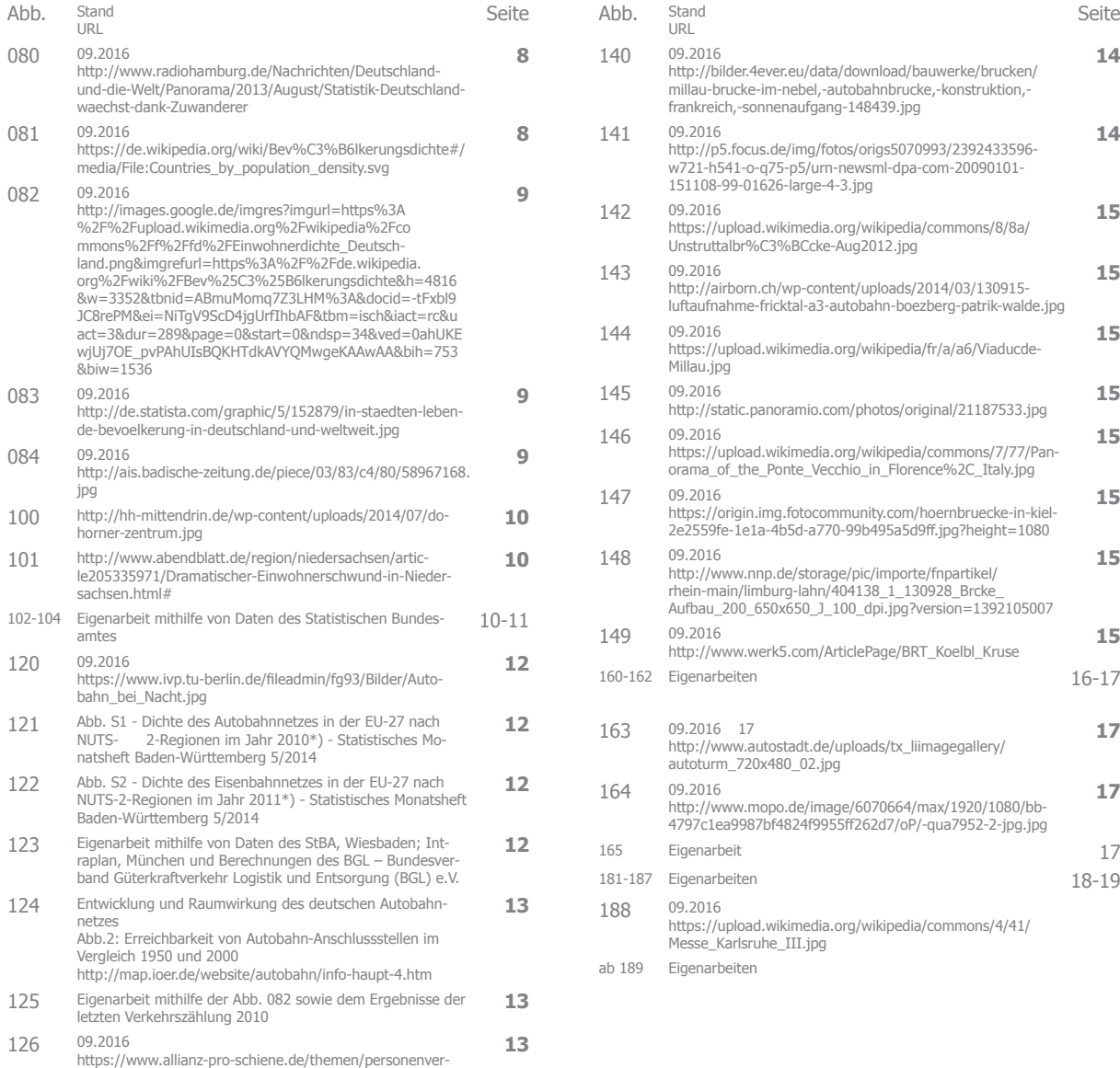

Abb. Stand

**13**

jpg

kehr/fernverkehr/

ves/zva\_quer\_540/image.jpg

http://www.aachener-zeitung.de/polopoly\_ fs/1.1146426.1457968987!/image/image.jpg\_gen/derivati -

127 09.2016

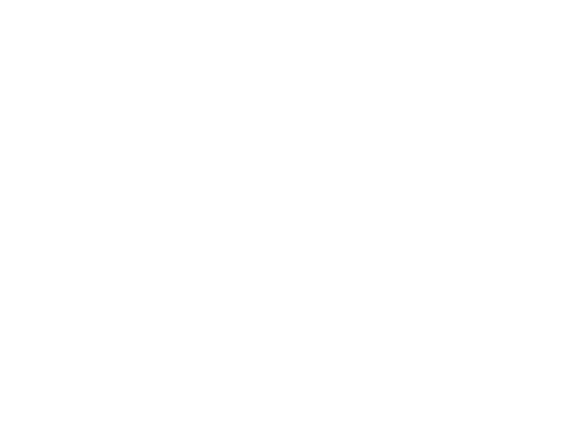

**14**

**14**

**15**

**15**

**15**

**15**

**15**

**15**

**15**

**15**  $16-17$ 

**17**

**17**

18-19

# **CONTRACTOR CALL OF BURGHAM**

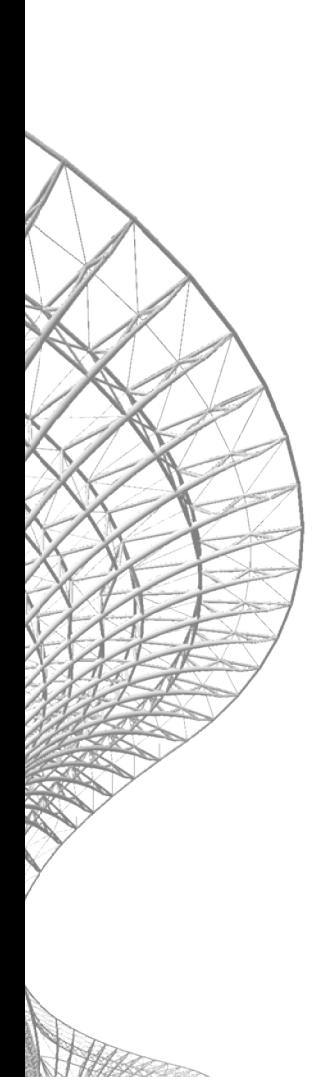

## <sup>7</sup> Lebenslauf

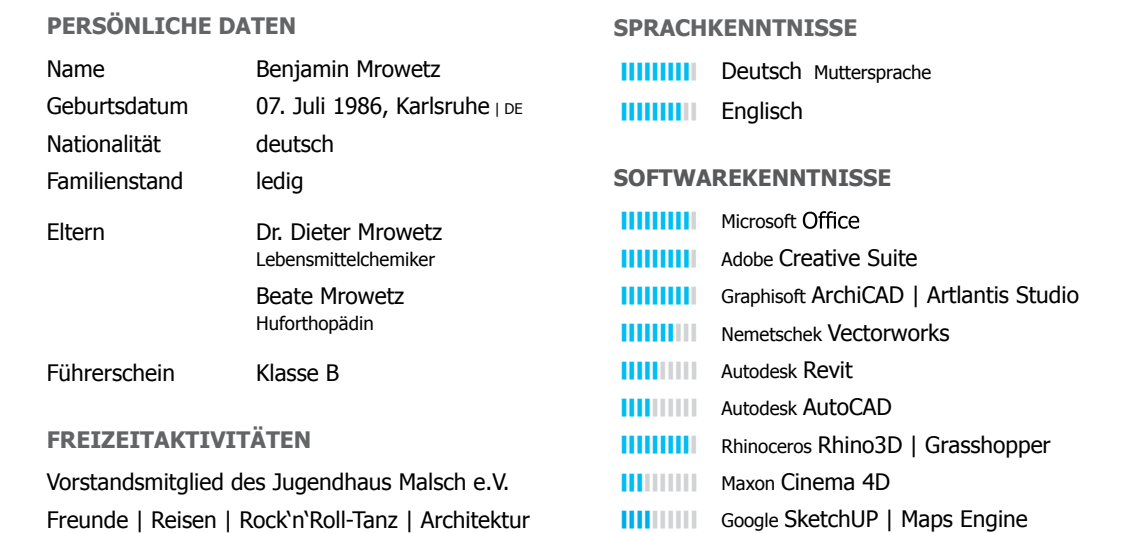

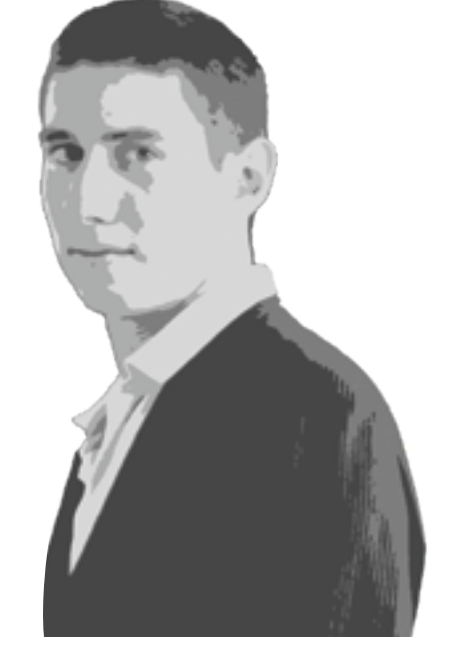

**BENJAMIN MROWETZ** Lange Str. 52 | 76199 Karlsruhe

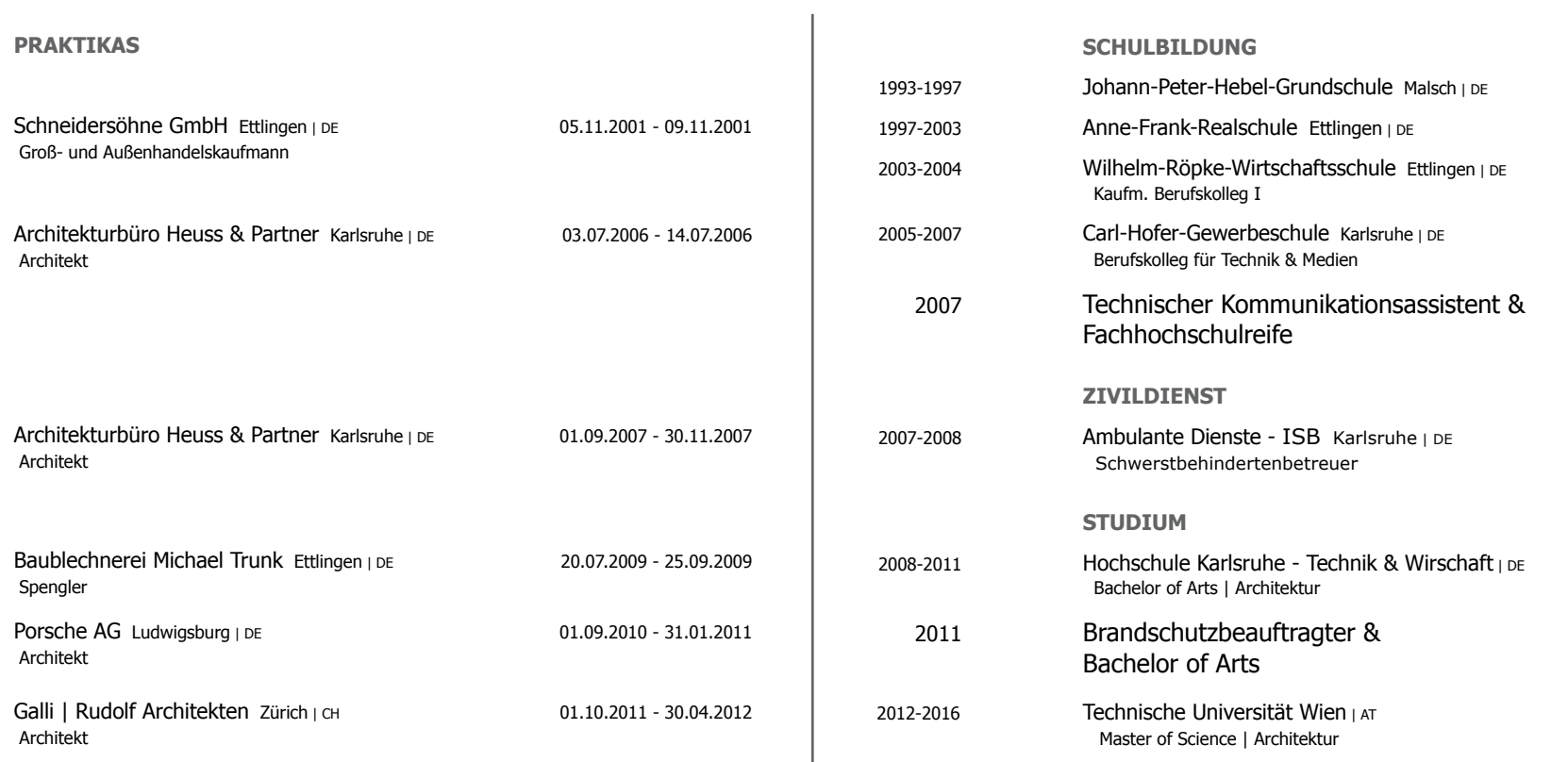